## UNIVERSIDAD NACIONAL AUTONÓMA DE MÉXICO

م ب  $2\dot{e}$ 

## FACULTAD DE INGENIERÍA

## DESCENTRALIZACiÓN DE LOS SERVICIOS DEL PATRONATO UNIVERSITARIO

# T E S I S QUE PARA OBTENER EL TITIJLO DE : INGENIERO MECÁNICO ELECTRICISTA (AREA INDUSTRIAL) P R E S E N T A N SILVIA SEBASTIAN MAURICIO YANINA JACQUELINNE SUÁREZ REYES

DIRECTOR: M. en C. GERARDO FERRANDO BRAVO.

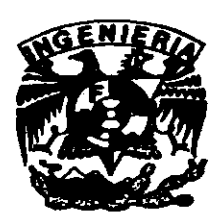

TESIS CON FALLA DE ORIGEN

MÉXICO, D. F, DICIEMBRE 1998 \ D1-  $\hat{L}^{\prime \prime}$ 

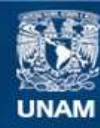

Universidad Nacional Autónoma de México

**UNAM – Dirección General de Bibliotecas Tesis Digitales Restricciones de uso**

## **DERECHOS RESERVADOS © PROHIBIDA SU REPRODUCCIÓN TOTAL O PARCIAL**

Todo el material contenido en esta tesis esta protegido por la Ley Federal del Derecho de Autor (LFDA) de los Estados Unidos Mexicanos (México).

**Biblioteca Central** 

Dirección General de Bibliotecas de la UNAM

El uso de imágenes, fragmentos de videos, y demás material que sea objeto de protección de los derechos de autor, será exclusivamente para fines educativos e informativos y deberá citar la fuente donde la obtuvo mencionando el autor o autores. Cualquier uso distinto como el lucro, reproducción, edición o modificación, será perseguido y sancionado por el respectivo titular de los Derechos de Autor.

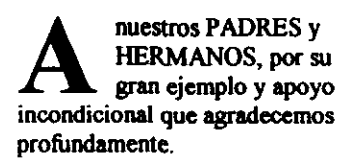

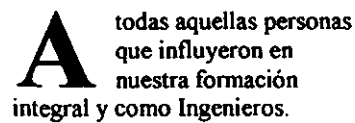

A muestra ALMA MATHER: la<br>UNIVERSIDAD NACIONAL AUTONÓMA DE MÉXICO, ya la FACULTAD DE INGENIERIA por los valores éticos y morales que inculcó en nuestra formación como Ingenieros.

> A gradecemos el ejemplo y los **conocimientos aportados por todos**  los profesores de la Facultad de Ingenieria.

> > M Uy especialmente agradecemos al M. en c. GERARDO FERRANDO BRAVO, por su dedicación y apoyo en la dirección de la presente tesis.

 $\mathcal{L}^{\pm}$ 

¥.

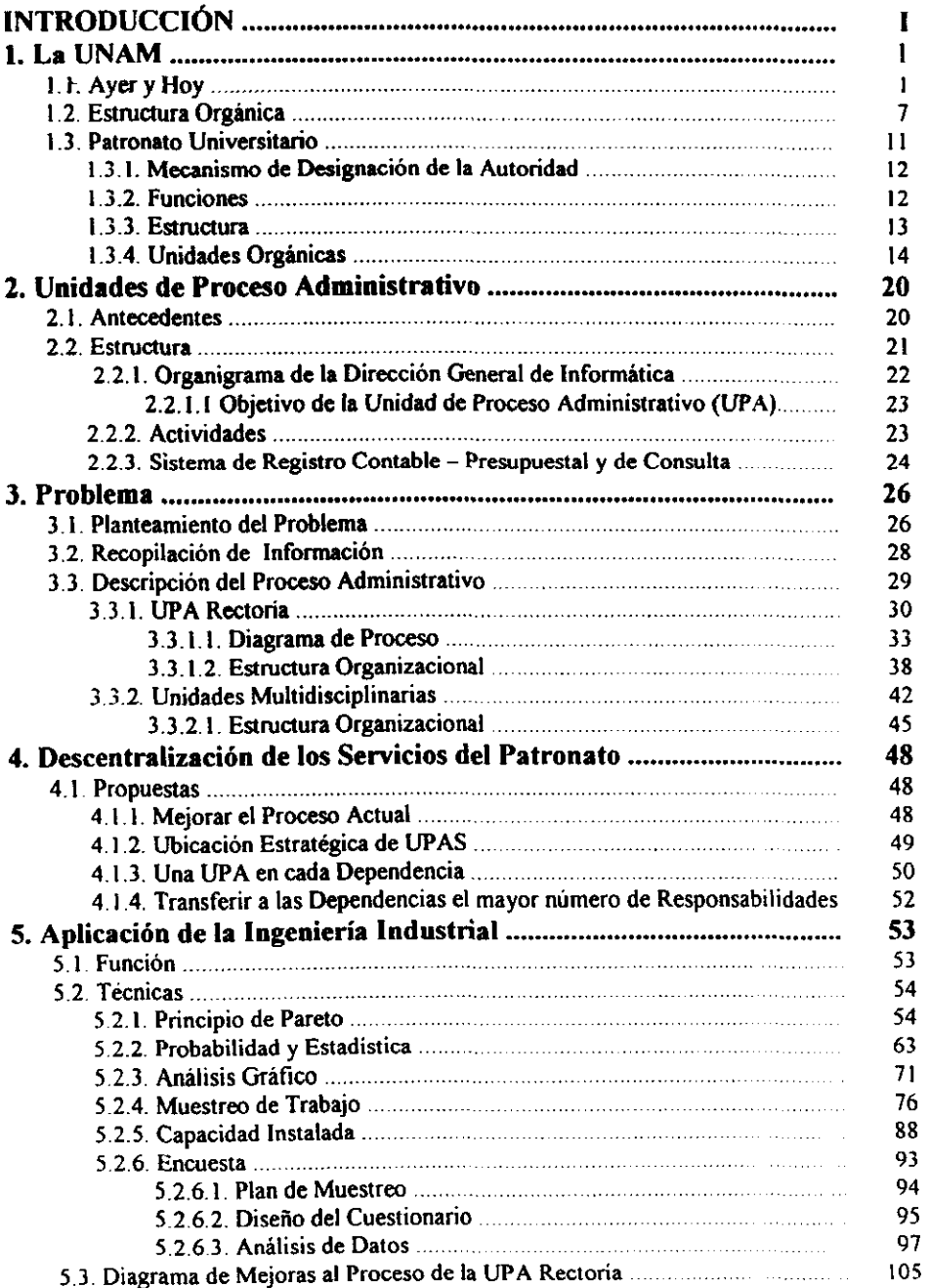

 $\ddot{\phantom{a}}$ 

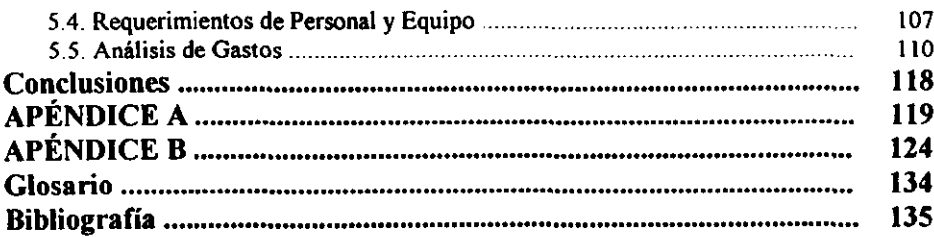

## **INTRODUCCION**

**L** a UNAM es una institución pública que tiene por fines impartir educación superior, organizar y realizar investigaciones, a la vez extender con la mayor amplitud posible los beneficios de la cultura.

**El Patronato Universitario fue creado en la Ley Orgánica de 1945, como un eficaz**  instrumento para asegurar el necesario equilibrio en el ejercicio de la administración de la Universidad, ejerciendo siempre sus funciones en beneficio de la superación de la Máxima Casa de Estudios.

Es por ello que el Patronato Universitario ha desarrollado un proceso de descentralización que se origina a consecuencia de la complejidad derivada del crecimiento acelerado de las **actividades universitarias en las últimas décadas, dispuesto de una administración cuyo enfoque atendió a una visión eminentemente centralista, que en su momento respondió a las necesidades de la institución, se ha traducido en los años recientes en una excesiva**  concentración de funciones y actividades de carácter operativo. lo que ha complicado los **sistemas. procedimientos y servicios que proporciona la administración universitaria.** 

El continuar con el Proceso de Descentralización nos lleva a simplificar los procesos **administrativos transfiriendo a las dependencias actividades, responsabilidades y recursos, cumpliendo el Patronato Universitario con los mecanismos de control y vigilancia que**  establece la Ley Orgánica.

Ya que todo proceso administrativo requiere la coordinación entre sus partes para propiciar **el aumento de su capacidad, disminuir costos e incrementar la eficiencia, brindando los**  mayores beneficios a los usuarios; se hace necesario que en las condiciones actuales de la **institución la visión de la descentralización administrativa sea relevante.** 

**Dicho proceso consiste en la propagación de Unidades de Proceso Administrativo (UP AS)**  que es la denominación que recibe el centro de recepción, control, distribución y pago de los gastos generados por un conjunto de dependencias, cuyo análisis es uno de los puntos **importantes que se tratan en el presente trabajo. Este se desarrolla en cinco capítulos:** 

- **Se presentan los antecedentes históricos de la Universidad Nacional Autónoma de México hasta nuestros días. así como, una descripción de la Estructura Orgánica de la**  UNAM y del Patronato Universitario.
- Se muestran los antecedentes de las Unidades de Proceso Administrativo (UPAS), se **explica su estructura describiendo las actividades que desarrollan, incluyendo una breve**  reseña del Sistema de Registro Contable Presupuesta!.
- Se realiza el planteamiento del problema para continuar con el proceso de descentralización y se expone como se ha dado la recopilación de información así como la descripción del proceso administrativo de la UPA Rectoria y de las Unidades Multidisciplinarias.
- Se plantean propuestas con las que se busca dar respuestas óptimas al Proceso de Descentralización del Patronato Universitario.
- Se presenta una breve introducción de la Ingeniería Industrial, y se muestra todo el desarrollo de técnicas utilizadas para analizar las propuestas de descentralización.
- Por último, se exponen las conclusiones del presente estudio, así como de recomendaciones pertinente a realizar.

## 1. La UNAM

## 1.1 Ayer y Hoy

L as primeras noticias acerca del interés del arzobispo Fray Juan de Zumarraga de que en a Nueva España se contara con una universidad datan de 1536. Pronto se sumó a esta iniciativa el virrey Antonio de Mendoza y La Corona dio una respuesta positiva en 1547. Pero no fue sino hasta el21 de septiembre de 1551 cuando se expidió la Cédula de creación de la Real y Pontificia Universidad de México por parte del Rey Carlos V.

Su apertura tuvo lugar el 25 de enero de 1553. Se organizó a imagen y semejanza de las universidades europeas de tradición escolástica, particularmente la de Salamanca. Al sobrevenir la época independiente, se suprimió el título de Real, ya que el rey de España dejó de tener soberania en el pais. Se le llamó entonces Universidad Nacional y Pontificia, para después quedar sólo con el nombre de Universidad de México.

En 1867 el doctor Gabino Barreda estableció la Escuela Nacional Preparatoria, cuyo plan de estudios estaba completamente inspirado en el pensamiento de Augusto Comte.

Los antecedentes inmediatos de la universidad mexicana moderna datan del proyecto presentado por Justo Sierra a la Cámara de Diputados el 11 de febrero de 1881. El 7 de abril siguiente, lo refrendó ante la Cámara, con el apoyo de las diputaciones de Aguascalientes, Jalisco, Puebla y Veracruz. Su proyecto no prosperó, pero Sierra jamás abandonó la idea de restablecer en México la Universidad Nacional.

Sierra presentó de nuevo Su proyecto en la apertura del Consejo Superior de Educación Pública, el 13 de abril de 1902, y lo reiteró tres años más tarde ante el mismo organismo. En el año de 1905 la idea adquirió mayor fuerza, a partir del momento en que la Secretaria de Instrucción Pública fue una realidad al quedar escindida de la antigua Secretaria de Justicia. El 30 de marzo de 1907, dentro del marco de las fiestas en que se celebraria el primer centenario de la Independencia, anunció que el presidente de la República estaba de acuerdo con la apertura de la Universidad Nacional.

Para que el proyecto fuera realidad, la Secretaria envió al pedagogo Ezequiel A. Chávez a los paises de Europa y Estados Unidos, en tres ocasiones, para que analizará el funcionamiento de varias universidades. De los estudios llevados a cabo por Chávez surgió el proyecto definitivo de la Universidad Nacional de México.

En abril de 19\0, Justo Sierra presentó, primero, la Ley Constitutiva de la Escuela Nacional de Altos Estudios, que formaría parte de la Universidad; después, el día 26 del mismo mes, el proyecto para la fundación de la Universidad Nacional. Después de aprobado el proyecto. el 22 de septiembre del mismo año tuvo lugar la inauguración solemne de la Universidad Nacional de México. Fueron "madrinas'" de la nueva universidad mexicana las universidades de SaJamanca, París y Berkeley. En este mismo año, el primer rector de la

licenciado Ignacio García Téllez fue nombrado rector interino, del 21 de julio al I de agosto de este año. El día 26 se publicó la nueva Ley Orgánica en el Diario Oficial, que daba una **cohesión mayor a la Universidad que la que había tenido desde su fundación. Con esta autonomía, se acabaron duplicidades y se redefinió la situación de las partes integrantes de la Universidad. En este mismo año, se nombran nuevos funcionarios, ajenos al Consejo Universitario, para ayudar en la administración del patrimonio de la Universidad; un tesorero, un auditor y tres consultores financieros, todos designados por el Consejo.** 

En julio de 1930 se aprobó el reglamento de la Comisión de Hacienda y Administración, cuya función era elaborar el presupuesto de la Universidad. Se realizaron gestiones **tendientes a construir la Ciudad Universitaria.** 

En 1932, Roberto Medellin fue investido como rector de la Universidad.

En octubre de 1933, se publicó la nueva Ley Orgánica de la Universidad. La nueva Ley, **también conocida como Ley Bassols, establecía que el Estado se abstenía del compromiso**  de subsidiar a la Universidad. Le fue suprimido a la Institución el calificativo de "nacional", para quedar en Universidad Autónoma de México. El licenciado Manuel Gómez Morín fue encargado interino de la rectoria, para ser nombrado definitivo en **noviembre de este mismo año. Se instaló el Primer Congreso de Universitarios Mexicanos.**  Gómez Morin elaboró un dictamen sobre la organización jurídica de la Universidad, el cual fue aprobado por el Consejo Universitario. En él definió el significado y alcance de la **autonomía y las relaciones entre la Universidad y el Estado.** 

**En 1934, el rector presentó su renuncia, que le fue rechazada, aunque finalmente se le concedió una licencia de un mes. En su lugar fue nombrado rector interino el doctor**  Enrique O. Aragón. El 26 de noviembre de este año fue designado rector el médico e **historiador Fernando Ocaranza Carmona.** 

El 16 de septiembre de 1935 renunció el rector Ocaranza. En su lugar fue nombrado don Balbino Dávalos, pero nunca llegó a tomar posesión del cargo Seria rector, a partir del 24 **de septiembre,** el licenciado **Luis Chico Goeme, antiguo director de la Facultad de Derecho.** 

**En el año de 1938, renunció el rector Chico Goeme y fue electo rector el doctor Gustavo**  Baz Prada; también en este año se otorga al secretario general de la UNAM la función de **colaborar con el rector en la administración del patrimonio universitario, además se crearon, dependientes del Consejo Universitario, la Comisión de Control Hacendario y la Comisión Financiera, que se encargarían de la formulación anual del Plan de Arbitrios y del**  Presupuesto de Egresos.

**El doctor Gustavo Baz presentó su renuncia el 2 de diciembre de 1940 como rector. En lugar de aceptársele, se le concedió licencia y se le nombró rector honorario. Fungió como rector interino** el licenciado **Mario de la Cueva.** 

**El 19 de junio de 1942, el licenciado Rodolfo Brito Foucher tomo posesión como rector de la Universidad.** 

3

Para el año de 1964, en el Patronato, la Contraloria fue reestructurada. Se creó el Departamento de Procesamiento de Datos, el cual ampliaba las posibilidades de registro y control de todos los elementos que requerían ser documentados y contabilizados.

En 1966, la Junta de Gobierno nombró rector al ingeniero Javier Barros Sierra quien instituyó el pase reglamentado de los egresados de los planteles de la escuela Nacional Preparatoria.

El 2 de agosto de 1968 se crea el Consejo Nacional de Huelga por iniciativa autónoma de los estudiantes y convoca, en los dias siguientes, a realizar dos manifestaciones gigantescas. El 2 de octubre del mismo año se reprime en la Plaza de las Tres Culturas; en forma **sangrienta. el movimiento estudiantil.** 

Se implanta el Sistema de Presupuestos por Programas en 1969, que establece cambios en **la estructura y métodos de operación para distribuir los recursos financieros en la forma más adecuada; además. se ponen en marcha procedimientos para manejar electrónicamente**  los registros presupuestales. Para la contabilidad de costos, se elabora un Catálogo de ejercicio de partidas según su objeto, que clasificaría las erogaciones y las integraría por grupos.

En 1970 concluyó su rectorado el ingeniero Javier Barros Sierra. Asimismo el 2 de mayo **fue designado rector Pablo GonzáJez Casanova** 

En 1971 el Consejo Universitario aprobó el proyecto para la creación del Colegio de **Ciencias y Humanidades. El 15 de agosto fallece el ingeniero Javier Barros Sierra.** 

**El 3 de enero de 1973, la Junta de Gobierno designó como rector al doctor Guillermo**  50berón Acevedo, quien crea e integra las Escuelas Nacionales de Estudios Profesionales (ENEP) Cuatitlán, Acatlán e Iztácala.

**Para 1975, en la Dirección General de Finanzas del Patronato, se crea el Departamento de Organización y Sistemas con la finalidad de mejorar la tramitación, registro y control de las operaciones administrativas del propio Patronato. Dicho Departamento, con el apoyo de otros, efectuó una revisión a las operaciones contables presupuestales. con el objeto de reestructurar el sistema de registro y control por medio de las computadoras.** 

En 1976, el Consejo Universitario aprobó el Reglamento (nterior del Patronato, el cual **norma las atribuciones exclusivas del Patronato, así como de sus funcionarios.** 

En 1977, el doctor Guillermo Soberón Acevedo fue electo rector de la Universidad por un segundo periodo de cuatro años. En 1978 la Tesoreria • Contraloria realiza labores de **planeación encaminadas principalmente a prever el crecimiento de operaciones relacionadas con las áreas administración financiera, patrimonial y control, así como a establecer medidas que permitan formular sistemas, procedimientos y mecanismos flexibles para alender con oportunidad dicho crecimiento.** 

Finalmente en 1980 se inaugura la última etapa del centro Cultural Universitario, con la **construcción de los teatros, salas y oficinas de la Dirección General de Difusión Cultural.** 

Fue electo rector el doctor Octavio Rivero Serrano en 1981. Para 1983 la Dirección General de Informática establece un sistema de control e información automatizado, que permite **preparar y organizar mensualmente datos de las dependencias. integrándose el centro de captura de la Torre de Rectoría. para servicio directo de los usuarios. El J de marzo del**  mismo año se crea la Dirección General de Desarrollo Tecnológico, conviniéndose el 26 de Octubre de 1984, en el Centro para la Innovación Tecnológica.

En el año de 1985, el doctor Jorge Carpizo MacGregor tomó posesión Como rector de la Universidad, el cual estableció la Defensoria de los Derechos Universitarios.

En 1989, tomo posesión como rector el doctor José Sarukhán y en 1993, tomó posesión de nuevo para un segundo periodo al frente de la UNAM. Generó el concepto de Campus **Foráneos Universitarios, creando en su rectorado los campus de Juriquilla. Querétaro y el de Morelia, Michoacán.** 

El doctor Francisco Barnés de Castro fue designado rector en diciembre de 1996 y tomó **posesión en los primeros días de enero de 1997.** 

## 1.2 Estructura Orgánica

La Universidad Nacional Autónoma de México es una corporación pública, un organismo descentralizado del Estado dotado de plena capacidad juridica y que tiene por fines impartir educación superior para formar profesionistas, investigadores. profesores universitarios y técnicos utiles a la sociedad; organizar y realizar investigaciones. principalmente acerca de las condiciones y problemas nacionales, a la vez extender con la mayor amplitud posible los beneficios de la cultura.

El propósito esencial de la Universidad es estar íntegramente al servício del país y de la humanidad. de acuerdo con un sentido ético y de servicio social, superando constantemente cualquier interés individual.

La Universidad está integrada por autoridades, investigadores, técnicos, profesores, alumnos, empleados y graduados en ella.

Las autoridades universitarias son:

- l. La Junta de Gobierno.
- 2. El Consejo Universitario.
- 3. El Rector.
- 4. El Patronato.
- 5. Los Directores de Facultades, Escuelas e Institutos.
- 6. Los Consejos Técnicos.

La junta de Gobierno está compuesta por quince personas que previamente fueron electas por el Consejo Universitario y les corresponderá:

- );> Nombrar al Rector, conocer de la renuncia de éste y removerlo por causa grave. que la Junta apreciará discrecionalmente.
- $\triangleright$  Nombrar a los directores de facultades, escuelas e institutos.
- $\triangleright$  Resolver en definitiva cuando el Rector, vete los acuerdos del Consejo Universitario.
- $\triangleright$  Resolver los conflictos que surjan entre autoridades universitarias.
- $\triangleright$  Expedir su propio reglamento.

Para la validez de los acuerdos se requerirá por lo menos el voto aprobatorio de diez de los míembros de la Junta de Gobierno.

El Consejo Universitario está integrado por:

- l. El Reclor.
- 2. Los directores de facultades, escuelas e institutos.
- 3. Representantes profesores, representantes alumnos y representantes investigadores de cada una de fas facultades, institutos y escuelas.
- 4. Un profesor representante de los centros de extensión universitaria.
- S. **Un representante de los empleados de la Universidad.**
- 6. El Secretario General de la Universidad.

**Al Consejo Universitario le corresponde:** 

- $\triangleright$  Expedir todas las normas y disposiciones generales encaminadas a la mejor **organización y funcionamiento técnico, docente y administrativo de la Universidad.**
- $\triangleright$  Conocer de los asuntos que de acuerdo con las normas y disposiciones generales previamente expedidas, les sea sometidos.
- <sup>~</sup>**Las demas que está ley le otorga y en general, conocer de cualquier asunto que no sea de la competencia de alguna otra autoridad universitaria.**

El Rector es el jefe nato de la Universidad, su representante legal y presidente del Consejo Universitario, durará en su cargo cuatro años y podrá ser reelecto una vez. El rector cuida el exacto cumplimiento de las disposiciones de la Junta de Gobierno y de las que dicte el Consejo Universitario. Podrá vetar los acuerdos del propio consejo, que no tengan carácter técnico. Respecto a los asuntos judiciales le corresponden al Abogado General.

El Patronato esta integrado por tres miembros que son designados por la Junta de Gobierno **de temas que le propone el Consejo Universitario, desempeñando su cargo sin percibir retribución o compensación alguna, siendo personas que tienen experiencia en asuntos financieros y gozan de estimación general como personas honorables.** 

**Le corresponde al Patronato administrar el patrimonio universitario y sus recursos ordinarios, así como los extraordinario, fonnular el presupuesto general anual de ingresos y**  egresos, cuya aprobación final corresponde al Consejo Universitario, presentar al consejo **la cuenta del ejercicio de cada presupuesto anual. designar al Tesorero, al Cootralor, al auditor interno y a los empleados que están bajo sus órdenes directas. asi como gestionar el**  incremento tanto del patrimonio como de los ingresos de la Institución.

**Los directores de facultades. escuelas e institutos son designados por la Junta de Gobierno,**  de ternas que formará el Rector, quién previamente las someterá a la aprobación de los **consejos técnicos respectivos.** 

Corresponderá a los directores de facultades y escuelas:

- ,. **Representar a** *su* **facultad o escuela.**
- <sup>~</sup>**Concurrir a las sesiones del Consejo Universitario, con voz y voto.**
- **,.. Nombrar al Secretario.**
- <sup>~</sup>**Proponer el nombramiento del personal docente una vez satisfechas las disposiciones del estatuto y los reglamentos.**
- » Convocar a los consejos técnicos y a los colegiados de profesores.
- **>- Velar dentro de la facultad o escuela, por el cumplimiento de este estatuto, de sus reglamentos, de los planes y programas de trabajo y en general de las disposiciones y acuerdos que noonen la estructura y el funcionamiento de la Universidad, dictando las medidas conducentes.**
- **);. Cuidar que dentro de la facultad o escuela se desarrollen las labores ordenada y eficazmente, aplicando las sanciones que sean necesarias. conforme al Estatuto General y sus reglamentos.**
- **¡;. Profesar una cátedra en la facultad o escuela\_**

**En las facultades y escuelas se constituyen los Consejos Técnicos integrados por un representante profesor de cada una de las especialidades que se impartan y por dos**  representantes de todos los alumnos. Las designaciones se han'n dé manera que **determinen las normas reglamentarias que expida el Consejo Universitario.** 

Son obligaciones y facultades de los Consejos Técnicos:

- **);. Estudiar y dictaminar los proyectos o iniciativas que les presente el rector, el director,**  los profesores y los alumnos o que surjan de su seno.
- $\triangleright$  Formular los proyectos de reglamento de la facultad o escuela y someterlos, por conducto del director, a la aprobación del Consejo Universitario.
- <sup>~</sup>Estudiar los planes y programas de estudios para someterlos por conducto del director, a **la consideración y aprobación en lo generaL del Consejo Universitario.**
- **);. Aprobar o impugnar las temas que para el director del** plantel le **sean enviadas al rector.**
- **:¡o. Hacer observaciones a las resoluciones del Consejo Universitario O del rector que tengan carácter técnico O legislativo y afecten a la facultad o escuela.**
- **:¡o. Dictaminar sobre el nombramiento de profesores extraordinarios, elaborar los**  reglamentos especiales complementarios del Estatuto del Personal Académico y ejercer las facultades que éste le confiere.

**En el Organigrama La. se visualiza la estructura general de la Universidad Nacional**  Autónoma de México, donde se aprecian las relaciones que guardan cada una de las **autoridades universitarias anterionnente mencionadas.** 

## UNIVERSIDAD NACIONAL AUTONÓMA DE MÉXICO

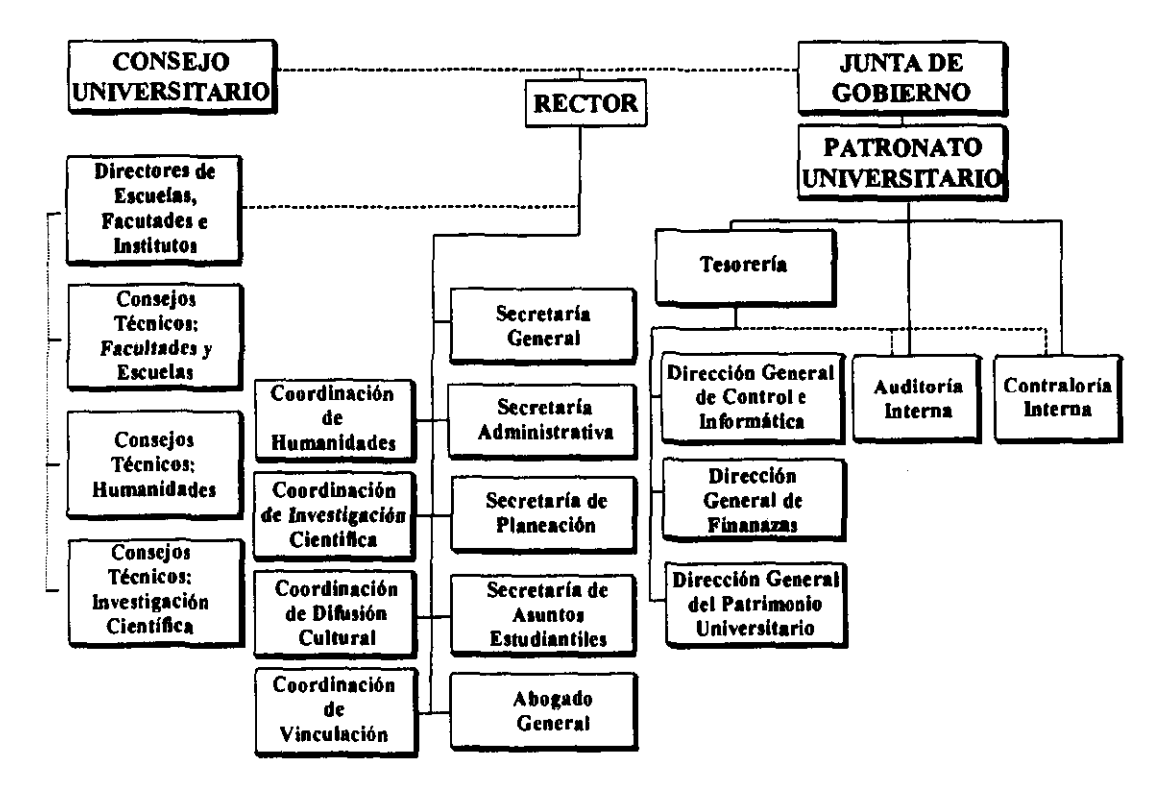

Organigrama 1.a.

## 1.3 Patronato Universitario

La Ley Orgánica de la Universidad Nacional Autónoma de México publicada el 6 de enero **de 1945, en el** *Diario Oficial;* **establece que el Patronato Universitario es una autoridad**  colegida integrada por tres miembros, que desempeñaran su cargo sin percibir retribución o compensación alguna; procurando que las designaciones recaigan en personas que tengan **experiencia en asuntos financieros y gocen de estimación general como personas**  honorables.

La Ley Orgánica establece los mecanismos de designación de los miembros del Patronato, **su estructura y sus funciones. para lograr administrar eficiente y eficazmente el patrimonio universitario. En el organigramal.b. se observan las relaciones internas del Patronato.** 

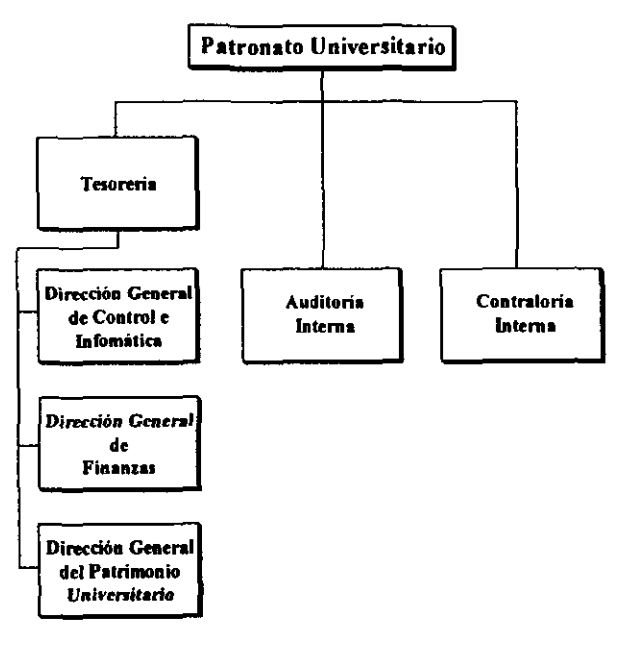

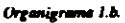

### 1.3.1 Mecanismo de Designación de la Autoridad

#### *Lev Orgánica*

Artículo 10. El Patronato estará integrado por Ires miembros que serán designados por tiempo indefinido. Para ser miembro del Patronato, deberán satisfacerse los requisitos que fijan las fracciones I y 11 del artículo 5·.

1. Ser mexicano por nacimiento.

JI. Ser mayor de treinta y cinco años y menor de setenta años.

#### Estatuto General

Artículo 36. El Patronato de la Universidad se integrará y ejercerá sus facultades, cumplirá sus deberes legales y reglamentarios a través de tres miembros que se designaran patronos y que desempeñaran su cargo conforme a lo dispuesto en el articulo 10 de la Ley Orgánica. Cada uno de sus miembros será designado por la Junta de Gobierno, de una tema propuesta por el Consejo Universitario

#### *Reglamelllo Interior del Patronato*

El Patronato es una Autoridad Universitaria cuyos miembros serán designados por la Junta de Gobierno para cumplir con sus funciones, el patronato se integra por patronos, funcionarios y empleados y las dependencias necesarias para ello.

El Reglamento (ntemo establece las actividades encomendadas al Patronato y las normas que se deben llevar a cabo en su estructura, funciones y la administración de la clasificación del patrimonio. recursos presupuestales y servicios generales. Además indica el criterio de desarrollo de las reuniones, resoluciones. relaciones y coordinación del Patronato Universitario.

#### 1.3.2 Funciones

#### Ley Orgánica

Capitulo I De la Competencia, conforme al aniculo 10. Corresponderá al Patronato:

- 1. Administrar el patrimonio universitario y sus recursos ordinarios. asi como los extraordinarios que por cualquier concepto pudieran generarse.
- 11. Formular el presupuesto general anual de ingresos y egresos. as; como las modificaciones que haya que introducir durante cada ejercicio. oyendo para ello a la Comisión de Presupuestos del Consejo Universitario.
- **IIl. Presentar al consejo Universitario, dentro de los tres primeros meses a la fecha en que se concluya un ejercicio, la cuenta respectiva, previa revisión de la misma que practique un contador público. independiente, designado con antelación por el propio Consejo Universitario.**
- IV. Designar al Tesorero de la Universidad ya los empleados que directamente estén a **sus órdenes para realizar los fines de administración a que se refiere la fracción I de este**  articulo.
- V. Designar al contrator y auditor interno de la universidad y a los empleados que de ellos dependan, los que tendrán a su cargo llevar al dia la contabilidad, vigilar la **correcta ejecución del presupuesto, preparar la cuenta anual y rendir mensualmente al patronato un informe de la marcha de los asuntos económicos de la Universidad.**
- $\bullet$  VI. Determinar los cargos que requerirán fianza para su desempeño, y el monto de ésta.
- **VIL Gestionar el mayor incremento del patrimonio universitario, así COmo el aumento de los ingresos de la institución.**

#### 1.3.3 Estructura

El Patronato Universitario, con base en la Ley Orgánica establece la estructura mediante la **cual podrá ejercer sus funciones, buscando su mejor desempei\o para cumpiir con el objetivo de administrar eficiente y eficazmente el patrimonio universitario.** 

#### *Reglamento Interior del Patronato Universitario*

Capítulo II. De la Estructura del Patronato

IV. Los patronos designarán entre ellos un Presidente y un Vicepresidente.

V. **Los cargos de Presidente y Vicepresidente serán rotatorios, y en el desempeño de los mismos durarán un año.** 

VI. (Modificado en la sesión del Consejo Universitario del 12 de septiembre de 1986)

**VI. Cada miembro del Patronato durará seis años, a cuyo ténnino el Consejo Universitario propondrá. a la Junta de Gobierno una tema para que designe quién ha de sustituir al patrono saliente.** 

**VII. Los patronos podrán designar los siguientes funcionarios: un secretario, un tesorero, un contralor, un auditor, un director del patrimonio, un contador general y los encargados de dependencias.** 

**VIII. El Patronato. además de la Secretaria, Tendrá las siguientes dependencias:** 

- 1) Tesorería
- 2) Contraloría
- **3) Auditoría Interna**
- 4) Patrimonio
- 5) Contaduría
- 6) Egresos
- 7) Control Presupuestal
- 8) Pagaduría

IX. Los patronos podrán crear o suprimir, con opinión favorable del rector, otras **dependencias para atender los problemas técnicos o administrativos que así lo requieran y designar otros funcionarios, cuando lo juzguen conveniente.** 

XXII. Corresponde al Presidente:

- 1) Presidir y convocar a las sesiones ordinarias y extraordinarias del Patronato;
- 2) Representar al Patronato ante toda clase de autoridades, instituciones públicas y privadas.
- 3) Firmar los acuerdos que se dicten en las sesiones;
- 4) Firmar los informes y documentos que se remitan a la Junta de Gobierno, al Consejo **Universitario y al Rector.**

XXIII. Corresponde al Vicepresidente:

- **1) Sustituir al Presidente en sus ausencias;**
- **2) Atender los asuntos que en** especial le **encomiende el presidente.**

XXIV. Corresponde a los patronos:

- **J) Concurrir a las sesiones ordinarias y extraordinarias;**
- 2) Participar en los debates y actuaciones del Patronato;
- **3) Votar en las decisiones o asuntos que trate el Patronato;**
- **4) Atender las comisiones o asuntos que les encomienden específicamente.**

#### 1.3.4 Unidades Orgánicas

#### *Reglamento Interior del Patronato Universitario*

XXV Corresponde al Tesorero. Planear, coordinar y controlar la actividad de las **direcciones a su cargo y en consecuencia, ejecutar la administración financiera y**  patrimonial de la UNAM.

- **1) Coordinar y manejar los fondos provenientes de los recursos ordinarios y**  extraordinarios que por cualquier motivo obtenga la Institución.
- **2) Llevar el registro del inventario total del patrimonio universitario que señala el artículo**  15 de la ley Orgánica.
- 3) Tramitar el cobro del subsidio federal y de los otros subsidios que se obtengan.
- 4) Recaudar los fondos proeedentes de los derechos y cuotas que por los diversos servicios **de la institución deben cubrirse y cualquier otro ingreso por utilidades, intereses, rentas, aprovechamientos** y esquilmos, **procedentes de los bienes muebles e inmuebles.**
- 5) Controlar y Autorizar los movimientos bancarios de Jos recursos de la UNAM.
- **6) Cuidar el oportuno pago de sueldos y otras prestaciones al personal de la Institución.**
- **7) Cuidar el oportuno pago de tos compromisos que se generen con motivo del ejercicio**  presupuestal.
- 8) Mantener la posición de solvencia y liquidez de la UNAM.
- 9) Suscribir mancomunadamente con otra área autorizada del Patronato, cheques, títulos de crédito y demás documentos propios del manejo de fondos de tesorena.
- 10) Participar en la formación del proyecto definitivo del presupuesto anual de la **Institución.**
- 11) Con base en los ingresos y egresos, rendir la posición diaria de los recursos.
- 12) Solicitar a la ContraJoría la verificación del manejo de fondos de las diversas **dependencias. cuando así lo considere conveniente.**
- I3)Proponer a las autoridades del Patronato el personal necesario para cumplir con sus **funciones.**

XXVI. Corresponde al Contralor y Auditor. Coadyuvar en el control interno del ejercicio del presupuesto, asi como en todos los procedimientos administrativos de la UNAM. **Vigilar el cumplimiento de las políticas, disposiciones y legislación universitaria vigente, relacionadas con el patrimonio universitario. el manejo de los fondos, valores patrimoniales, y la operación de los ingresos** y egresos.

- l. **Diseñar, desarrollar e implantar los sistemas de control interno en las operaciones y procedimientos administrativos de la institución.**
- 2. **Controlar que las operaciones administrativas se realicen con apego a la legislación, políticas, instructivos y contratos de la institución.**
- 3. **Preparar el Programa Anual de Auditoría con base en las indicaciones del Patronato, en las necesidades de la administración central y de las dependencias universitarias.**
- 4. **Realizar auditorías financieras y operacionales, u otras investigaciones, en las dependencias universitarias, proporcionando las sugerencias y recomendaciones derivadas de las desviaciones detectadas.**
- 5. Presentar el Programa de Auditoría al Patronato.

De la Tesorería dependen tres direcciones generales que auxilian en el cumplimiento del objetivo de:

*Planear, coordinar, controlar y ejecutar la administración financiera y patrimonial de la Universidad Nacional Autónoma de México.* 

Dirección General de Control e Informática.

En 1977, con fundamento en el articulo 10 de la Ley Orgánica de la UNAM, el Patronato Universitario acuerda la creación de la Dirección General de Control e Informática.

#### *Objetivo:*

Registrar las operaciones financieras y presupuestales de la UNAM y formular oportunamente los estados patrimoniales y la cuenta anual; asi como generar la información requerida tanto por las propias áreas del Patronato Universitario, como por el resto de las dependencias universitarias.

Desarrollar sistemas y procedimientos encaminados al control de las operaciones financieras de la Institución y generar la informacion derivada de las mismas.

#### *Funciones:*

- l. Efectuar el registro contable de todas las operaciones financieras y presupuestales de la Institución.
- 2. Controlar el registro del ejercicio presupuestal de las dependencias universitarias.
- 3. Formular los estados patrimoniales y la cuenta anual de la Institución.
- 4. Procesar vía equipo electrónico la información relativa a los sistemas cuya operación es responsabilidad de las áreas del Patronato Universitario.
- 5. Proporcionar a las autoridades de la Administración Central y dependencias universitarias información de carácter financiero.
- 6. Desarrollar sistemas y procedimientos para el control de las operaciones financieras de la Institución.
- 7. Asesorar y apoyar las Direcciones del Patronato Universitario en el desarrollo de sistemas y procedimientos considerando la actividad informática de los mismos.
- 8. Administrar la función informática del Patronato.
- 9. Diseñar e implantar sistemas de control financiero para las dependencias universitarias.
- 10. Vigilar que las operaciones se realicen con el apego a las políticas y normas financieras de la institución.
- tI. Vigilar el cumplimiento de las disposiciones fiscales vigentes que afecten a la Institución como causante o retenedor.
- 12. Coadyuvar con las dependencias del sistema de la Secretaría Administrativa, en el establecimiento de sistemas y procedimientos generales de la UNAM.
- 13\_ Conciliar con las dependencias universitarias, los estados de cuenta correspondientes a: ingresos extraordinarios, gastos a reserva de comprobar y ejercicio presupuesta!.
- 14. Fortalecer la función de informática en todas las dependencias del Patronato, asi como **implantar el programa permanente de capacitación.**
- 1 S. **Registrar y controlar contable y presupuestalmente los trámites correspondientes al**  Programa de Apoyo a Proyectos de Investigación e Innovación Tecnológica.
- 16. Atender los requerimientos de trámite administrativos en lo referente al registro de las **operaciones; así como el pago a proveedores. contratistas, prestadores de servicio y dependencias, relativos al Programa UNAM-BID.**
- 17. Fungir como representante del Patronato ante el Comite Asesor de Cómputo.
- 18. Fungir como representante del Patronato ante el Consejo de Administración del Sistema de Tiendas de Autoservicio UNAM.
- 19. Fungir como Presidente del Comité Informático del Patronato.
- 20. Participar en los Comités que para el efecto la Dirección haya sido designada.

#### **DirecciÓn General de Finanzas.**

En 1977, con fundamento en el artículo 10 de la Ley Orgánica de la UNAM, el Patronato **Universitario acuerda la creación de la Dirección General de Finanzas.** 

#### *Objelivo:*

Administrar y controlar los recursos financieros de la Institución, provenientes del subsidio **del Gobierno Federal y de los ingresos propios ordinarios y extraordinarios, promoviendo la mejor utilización y aprovechamiento de los mismos.** 

#### *Funciones:*

- l. Informar periódicamente al Tesorero de la UNAM sobre el estado que guardan las **inversiones.**
- **2. Vigilar las inversiones y las cuentas bancarias, sujetándose a las políticas e instrucciones del Patronato Universitario.**
- 3. **Verificar el calendario de erogaciones estimadas y coordinar su entrega con la Tesorería**  de la Federación.
- 4. Coordinar la distribución de la nómina, cheques quincenales, notificación de depósitos **y vales de despensa al personal que labora en la UNAM, así como la información relativa al proceso sistematizado de pago de sueldos.**
- s. Vigilar que el pago de sueldos y aplicación de descuentos estén apegados a las leyes **fiscales y en su caso a la Legislación Universitaria.**
- 6. **Participar en la formulación del proyecto definitivo del presupuesto anual de ingresos de la Institución.**
- 7. Elaborar y controlar el programa de pagos, que permita cubrir oportunamente los **compromisos que se generan con motivo del ejercicio presupuestal y de los ingresos extraordinarios.**
- 8. **Planear la implantación de nuevos sistemas y procedimientos que agilicen las operaciones a cargo de las áreas de la Dirección General.**
- **9. Participar en los comités en los que se establece la intervención de la Dirección General.**
- 10. Fungir como Secretario Técnico en el Comité de Inversiones del Patronato Universitario.
- 11. Supervisar las inversiones de los recursos de las dependencias universitarias provenientes de sus ingresos extraordinarios de conformidad al reglamento vigente.
- 12. Custodiar los valores en documentos y efectivo de la Institución.
- 13 Autorizar la apenura de cuentas o actualización de firmas en las cuentas de cheques por concepto de fondo fijo que operan las dependencias universitarias.
- 14. Proponer al Tesorero de la UNAM la celebración de contratos con las instituciones bancarias y fiduciarias.
- 15. Supervisar el control de los fideicomisos y fondos de las dependencias y vigilar que su establecimiento y ejercicio, se apegue a la legislación y a los fines para lo que fueron creados.
- 16. Administrar y controlar los recursos financieros de la institución. provenientes del subsidio del Gobierno Federal y de los ingresos propios ordinarios y extraordinarios, promoviendo la mejor utilización y aprovechamiento de los mismos.
- 17. Verificar que las dependencias universitarias se apeguen a los reglamentos y circulares vigentes referentes a la captación y depósito de los recursos obtenidos por ingresos, por servicios de educación, ingresos extraordinarios, donativos, rentas, concesiones y autorizaciones.
- 18. Supervisar y controlar las operaciones de captación y ejercicio de los recursos financieros del gasto corriente, originados por la realización de las funciones propias de la Institución.
- 19. Tramitar ante el sector oficial el cobro del subsidio otorgado por el Gobierno Federal.
- 20. Revisar la elaboración del flujo de efectivo con el objeto que se cumpla con los compromisos y necesidades de la Institución en forma oportuna. incluyendo aquellos que deban pagarse en moneda extranjera.
- 21. Supervisar las inversiones de los recursos, de acuerdo a las políticas financieras dictadas por el Patronato Universitario, con el objeto de incrementar el Patrimonio Universitario.

#### Dirección General del Patrimonio Universitario.

En 1945, con fundamento en el anículo 10 de la Ley Orgánica de la UNAM, se crea la Dirección General del Patrimonio Universitario.

#### *Ohjetivo:*

Planear, organizar, dirigir y controlar las funciones de registro, incremento, preservación, promoción y control de los bienes y derechos patrimoniales de la Institución, procurando la mayor eficiencia en su utilización y en los servicios que se proporcionen.

#### *Funciones:*

- 1. Registrar y controlar el patrimonio mobiliario e inmobiliario de la Institución.
- 2. **Participar en la aplicación de los lineamientos y políticas que garanticen un buen mantenimiento, conservación y restauración del patrimonio mobiliario e inmobiliario,**  vigilando que se cumplan las disposiciones y la normatividad requerida para su control **y preservación.**
- 3. **Vigilar y controlar los servicios prestados a la comunidad, así como la generación de ingresos por la comerciaHzación y** *explotación* **de Jos** *bienes* **y** *derechos patrimoniales*  de la Universidad.
- 4. Vigilar que se apliquen los criterios de administración de riesgos, para la preservación **del patrimonio universitario, así como que se lleve a cabo el aseguramiento de los**  bienes patrimoniales de la Institución contra daños o pérdidas totales.
- 5. Vigilar que sé de cumplimiento al sistema de planeación inmobiliaria de la Institución y **a los Planes Maestros Inmobiliarios.**
- 6. **Atender todos aquellos asuntos que por la naturaleza de las funciones de la Dirección**  General asi lo requieran y que le sean encomendadas expresamente por el Tesorero de la Universidad.
- 7. **Planear la implantación de nuevos sistemas y procedimientos que agilicen las operaciones a cargo de las areas de la Dirección General.**
- 8. Participar en los comités en los que se establece la intervención de la Dirección General.

## 2. **Unidades de Proceso Administrativo**

## 2.1 Antecedentes

La Unidad de Proceso Administrativo (UPA) es la denominación que recibe el centro de recepción, control, distribución de información y pago de los gastos generados por un conjunto de dependencias. La UP A tiene como responsabilidad llevar el control de los pagos por los gastos generados en las diferentes dependencias y de su registro comable y presupuestal para continuar con el proceso de descentralización.

El presente trabajo se enfoca a tomar el concepto de las UPAS para la descentralización de Ciudad Universitaria. Su actividad no solo se reduce a realizar el pago sino a todo un proceso de control que ayuda a verificar y constatar el buen manejo de los recursos **universitarios.** 

Las UP AS surgen como una respuesta para el desahogo de trámites administrativos que las **dependencias realizan ante el Patronato Universitario. Su integración se ha llevado a cabo mediante una estratégica adecuación de oficinas que por su ubicación geográfica acercaron y facilitaron la realización de trámites en áreas que. fundamentalmente por su lejanía con**  respecto a Ciudad Universitaria, o bien por el gran volumen de operaciones, padecian las **consecuencias propias del centralismo: saturación de operaciones, tiempo excesivo y por ende. ineficiencia en los flujos administrativos.** 

El origen de la UPA Rectoria data de 1983 cuando la Dirección General de Informática **establece el primer sistema de control de información automatizado que permitió organizar**  y preparar datos de las dependencias, integrándose el Centro de Captura de la Torre de **Rectoría, para el servicio directo de los usuarios. Desde antes de 1990 hasta 1993 el Centro**  de Captura manifestó un desempeño deficiente, se considera que esto se debía en principio al equipo con el que trabajaba el cual era muy escaso y de poco poder (un equipo "825" **con 4 terminales y una consola; una impresora; un módem de comunicación; dos**  computadoras personales y una unidad de dísco de 8 pulgadas), así también la capacidad del Sistema de Cómputo se encontraba limitada por los altos volumenes de información que **se tenían que procesar y por la falta de capacitación del personal, además de que el sistema no pennitia realizar operaciones vitales para las dependencias por ejemplo: consulta de saldos en cuentas, saldos de códigos y saldos previos ni emitir estadísticas, todo lo anterior se complicaba mas por la lenta e inadecuada aplicación de las políticas presupuestales.** 

**En 1992 se realizó un diagnóstico a toda la estructura del Centro de Captura Rectoría para conocer su problemática llegando a la conclusión de que el Centro de Captura sufria de atrasos importantes por la sistematización de sus procesos, la falta de capacitación laboral del personal, y en ténninos generales de unas condiciones fisicas poco adecuadas y de un mobiliario y equipo de oficina obsoletos. A partir de este momento se comienza ha originar**  el concepto de UPA apoyado con Sistemas de Cómputo más eficientes como lo es actualmente el Sistema de Registro Contable Presupuestal y el Sistema Integral de Consulta **(SIC), además se introdujo el equipo con el hardware y software más apto para este tipo de actividades, y finalmente se realizó la capacitación consciente del personal. Al mismo**  tiempo que se mejoraba la problemática de la UPA rectoria se comienza abrir otra UPA en la que se planeaba atender solamente a los institutos, tal caso fue el de la UPA Ciencias.

**Para cumplir con su objetivo, dichas Unidades concentraron funciones que se realizaban en las distintas áreas que integran el Patronato asumiendo la responsabilidad que se genera en cada una. La conjunción de una o más áreas de las UP AS esta en función directa de las**  actividades encomendadas a cada unidad.

Al momento existen y operan en forma centralizada tres Unidades, estas se encuentran **ubicadas en las siguientes instalaciones fisicas:** 

- $\triangleright$  Torre de Rectoria
- $\triangleright$  Coordinación de Ciencias
- **};> Cuemavaca, Morelos; México**

y en forma descentralizada se encuentran operando la ENEP lztacala, la ENEP Acallán, la FES Cuatitlán, la ENEP Aragón y el Centro de Neurobiologia en Juriquilla, Querétaro. La **descentralización comenzó a operar en la UMD Iztacala en Junio de 1995, posteriormente**  se implantó en la UMD Acatlán y Cuatitlán en Febrero y Abril de 1996 y últimamente se establecieron en Aragón y Juriquilla Querétaro en Febrero de 1997

**A pesar de la descentralización alcanzada, el mayor volumen de operaciones se realiza en la Unidad de Proceso ubicada en la Torre de Rectoria, sus principales funciones son: el**  registro contable de los ingresos y egresos, incluidos los pagos de gastos a dependencias **externas y prestadores de bienes y servicios, así como el pago de becas nacionales y extranjeras. entre otras actividades. En segundo lugar la Unidad de Proceso "Ciencias", que concentra en su mayoría actividades generadas por los Institutos de Investigación y**  finalmente la Unidad de "Cuernavaca", encargada de los trámites de la mayoría de los **Institutos de Investigación ubicados en el Estado de Morelos.** 

## 2.2 **Estructura**

**La creación de la Unidad de Proceso Administrativo en la Legislación Universitaria se**  fundamenta en los siguientes apanados:

- <sup>~</sup>Ley Orgánica de la UNAM, articulo 10, fracción IV.
- :¡;;. **Reglamento Interior del Patronato Universitario, Capitulo IV, fracción XXV, numeral**  7.

**Dentro de la Dirección General de Control e Informática se ubican las** *Unidades de Proceso Administrativo nombradas UPAS* **en el organigrama I.c. se muestran sus relaciones.** 

## 2.2.1 Dirección General de Control e Informática

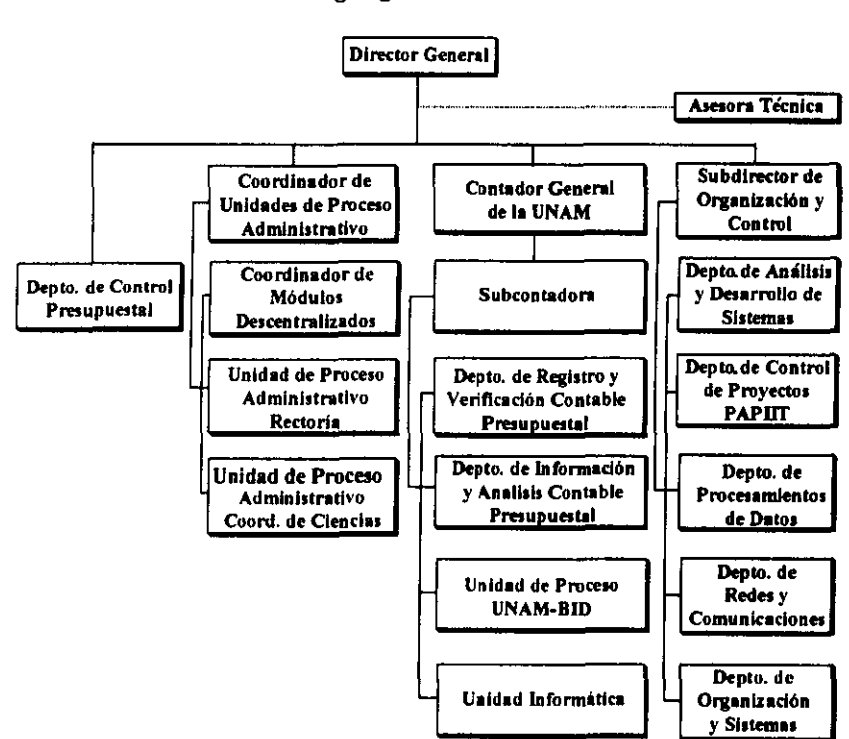

Organigrama General

*Organigrama l.c.* 

#### **2.2.1.1. Objetivo de la Unidad de Proceso Administrativo**

**Atender en fonna integral y de manera oportuna la gestión de trámites administrativos que realizan las dependencias con el Patronato Universitario, asi como vigilar los compromisos**  contraídos con antelación a través del ejercicio del Presupuesto y/o de los ingresos **extraordinarios de la Institución.** 

### 2.2.2. Actividades

- > **Recepción de Documentos**: Se reciben las formas para comprobar gastos y se registran datos básicos como el tipo de documento y moneda, monto y código de la dependencia y subdependencia. A través de estos datos se ingresa al Sistema Contable Presupuestal; para que a cada documento se le asigne un folio electrónico.
- $\triangleright$  Auditoría: Verificar y constatar la autenticidad de la documentación que ingresa, tales como facturas, o cualquier otra forma de comprobación de gasto, para que el trámite de **pago cuente con los requisitos fiscales. administrativos y normativos que exige la UNAM a través del Patronato Universitario, para la autorización de pago .**
- $\geq$  Captura: Registrar los datos que se encuentran plasmados en los documentos fuente y que corresponden a los datos generales de los usuarios, de la institución y de los que afectan al Sistema Contable Presupuestal que se designa a cada una de las dependencias de la UNAM.
- **);> Acreditación de los Documentos de Gastos para Pago: Se dan las acciones de aceptación y rechazo de la documentación para la comprobación de gastos. Si la acción**  es de aceptación se da aprobación final para el pago, de lo contrario la documentación **es devuelta a la dependencia para su corrección .**
- > Registro Contable: Verificar la disponibilidad presupuestal de la partida **correspondiente al tipo de gasto, para poder realizar la afectación correcta que presenta la dependencia. Estos movimientos monetarios dan origen al registro contable, además de Crear una fuente de información veraz.**
- **) Control Documental! Inspeccionar, ordenar y clasificar la documentación para comprobar la expedición de cheques y posterior envío a Contaduría General para su**  verificación contable-presupuestal.

**A través de la recepción. auditoría, acreditación y registro contable de documentos, la UP A**  cumple con el objetivo de controlar la actividad de pagos por concepto de los gastos generados por las dependencias exceptuando pagos de nómina.

**El concepto de UPA fue creado con el fin mejorar y agilizar el servicio a las dependencias, para que la Universidad cumpla de mejor manera con sus objetivos.** 

### 2.2.3. Sistema de Registro Contable, Presupuestal y de Consulta

En Octubre de 1993, se dio inicio a la elaboración de un nuevo Sistema Contable-Presupuesta!. El proyecto requirió de la participación de todos los recursos disponibles, **durante el período comprendido entre Octubre de 1993 y Marzo de J994. Se realizaron las**  labores de análisis, diseño, programación, identificación de 148 formas de funcionamiento, lo que dio por resultado un prototipo que fue probado por espacio de un mes, y en donde se **afinaron y corrigieron los principales errores de programación. Toda esta tarea culminó el4**  de abril de 1994, fecha en que fue liberado el nuevo sistema.

El nuevo sistema permite el registro o rechazo directo de los movimientos contables y afectación al presupuesto, se contempló además habilitar los servicios de expedición y la **firma electrónica de los cheques en las mismas unidades, de este modo, el servicio de las**  Unidades de Proceso se encuentra en una rase de mejora que ha venido elevando los niveles **de respuesta a Jos usuarios de las mismas.** 

En enero de 1997 se libera la primera versión del Sistema Integral de Consulta (SIC), con **este avance el sistema se consolidó como uno de los medios más ágiles para la difusión de la Información generada por el Patronato Universitario para las dependencias universitarias,**  brindando a estas últimas la posibilidad de consultar, de manera remota, ágil y confiable, **información actualizada en los rubros financiero, presupuestal y de gestión, además de aspectos relativos a la organización, procedimientos e información general.** 

**En su arranque la operación del Sistema estaba supeditada a la infraestructura de cableado**  conectado directamente al anillo de fibra óptica de Red UNAM. Posteriormente, en el mes **de octubre se realizaron pruebas para conectar indirectamente via telefónica y dispositivo módem. a las dependencias que por su lejanía o situación local no contaran con el cableado directo.** 

**Los Titulares de la Secretaría Administrativa y el Patronato coincidieron en calificar al SIC como una aplicación con gran posibilidad de extensión, derivado de lo cual por acuerdo**  entre las dos partes, en 1998 dejará de ser un sistema exclusivo del Patronato Universitario **para convenirse en una aplicación a nivel institucional, adquiriendo el titulo de Sistema de**  Información de la Administración Universitaria (SIAU). En esta nueva versión, se pretende **incrementar las opciones de consulta y ampliar el género de comunicación integrando la posibilidad de difusión de oficios y circulares digitalizadas emitidos por las diferentes áreas universitarias.** 

**Como consecuencia del avance en los sistemas, recientemente se instrumentó el mecanismo de registro remoto de información proveniente de dependencias universitarias mediante el enlace de sus equipos de cómputo con los del Patronato, tal es el caso de la FES Cuautitlán.** 

**El sistema se diseñó bajo el ambiente cliente-servidor, es decir, microcomputadoras que interactuan e intercambian información con el auxilio de un equipo de dimensiones mayores denominado "Servidor". Con este desarrollo, el funcionamiento de las unidades de proceso administrativo, gradualmente se irá acercando al esquema de atención que**  caracteriza a *las* sucursales bancarias, es decir, el usuario al concluir sus gestiones en la ventanilla de atención, se retirará con el resultado de su operación.

## 3. Problema

### 3.1. Planteamiento

El proceso de descentralización del Patronato Universitario se origina como consecuencia de la complejidad que se fue dando en las últimas décadas con el crecimiento acelerado de las actividades universitarias aparejado a una administración cuyo enfoque atendió a una visión eminentemente centralista, que en su momento respondió a las necesidades de la Institución, pero que se ha traducido en años recientes en una excesiva concentración de funciones y actividades de carácter operativo, lo que ha complicado los sistemas, procedimientos y servicios que proporciona la administración universitaria.

Es por ello que hoy la Universidad desarrolla un modelo de descentralización para simplificar los procesos administrativos transfiriendo a las dependencias actividades, responsabilidades y recursos, cumpliendo con los mecanismos de control y vigilancia que establece la Ley Orgánica.

El diagnóstico que se realizó en febrero de 1992, elaborado por todas las dependencias que integran el Patronato Universitario tuvó como propósito analizar su estructura y formas de operación, identificando problemas, causas y opciones de solución. cuyo objetivo primordial fue adecuar las formas de organización y métodos de trabajo. modernizando la operación de Patronato, con base en métodos, sistemas y tecnologías que hicieran posible *la*  realización de sus funciones de la manera más ágil y sencilla

Derivado de dicho diagnóstico en el mes de Junio se integró el Plan de Acción (1992-1993) con base en nueve programas prioritarios, entre los cuales se encontraba la Descentralización; éste trae consigo actividades Que no se conciben como una simple sesión de responsabilidades, sino que por el contrario, se identifica como todo un complejo proceso de cambio que tiene como objetivo final "Simplificar el desempeño de las actividades administrativas, favorecer la eficiencia y funcionalidad del servicio. brindando las ventajas de acercamiento y personalización en la atención a los usuarios".

Cabe destacar la coincidencia de los objetivos entre el Programa de Federalización de la Rectoría que consiste en la propagación de la educación. investigación y cultura a traves de unidades denominadas CAMPUS, que se ubican en diversos puntos de la República Mexicana y el Programa de Descentralización del Patronato Universitario Independientemente del proyecto académico. ambos esfuerzos pretenden dotar de los recursos y los servicios necesarios a las Unidades para una eficiente gestión administrativa

Las Unidades de Proceso Administrativo (UPA) se conciben como un modelo para apoyar **el proceso de descentralización pretendiendo proporcionar elementos de autosuficiencia a las dependencias, considerando aspectos operativos en las áreas de finanzas, presupuestales y patrimoniales. mismos que permitan realizar el ejercicio, aplicación y administración de sus recursos. manteniendo en forma directa sus controles internos. lo cual permitirá dar agilidad a procedimientos y servicios.** 

La UPA cumple con su objetivo pero no de la manera más eficaz y eficiente, lo que ha implicado poder identificar una serie de problemas que a pesar del avance en la **descentralización prevalecen y que es necesario atender:** 

- l. No existe un proceso estándar.
- 2. El Manual de Organización no esta bien estructurado conforme a la realidad que viven las UPAS.
- 3. **Las funciones de los empleados no están correctamente definidas.**
- 4. Divergencia de criterios entre las dependencias y las UPAS con relación al Catálogo Presupuestal.
- 5. **No se considera la ubicación geográfica para mejorar el servicio.**

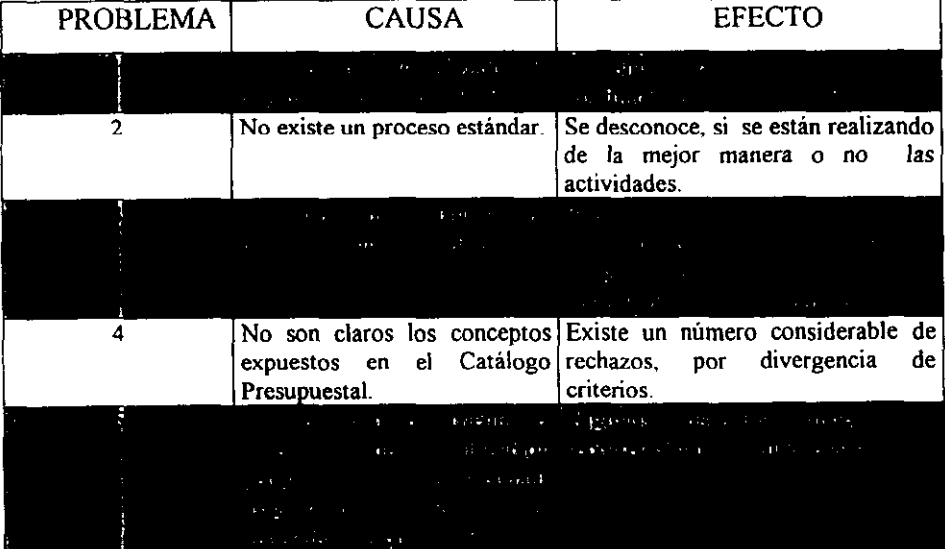

## 3.2. **Recopilación de Información**

**En muchas aplicaciones, la necesidad de la investigación estructurada (ver apéndice A) es importante para obtener flexibilidad en el almacenamiento y ordenamiento de información**  para el análisis de la misma; por lo que es de gran ayuda utilizar estructuras de datos o listas ligadas, que son fonnas efectivas de organizar y almacenar los datos, las cuales reciben el nombre de Base de Datos.

La base de datos que se realizó para analizar la viabilidad de la continuación del proceso de descentralización del Patronato Universitario se obtuvo del Sistema Contable Presupuestal que maneja el propio Patronato Universitario, en este sistema se puede encontrar la siguiente información:

- **l. Número de movimientos realizados por cada dependencia y subdependencia. en forma**  mensual y anual.
- 2. Partidas afectadas por cada dependencia y subdependencia.
- 3. Saldo por partida en cada dependencia y subdependencia.
- 4. Número de movimientos (documentos) rechazados de cada dependencia.
- 5. Número de movimientos (documentos) aceptados de cada dependencia.
- 6. Información sobre los cheques (a nombre de quien se expide, número de cheque, **concepto de gasto, cantidad, moneda nacional o extranjera, etc.) que se expiden a cada dependencia y subdependencia.**

**La información que se obtuvó del Sistema Contable Presupuestal fue el número de movimientos realizados por cada dependencia en forma mensual y anual. La presentación**  que se le dio a la base de datos fue la siguiente: De las Unidades de Proceso Administrativo (Rectoria y Ciencias), se obtuvieron datos de Enero a Noviembre de 1996 y de Enero a **Septiembre de 1997, para evaluar el comportamiento más veraz de un año a otro, se**  consideraron periodos iguales de Enero - Septiembre para los dos años, con esta **disposición de la base de datos, se determinaron los meses con mayores cargas de trabajo, además de la variación de movimientos por dependencia de un periodo a otro.** 

**El análisis de la base de datos realizado por dependencia y numero de movimientos con relación al mes, permitió identificar, las dependencias que realizan el mayor número de movimientos para cada una de las UP AS, lo que llevó a un nuevo análisis sobre la situación geográfica que guarda cada dependencia con relación a la UP A en la que procesa, y de** *esta*  manera establecer opciones y criterios que indiquen el mejor proceso de descentralización **a seguir.** 

**Ver técnica Principio de Pareto, en el capítulo S en donde se desarrolla el análisis de datos.** 

## 3.3. Descripción del Proceso Administrativo

El Proceso Administrativo en su operación tiene el compromiso de brindar un servicio eficaz y eficiente que debe actualizarse permanentemente en el ámbito tecnológico y funcional. En el organigrama l.d. se aprecian las relaciones internas de la UPA Rectoría.

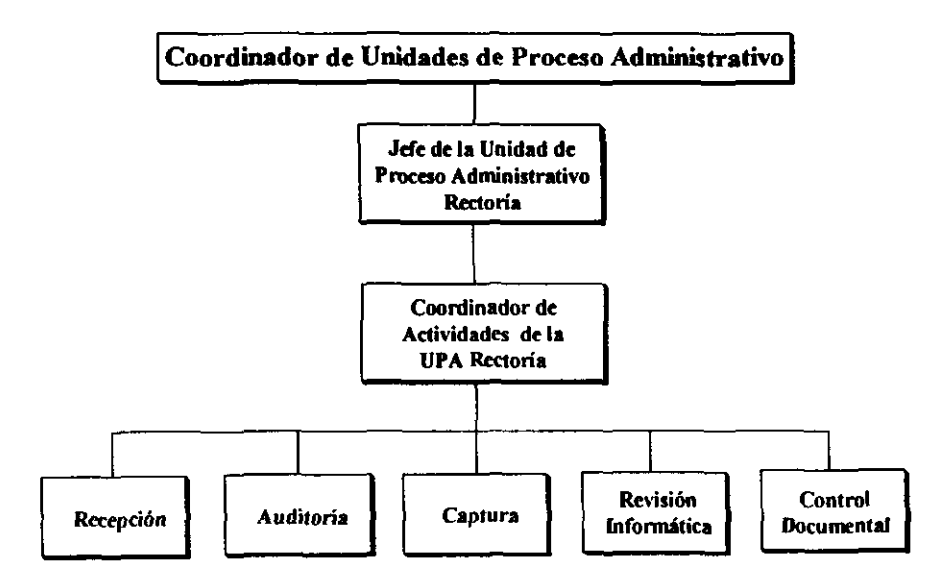

## Unidad de Proceso Administrativo Rectoria

Organigrama 1.d.

### 3.3.1. UPA Rectoría

Las actividades que se desarrollan en el Proceso tienen como objetivo básico la responsabilidad de atender la gestión de trámites de pago adquiridos por las dependencias, en una forma ágil y oportuna. A continuación se describen dichas actividades:

- l. El usuario entrega en ventanilla de recepción la documentación necesaria para solicitar el pago, presentando según sea el trámite los siguientes documentos junto con la **forma**  múltiple]:
	-
	- Facturas Orden de Compra
	- Solicitud de Compromiso Previo
	- Solicitud Vale de Abastecimiento
	- Requisición de Compra
	- Reporte de Ingresos Extraordinarios
	- Oficio para solicitar un anticipo
	- Recibos de honorarios oficiales
	- Reporte de Cuenta Maestra
- 1.2 En recepción se realiza el registro en el Sistema de Registro Contable Presupuestal (SRCP), de los siguientes datos básicos:
	- Tipo de documento
	- Clave de la dependencia (Dando automáticamente el sistema el nombre de la dependencia)
	- Clave de la subdependencia
	- Importe Total
	- Tipo de Moneda (Nacional o Extranjera)
- 1.3 Se genera por sistema dos contrarecibos<sup>2</sup> con un folio electrónico único. Uno de los contrarecibos es entregado al gestor y el otro es anexado a la documentación.
- 2 En Auditoria se clasifica la documentación en:
- $\triangleright$  Folios comunes<sup>3</sup>.
- $\triangleright$  Folios especiales<sup>4</sup>.
- $\triangleright$  Folios de cuenta maestra<sup>5</sup>

<sup>1</sup>Es el fonnato que se utiliza para los trámites de pago.

<sup>&</sup>lt;sup>2</sup> Es el ticket donde se indican datos básicos de la dependencia y el folio asignado.

<sup>&</sup>lt;sup>3</sup> Son aquellos documentos que no se les calcula impuestos, cambio de moneda extranjera y ningún otro rcqUISilO fiscal.

Son documentos a los cuales se les tienen que calcular algunos requisitos fiscales.

<sup>;</sup> Son aquellos documentos que indican transferencias bancarias.
A estos folios se les verifica que cuenten con los siguientes requisitos fiscales:

- $\triangleright$  Conceptos que originan el pago.
- > Nombre de la dependencia.
- $\triangleright$  Nombre de la subdependencia.
- $\triangleright$  Código prográmatico<sup>6</sup>.
- > Beneficiario.
- $\triangleright$  Registro Federal de Causantes.
- $\triangleright$  Relación del monto total con la forma múltiple.
- $\triangleright$  Firmas del Secretario Administrativo y Titular de la Dependencia.
- 2. I Se separan los folios en aceptados y rechazados según criterio establecido a los auditores por el Patronato.
- 3 En Captura se registran los datos generales que se encuentran en los documentos fuente tales como:
- $\geq$  Tipo de trámite.
- $\ge$  Beneficiario.
- $\triangleright$  Registro Federal de Causantes.
- $\triangleright$  Código.
- > Monto Total.
- 4 Registro Informático de Aceptación y Rechazo. Los Folios aceptados son certificados con el sello de Patronato y la firma del auditor asignado.
- S Manejo de rechazos. Existen en el Proceso Administrativo dos tipos de rechazo:
- ,. Rechazo por Auditoría: Se registran en la auditoría del sistema, introduciendo una nota con el motivo del rechazo, posteriormente se imprime su póliza de rechazo.
- ,. Rechazos por Sistema: Se les imprime directamente su póliza en la cual el sistema registra la nota que aclara el motivo del rechazo .
- $\geq$  Tanto los rechazos por sistema como en los de auditoría, la documentación original se anexa con las pólizas de rechazo y se envian al departamento de pagos en donde el usuario con su contrarecibo podrá recoger la documentación para corregirla. en caso de duda puede pasar a la ventanilla de aclaraciones de la UP A.
- 6. En Control Documental se clasifica, organiza y prepara toda la documentación ingresada, además de establecer un orden en las impresiones de la documentación.
- $\geq$  Se consulta vía sistema sí los archivos para la impresión de las pólizas de los documentos aceptados ya fueron autorizados por Contaduría General.
- $\triangleright$  Se imprime el listado de errores.
- $\triangleright$  Se imprimen en dos tirajes las pólizas de aceptación de pago.
- $\triangleright$  Se imprimen en dos tantos los listados de registros ingresados, en donde se especifican los documentos rechazados, aceptados, pendientes de captura y de auditoría

 $6$  Es el numero que indica la dependencia, subdependencia y partida.

- **,. Un tiraje de las pólizas se anexa con la documentación original y se va cotejando con la**  relación de los listados de registro. Una vez terminada la operación se empaca la documentación para ser enviada a Contaduría General.
- <sup>~</sup>El otro tiraje se coteja con el listado y se va sellando cada póliza para ser enviadas a la **coordinación de pagos para la autorización de la impresión de cheques.**

En el diagrama de flujo del Proceso de las UPAS, las iniciales significan: I (Ingresar), A (Folios Aceptados), RA (Rechazo por auditoria), RS (Rechazo por sistema), CG Contaduria General, P (Coordinación de Pagos).

**La \$imbologia que se utiliza en los** diapamas es **la siguiente:** 

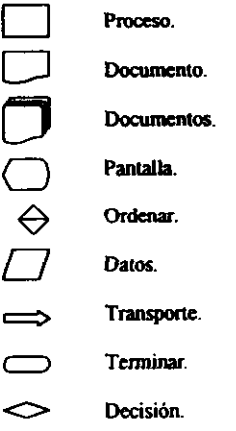

3.3.1.1. Diagrama de Proceso de las UPAS

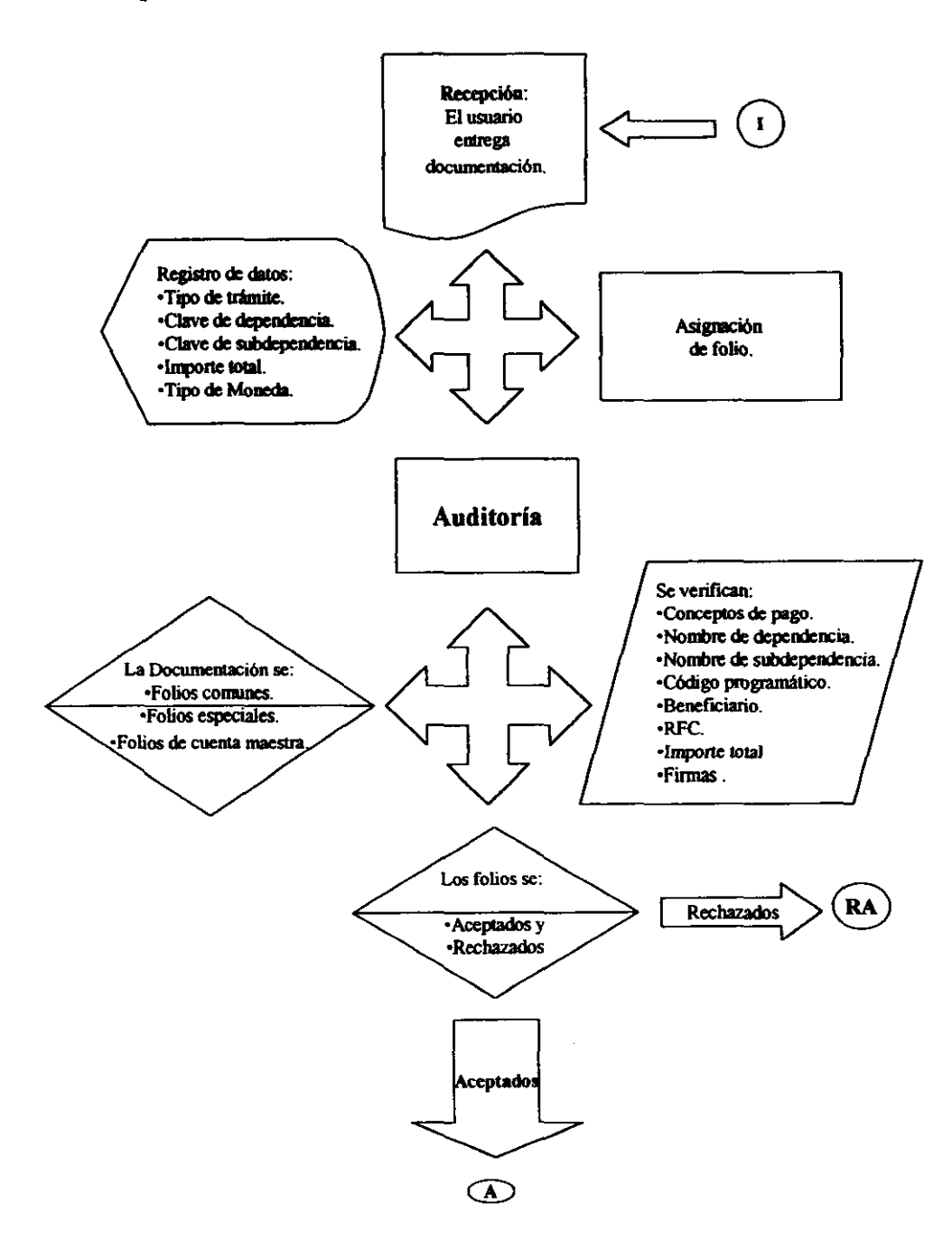

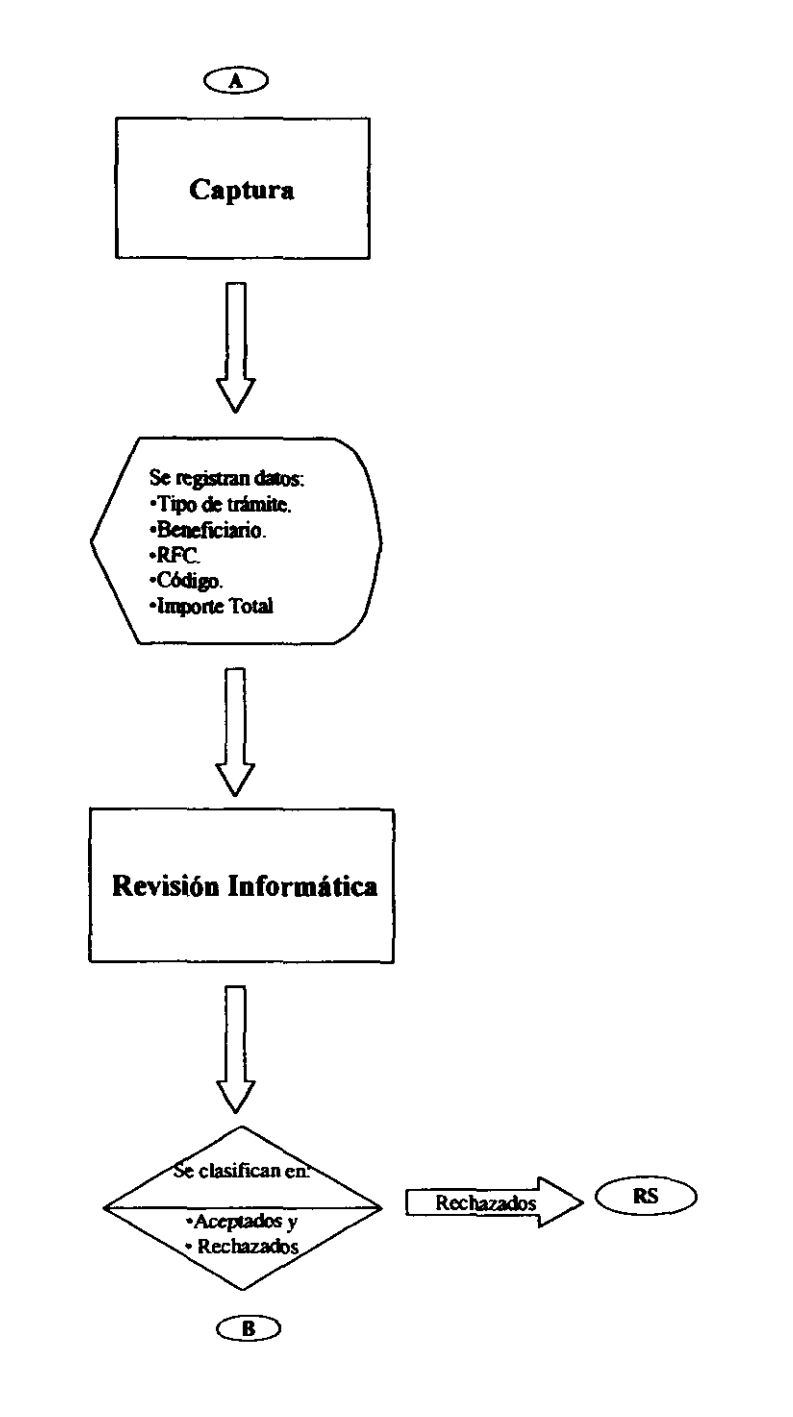

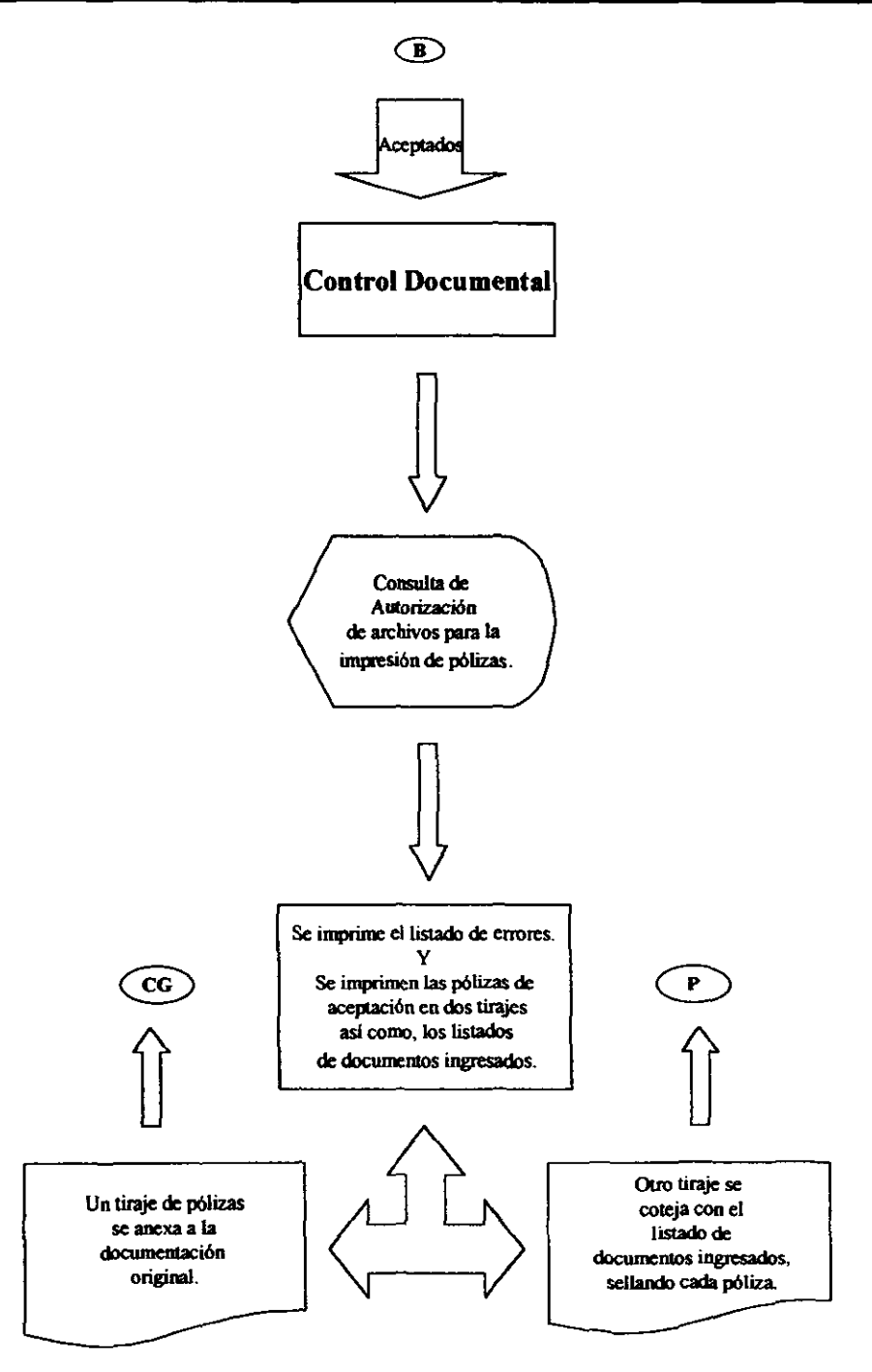

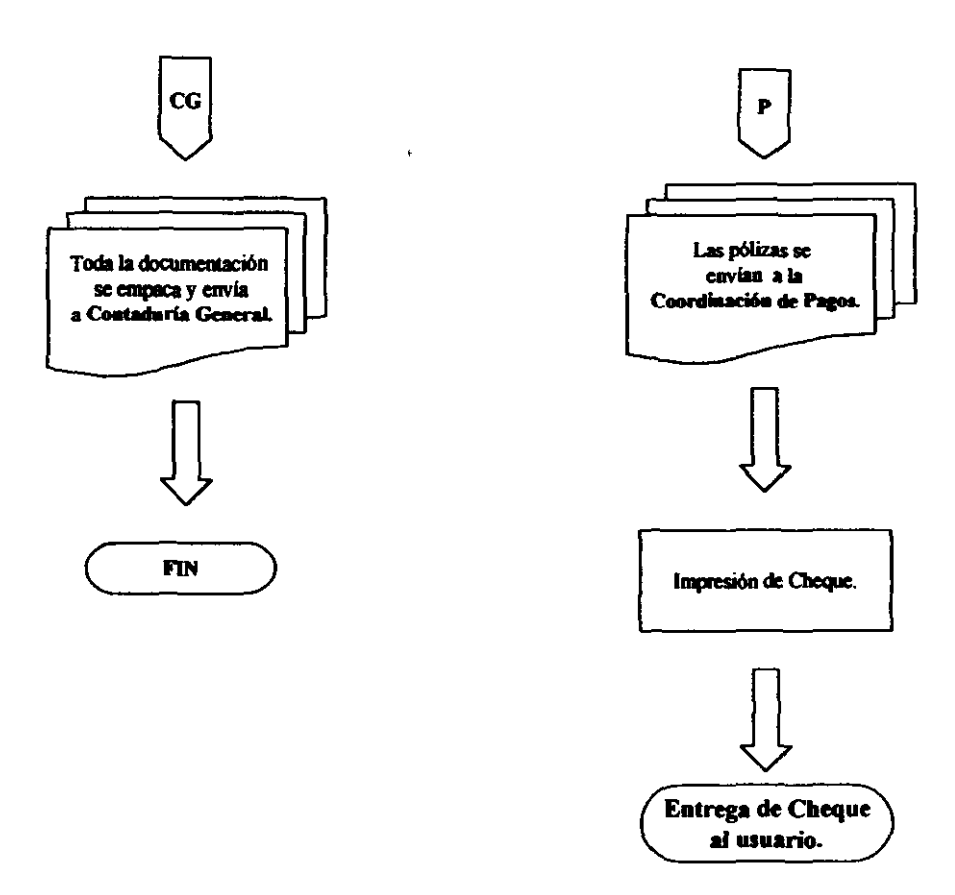

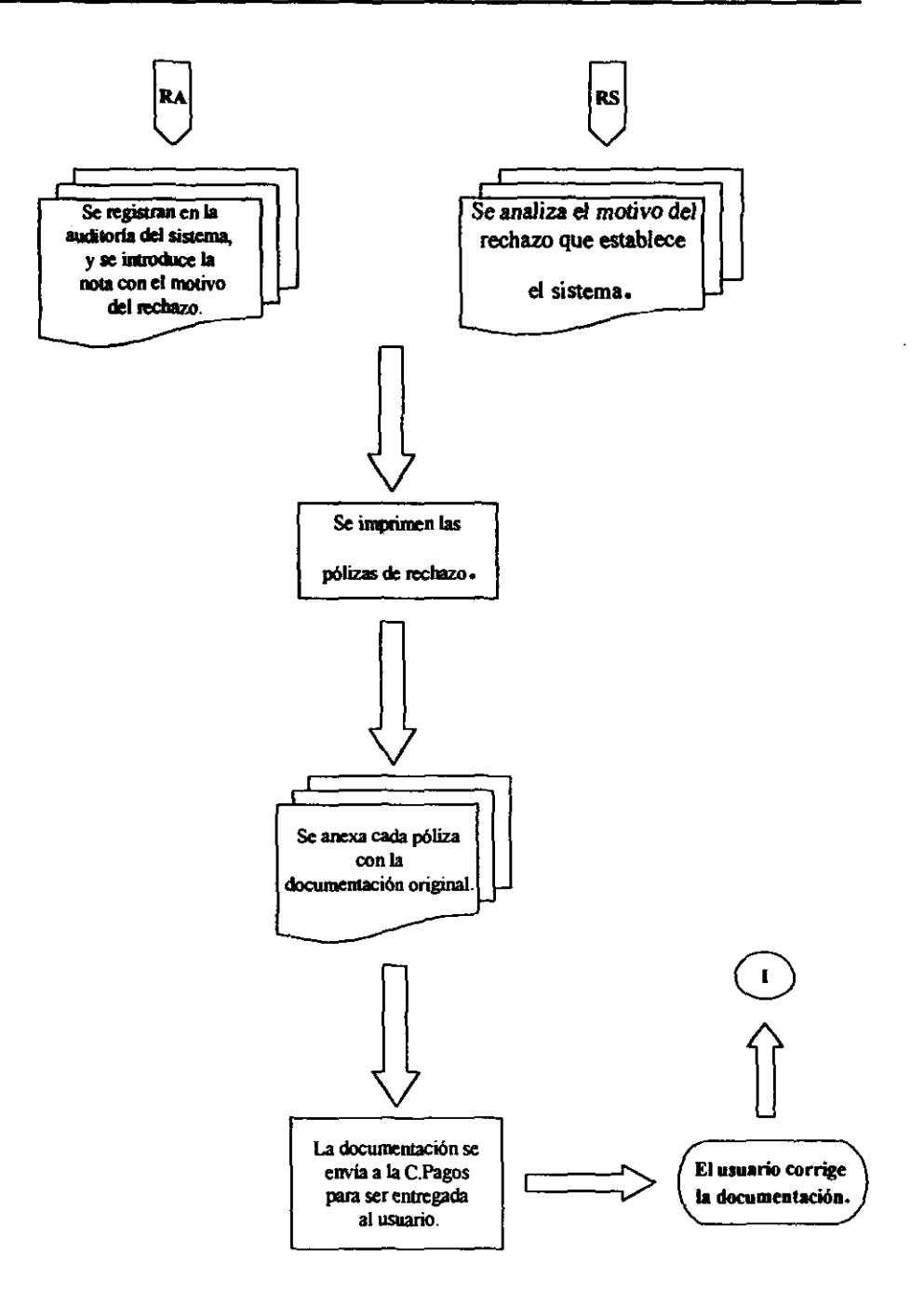

### 3.3.1.2 Estructura Organizacional

La uPA Rectoria está integrada por la siguiente organización:

- I Jefe de Unidad de Proceso Administrativo
- 1 Coordinador de Actividades
- 2 Oficiales Administrativos en Recepción.
- 3 Auditores
- 4 Capturistas
- 1 Auditor en Revisión Informática
- 4 Oficiales Administrativos en Control Documental

#### *Funciones* por *Plazo*

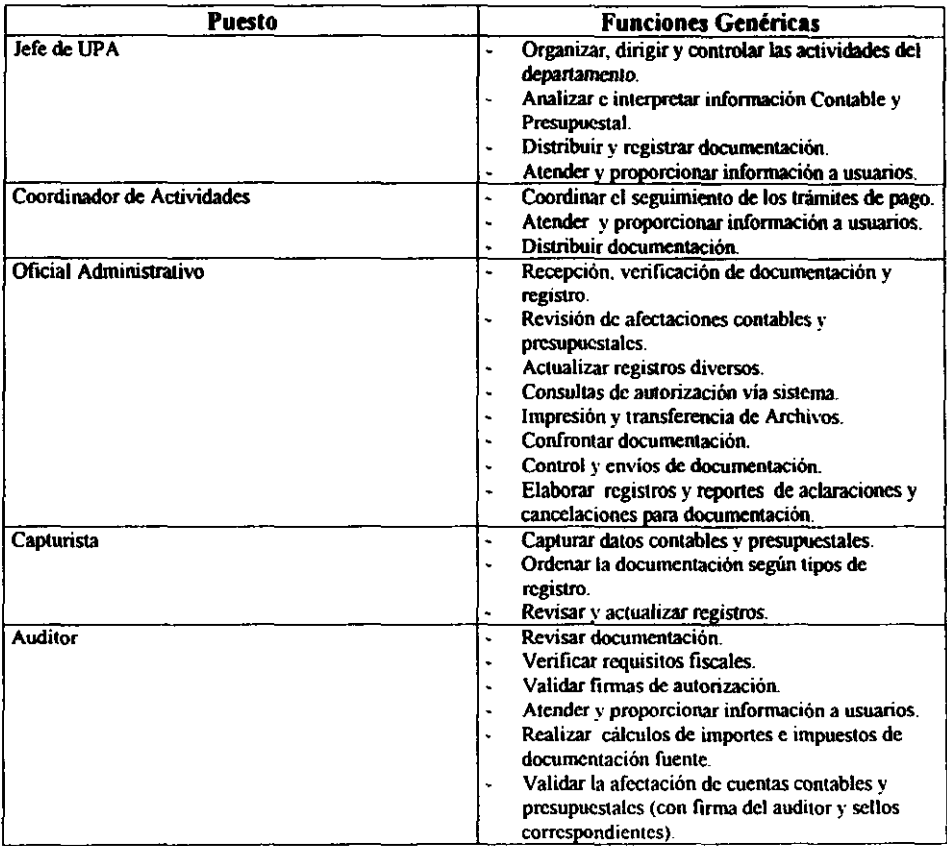

*Aspectos Sindicales del Personal* 

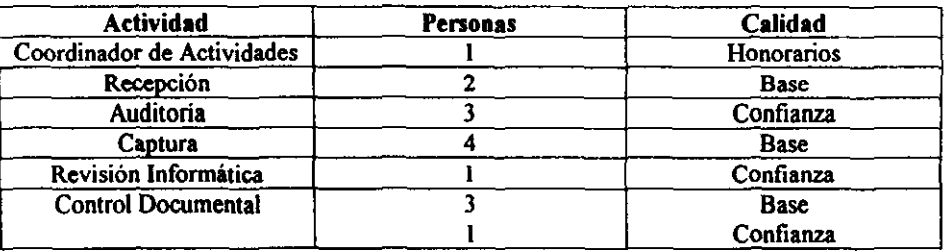

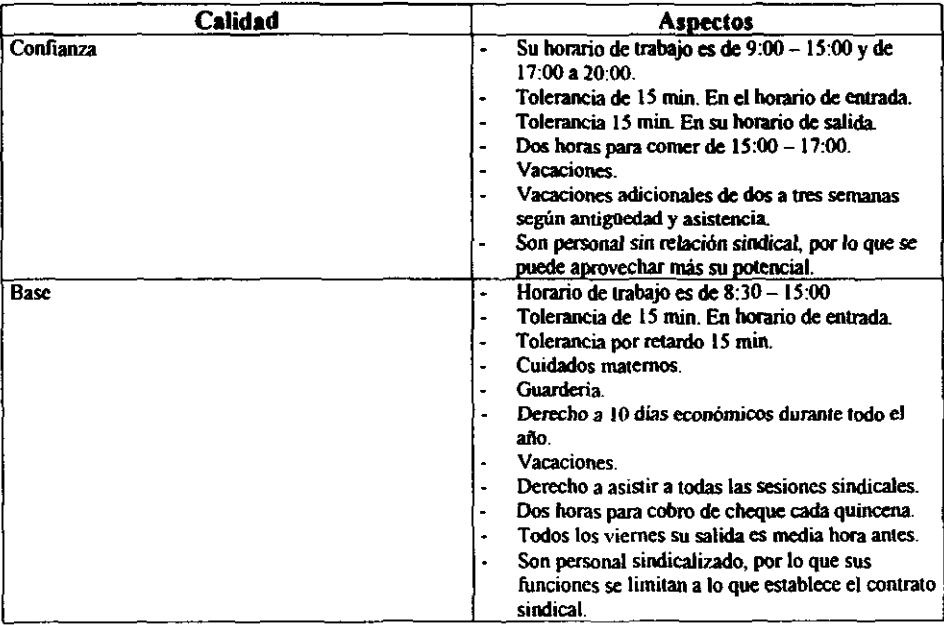

## *Equipo de Cómputo de la UPA*

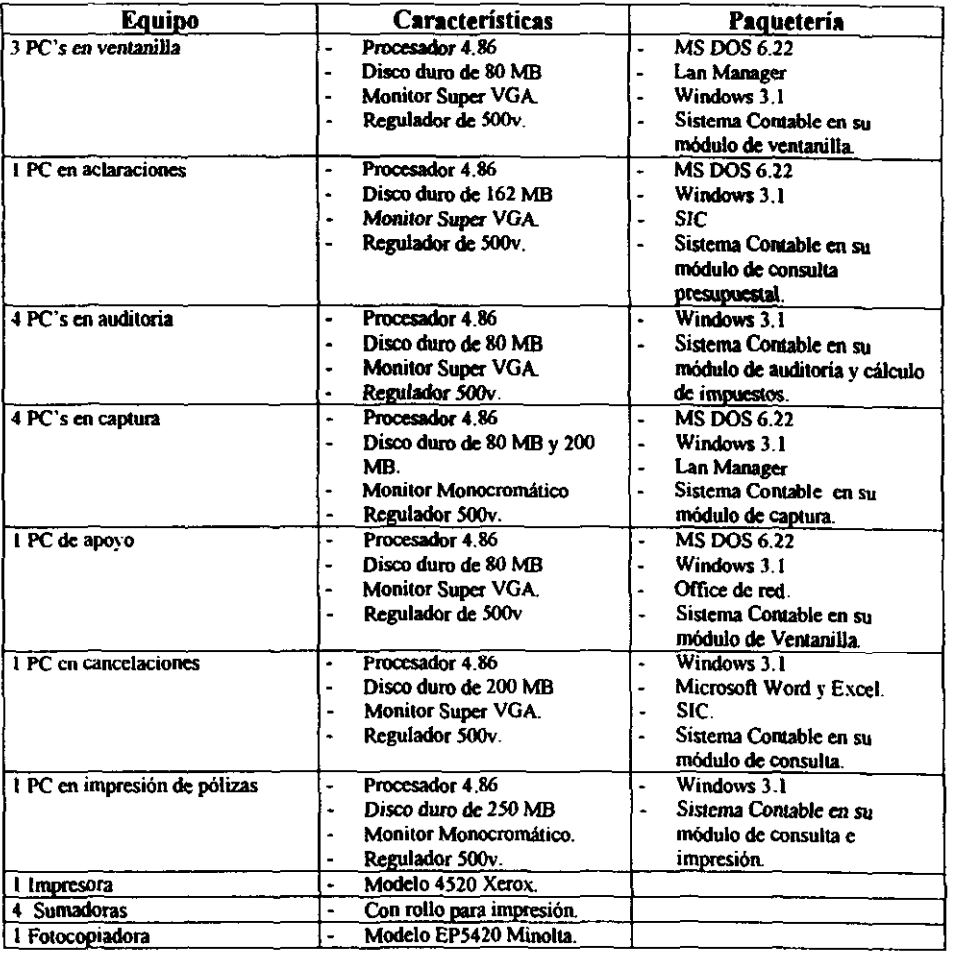

**En el diagrama 1.1 se muestra el seguimiento del procedimiento administrativo de la UPA.** 

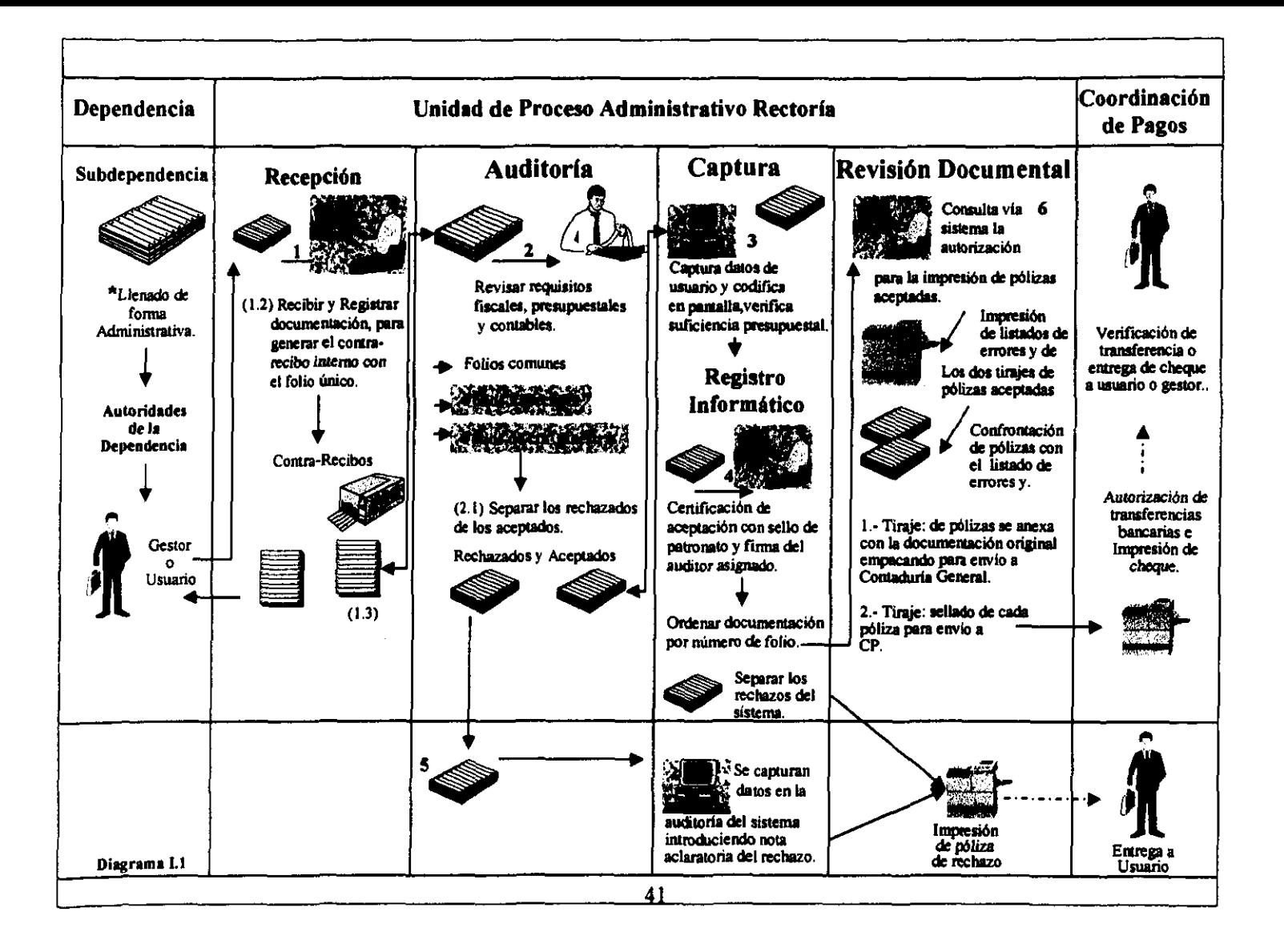

### 3.3.2. Unidades Multidisciplinarias

El Proceso Administrativo de las Unidades Multidisciplinarias (UMD), tiene por esquema la ubicación de una UPA en cada dependencia, cuya perspectiva es la de fortalecer la relación de las dependencias con el Patronato Universitario, delegando el máximo de responsabilidades administrativas a la dependencia, para que a través de la UPA se realice el registro contable y presupuestal, así como la emisión y entrega de cheques. En el organigrama 1.e. se establecen las relaciones entre el Patronato Universitario y la UMD.

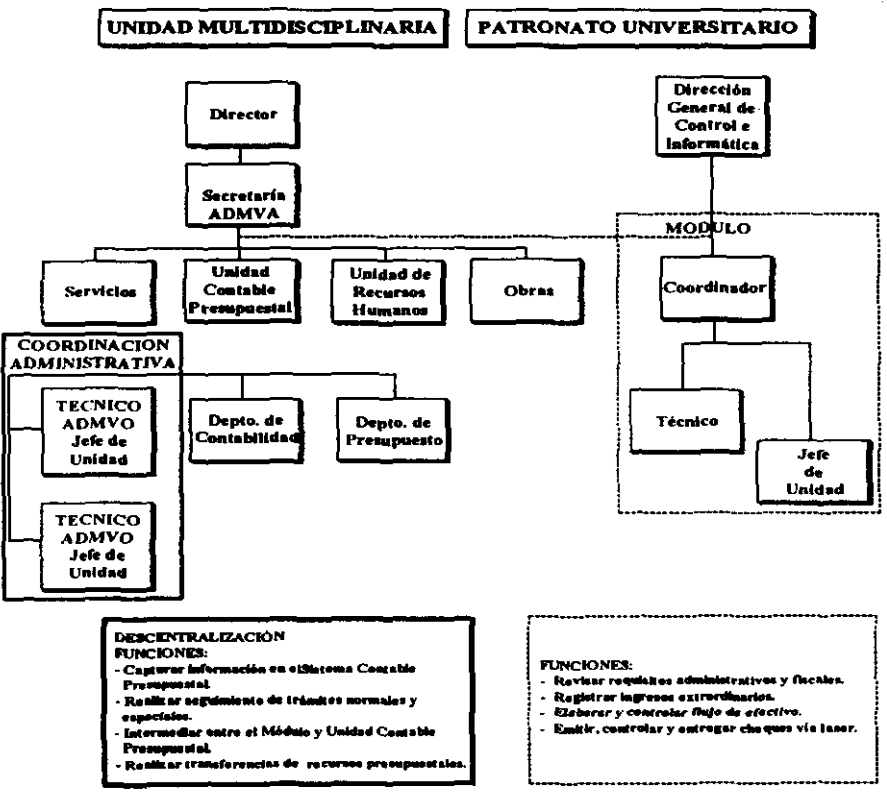

**ESTRUCTURA ORGANICA** 

Organigrama 1.e.

**Este proceso permite elevar el control y la eficiencia en las actividades que se desarrollan**  en la Secretaria Administrativa, dotando a las áreas claves del proceso de terminales y módulos informáticos que permitirán entre otros aspectos lo siguiente:

- Registro del trámite en el momento de atender al proveedor, con la emisión por sistema del recibo mediante el cual se asigna el folio único.
- Revisión en linea del presupuesto (a través de una captura) antes de realizar la **forma administrativa.**
- **Emisión de la forma administrativa por sistema.**
- Control de todos los trámites por sistema (incluyendo su avance en el proceso)
- Los reportes sobre presupuesto normalmente se emitian de manera centralizada para su conciliación mensual sin la oportunidad de tener la información actualizada, ahora se podrán emitir al dia, eliminando por completo la **conciliación, para tener un seguimiento más cercano a través de los reportes y las**  consultas via sistema.

El proceso que se lleva en las UPAS de las Unidades Multidisciplinarias se describe a **continuación:** 

- 1. El usuario entrega en recepción, la documentación para solicitar el pago. Los **documentos se cJasifican en:** 
	- **Facturas**
	- Orden de compra
	- Solicitud de Compromiso Previo.
	- Solicitud Vale de Abastecimiento.
	- **Requisición de Compra.**
	- Reporte de ingresos Extraordinarios
	- Oficio para solicitud de Anticipos
	- **Recibos de honorarios oficiales**
- 2. **En recepción se realiza una revisión preliminar de los documentos comprobatorios de lo**  cual se podrá desprender el hecho de que se devuelva la documentación para su **corrección, o bien; se genere en sistema., una vez capturados los datos del usuario, un recibo interno con un folio asignado.**
- 3. **Se realiza una codificación en pantalla del gasto a realizar y de la partida que se va**  afectar solicitando al sistema verificar la suficiencia presupuestal del tipo de **documento, en cuyo caso se podrá rechazar el folio momentáneamente para corregir la codificación si existe error. Una vez que la codificación es correcta se genera la forma**  administrativa correspondiente y se turna a revisión del jefe del Departamento de Presupuestos.
- 4. Cuando el trámite ha sido verificado presupuestalmente se solicita al Depanamento de **Contabilidad su registro contable.**
- **s. Posteriormente. se solicitan las firmas de autorización del Secretario Administrativo y del Titular de la Dependencia registrándose en sistema la situación del trámite.**
- **6. La Secretaria Administrativa una vez que tiene la autorización de la documentación la turna a la UPA para su proceso, en la cual se sujetará a la revisión documental tanto administrativa como fiscal. con la posibilidad de presentarse dos situaciones:** 
	- **.. Que se rechace momentáneamente en espera de que se corrija algún tipo de error**  que se presente para posteriormente poder procesarlo con el mismo folio, en este **caso, el sistema deberá mantener vigente el control de folios por etapas de proceso hasta su cancelación definitiva (sí se llega a dar la situación).**
	- Que el trámite cumpla satisfactoriamente COn los requisitos y genere la póliza **correspondiente, produciéndose en el mismo momento la afectación presupuestal y**  preparándose la información necesaria para el Registro Contable y la Impresión de cheques.
- 7. En la UPA el área de caja recibe un reporte impreso de todos los documentos que **generan cheque desde la actividad de Revisión Documental y a través del sistema, con esta información da inicio el proceso de impresión.** 
	- $\bullet$  El jefe de la UPA notificará a la Coordinación de Pagos<sup>1</sup> vía correo electrónico o **telefónicamente el rango de cheques por imprimir de acuerdo al proceso diario,**  para solicitar el código de seguridad.
	- La Coordinación de Pagos ratificará en sistema el rango de cheques por imprimir y al coincidir estos notificará el código de seguridad a la UP A
	- **Se realiza la impresión de cheques y un reporte del número de documentos**  impresos que deberá coincidir con el que generó el proceso de la UP A cada dia.
- **g Al concluir el proceso de impresión se transfiere toda la información vía fibra óptica al servidor de Contaduría General para su registro institucional y se realiza el respaldo**  local de información.
- 9. El área de caja entrega el cheque acusando de recibido en la parte correspondiente del **documento y solicita la entrega del recibo interno que contiene el folio electrónico único.**
- 10. El usuario cambiará el recibo interno por el cheque, firmando y sellando de recibido (esto último solo en caso de proveedores).
- 1 L El reporte concentrado de cheque impresos se enviará a la Dirección General de **Finanzas para que esta instancia analice y controle financieramente la Cuenta lnstitucional.**

<sup>I</sup>**La Coordinación de Pagos es la encargada de emitir las pagos a traves de la impresión de los cheques. Se localjza en la Torre Rectoría.** 

## 3.3.2.1 Estructura Organizacional

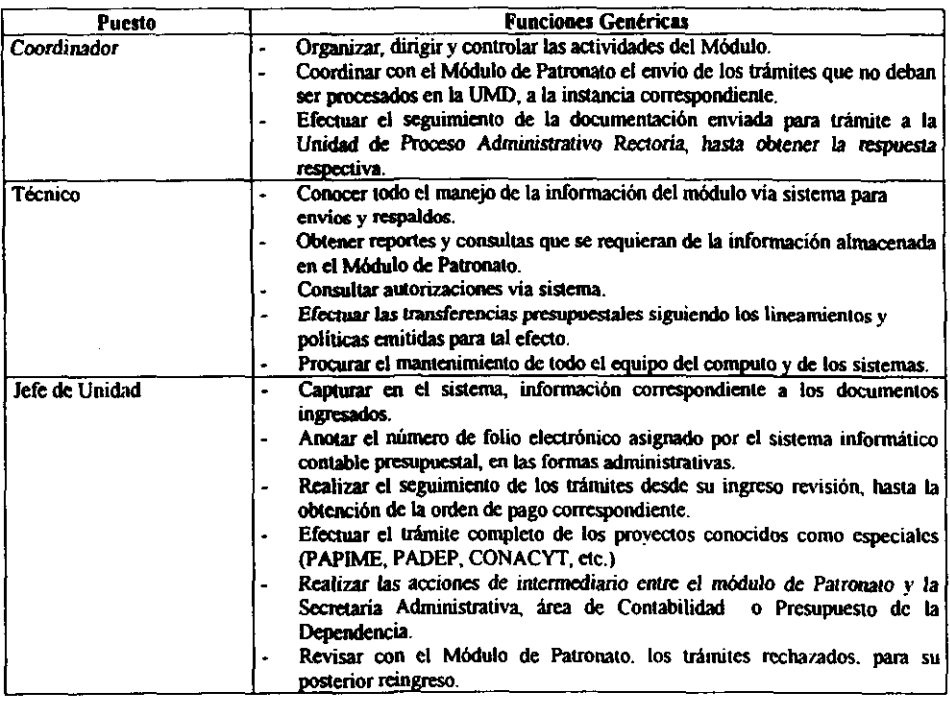

*Equipo de Cómputo para el Módulo de Patronato Ulliversitario* 

- 2 PC's para control interno.  $\overline{\phantom{a}}$
- 1 PC para impresión de cheques.  $\ddot{\phantom{a}}$
- I lmpresora láser para emisión de pólizas.  $\overline{\phantom{a}}$
- 1 Impresora láser para expedición de cheques.
- S Reguladores de Voltaje.  $\overline{\phantom{a}}$
- t ups (sistema de potencia ininterrumpida -no break-).  $\ddot{\phantom{0}}$
- 6 puertos para cable telefónico.  $\overline{a}$

*Equipo de Cómputo para la Secretaria Administrativa* 

- 2 PC's para las actividades descritas.  $\bullet$
- 2 Reguladores de voltaje.  $\blacksquare$
- 2 Puertos para cable telefónico.  $\bullet$
- 1 Impresora para emisión de formas administrativas.  $\bullet$
- 1 Impresora para emisión de folios únicos.  $\bullet$
- I fax.  $\ddot{\phantom{a}}$
- I fo(ocopiadora.  $\Delta$

**Todo el equipo se conecta al servidor instalado en el Módulo de Patronato de la Unjdad**  Multídíscíplínaria (UMO), el cual cuenta con una salida directa a la red de comunicación UNAM (fibra óptica).

**En el diagrama 1.2 se muestra el procedimiento administrativo que llevan en forma general las Unidades Multidisciplinarias.** 

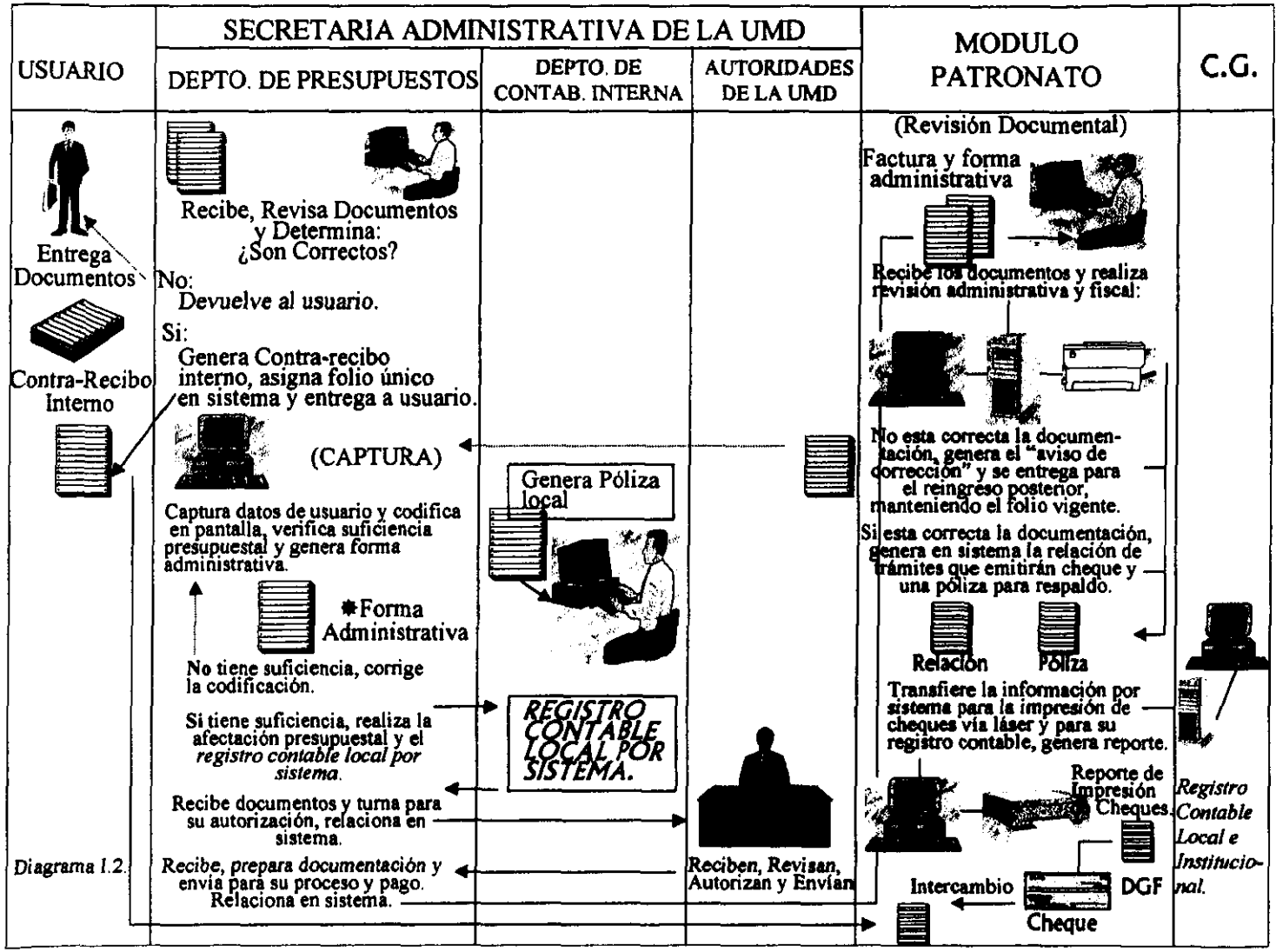

# 4. Descentralización de los servicios del Patronato

# 4.1. Propuestas

Ante el crecimiento acelerado que ha experimentado la UNAM en todos los ámbitos, es necesario encontrar propuestas para modificar el esquema centralista de administración que hoy vemos en el Modelo Actual de las Unidades de Proceso Administrativo (UP AS) dentro de Ciudad Universitaria, para que estas ofrezcan respuestas eficaces y oportunas a la complejidad del actual sistema universitario.

Debido a que este estudio es de tipo diagnóstico y de consultoría se plantearon propuestas, que cumplan con el objetivo de continuar con el proceso de descentralización del Patronato Universitario a través de la propagación de las UPAS en C.U: para lograr así el desempeijo eficaz y eficiente de las actividades administrativas, continuando con los mecanismos de vigilancia y normatividad que se exigen.

Las propuestas que se establecieron para la descentralización. consideran la necesidad de la mejora continua en el proceso administrativo actual de las UP AS; así como asimilar, desarrollar y adaptar la tecnología adecuada para lograr la transferencia de responsabilidades correspondientes a las dependencias Con base en lo anterior se propone:

- l. Mejorar el proceso actual.
- 2. Ubicación estratégica de UPAS
- 3. Ubicar una UPA en cada dependencia.
- 4. Transferencia del mayor número de responsabilidades a las dependencias.

## 4.1.1. Mejorar el Proceso Actual

Al aplicar Técnicas de Ingeníería Industrial se podrá mejorar el proceso actual de las UPAS, ya que la Ingenieria Industrial tiene como función la integración y optimización de los recursos ya sean humanos, materiales, económicos, de información y energía en los sistemas industriales y de servicios, así como incrementar la productividad, calidad, servicio y rentabilidad de los sistemas de actividad humana, para lograr una mayor competitividad. un mejor nivel de vida y bienestar económico y social de los integrantes en los sistemas.

Las Técnicas de Ingeniería Industrial buscan sistemáticamente la mejora de todos los índices de la actividad productiva y operativa. tanto de bienes como de servicios. en un medio ambiente cambiante, globalizado y competitivo.

**Por lo tanto, al analizar la situación actual de las uPAS se observaron una serie de**  problemas en el proceso tales como:

- **Excesivo transporte de documentación**
- **Mala distribución en las áreas de trabajo**
- Riesgo de extravíos de papeles
- **Tiempo ocioso**
- Actividades repetitivas
- Divergencia de criterios
- **Exceso de jnformación requerida para cuestiones aclaratorias que hagan entender el**  concepto de gasto
- El catálogo de partidas no está claro para quienes lo utilizan

Dicha propuesta establece una metodología para la modernización y agilización de los trámites administrativos, que facilite el servicio de pago, logrando que las dependencias obtengan una mayor eficiencia en sus gestiones a través de la mejora del proceso.

## 4.1.2. Ubicación Estratégica de UPAS

El Modelo de Descentralización, surgió debido a la gran concentración administrativa, la **necesidad de disminuir tiempos de respuestas, reducir los trámites, mejorar los canales de comunicación entre las dependencias y el Patronato. Los inicios de la descentralización fueron buenos porque resolvieron gran parte de la problemática que existía, pero recientemente welve a surgir el problema de la concentración administrativa.** 

**Ubicación estratégica de UP AS es la propuesta que tiene como objetivo incrementar la eficiencia a través de la atención más rápida de los requerimientos de las dependencias. A**  su vez, marca puntos como: la reducción del desplazamiento de los gestores; el balanceo **en el ingreso de documentación diaria para cada UP A, además propicia una mayor preocupación por el buen aprovechamiento de los recursos. para proporcionar un mejor servicio y garantizar el buen ejercicio en los sistemas financiero. contable y presupuestal.** 

Esta propuesta tiene como antecedente a la UPA Ciencias y a la UMDs. donde se **agruparon las dependencias atines en cuanto a su actividad y cercanía.** 

Cabe resaltar la disponibilidad de información confiable y oportuna en las áreas **descentralizadas, debido a la introducción de nuevos equipos de cómputo así como al**  diseño de sistemas de información desarrollados para ellas como fue el Sistema Integral de **Consulta que actualmente esta operando.** 

## 4.1.3. Una UPA en cada Dependencia

El modelo de una UPA en cada dependencia se encuentra operando actualmente en las **UMDs, y surgió a partir del diagnóstico elaborado por el Patronato Universitario en febrero**  de 1992, el cual tuvo como propósito estructurar la forma de operación de las Unidades de Proceso Administrativo (UP AS), identificando problemas y causas que entorpecian el **servicio a las dependencias.** 

Al retomar este modelo como una propuesta se consideran los siguientes parámetros de comparación tanto para C. U. como para las UMDs: ubicación geográfica; tamano de las instalaciones~ **número de subdependencias y cantidad de movimientos financieros que realizan. Las UMDs son dependencias semejantes al conglomerado que es Ciudad**  Universitaria, nada más que en menor tamaño, esta ventaja ha ayudado a adecuar las formas de organización administrativa con nuevos métodos de trabajo, modernizando la operación **del Patronato con nuevos procesos, sistemas y tecnologías que hicieran posible la realización de sus funciones de manera ágil y sencilla en estas dependencias.** 

Comenzó a operar en la UMD Iztacala en Junio de 1995, posteriormente se implantó en la UMO Acatlán y Cuatitlán en Febrero y Abril de 1996 y últimamente se establecen en Aragón y Juriquilla Qro. en Febrero de 1997.

Anteriormente las Unidades Multidisciplinarias (UMDs) remitian sus trámites de pago a las instalaciones del Patronato Universitario ubicadas en CU, mediante el uso de **mensajería. La documentación era recibida centralmente para procesarse junto COn el resto**  de la información proveniente de las demás dependencias de CU, dando como resultado la aceptación del trámite, que terminaba en la elaboración del cheque, o bien, en un rechazo **que era avisado dos días después a la UMD, para posterionnente realizar las correcciones necesarias al documento, y reiniciar de nueva cuenta su trámite de ingreso.** 

**Actualmente con la implantación de la descentralización con base en dicho modelo se le**  delega a la Secretaria Administrativa de la Unidad Multidisciplinaria la responsabilidad de **registrar sus trámites de pago y afectaciones de los códigos presupuestales. haciendo uso**  del Sistema Contable Presupuestal del Patronato Universitario. Una vez concluida esta fase, existe un módulo de patronato que concluye la afectación de las cuentas contables y **presupuestales indicando, si es el caso. la existencia de cualquier anomalía presentada en la gestión del pago para su inmediata corrección en la Unidad Multidisciplinaria., o bien en caso contrario, para la elaboración y entrega del cheque o confirmación de transferencias bancarias.** 

La información procesada en la unidad Multidisciplinaria queda registrada en el equipo de cómputo de la propia unidad, para posteriormente transmitirse vía RED UNAM, a las **instalaciones de la Contaduria General, para la afectación de las cifras contables institucionales y alimentación de los bancos de infonnación de las Direcciones Generales de Programación y Presupuesto.** 

Con el modelo de una UPA en cada dependencia se ha logrado un desahogo inmediato de trámites tanto para la Unidad Multidisciplinaria como para la UP A Rectoria, además de una atención oportuna y eficaz de los compromisos contraidos por la Unidad.

# 4.1.4. Transferir a las Dependencias el mayor número de Responsabilidades

La propuesta de transferir a la dependencias el mayor número de responsabilidades se origina del análisis de las funciones que realiza el Patronato y que son las de administrar eficaz y eficientemente el patrimonio universitario, así como, los recursos ordinarios y extraordinarios que genera la UNAM. Lo cual nos lleva a plantear que realmente lo que es de interés al Patronato, es el pago de los gastos generados por las dependencias, el control presupuestal·contable y patrimonial que se requiere a nivel institución para poder cumplir y continuar con la administración que se desarrolla en la misma. es decir, que todo el proceso se simplifica al manejo adecuado de la información haciendo uso eficiente de la tecnología existente.

A pesar de la descentralización de actividades alcanzada hasta 1997, el mayor número de operaciones realizadas en la UPA Rectoría, cuyas principales funciones son: el control y registro contable de los ingresos y egresos generados por un conjunto de dependencias. asciende aproximadamente a dos terceras partes del trabajo total de las UP AS. le sigue la UPA de Ciencias. que concentra principalmente las actividades generadas por los Institutos de Investigación. El objetivo que se persigue con esta propuesta en primera instancia es modernizar y homogeneizar el desempeño y funcionalidad de las UPAS, para posteriormente poder transferir el mayor número de responsabilidades a las dependencias.

El proceso de descentralización involucra la desincorporación paulatina de actividades que son exclusivas del Patronato Universitario.

Recientemente se lograron instrumentar los mecanismos de registro a distancia de información proveniente de las dependencias universitarias mediante el enlace de sus equipos de cómputo con los del Patronato Universitario, tal es el caso de la UMD Cuautitlán.

Al sistema que se pretende llegar, es el que permita tener un ambiente diente-servidor es decir, microcomputadoras que interactuén e intercambien información con el auxilio de la tecnología existente, además de la necesaria para lograr la interrelación de la información requerida, tanto para la dependencia como para el Patronato Universitario a través de un Sistema.

El marco jurídico permite al proceso de descentralización una tendencia de crecimiento y evolución, lo cual obliga a ser más eficientes y eficaces los procesos administrativos de la UNAM, así como el brindar un buen servicio a las dependencias, razón por la cual la tendencia que se persigue para el Patronato, es acercar los procesos administrativos a las dependencias e integrar o delegar el máximo de actividades o responsabilidades a las mismas, con el fin de que las funciones del Patronato en este marco queden reducidas al pago y control contable-presupuestal. mediante el uso eficiente de la tecnología con la que se cuenta.

# 5. Aplicación de la Ingeniería Industrial

# 5.1. Función

La Ingeniería Industrial, aunque abarca muchos campos de reciente creación. siempre trata de mejorar la calidad del producto o servicio y reducir los costos de operación aprovechando eficazmente los recursos financieros, materiales y humanos. A la vez pretende sistematizar la mejora de todos los índices de la actividad productiva y operativa. tanto de bienes como de servicios, en un medio ambiente cambiante, globalizado y competitivo. Por lo que sus técnicas se encausan a planear, diseñar y dirigir sistemas de manufactura o servicio. con el fin de obtener una adecuada valoración técnica. comercial. económica y social.

La Ingeniería Industrial se aplica para optimar los recursos disponibles para dirigir, operar, mantener y administrar a la Universidad Nacional Autónoma de México para lograr una mayor competitividad, rentabilidad, productividad, calidad, y superación en todos y cada uno de los ámbitos de la misma; así como de asimilar, desarrollar y adaptar la tecnología adecuada para el beneficio social y económico que se busca en una Institución como la UNAM.

La descentralización es un proceso que consiste en transferir poderes o responsabilidades de una autoridad central a una autoridad menos general, estableciendo solo la orientación necesaria para el buen desempeño de la función, es decir, se delegan las funciones de forma absoluta y total. En cambio el proceso de desconcentración, consiste en extender el ejercicio de un organismo, mediante la desincorporación paulatina de actividades que siguen siendo auspiciadas por el organismo original, es decir, se siguen manteniendo vinculos directos entre el organismo central y las actividades desincorporadas.

La Administración de la Universidad, esta restringida a la desconcentración, por lo establecido en la Ley Orgánica de la UNAM en 1945, en la cual se expresa que el Patronato Universitario, es la única autoridad que puede encargarse de manejar directamente los recursos financieros y monetarios de la UNAM, por lo tanto esta restricción impide que a cada dependencia se le entregue su presupuesto para que lo administre directamente. Con base en lo anterior las opciones que se propusieron para descentralizar el Proceso Administrativo de la UNAM, tienen la tendencia. de ir desincorporando gradualmente actividades del Patronato. para delegarlas al máximo a las dependencias, con el fin de que las funciones del Patronato queden reducidas al pago de los gastos generados por las dependencias, así como la vigilancia. del control contable y presupuestal.

# 5.2. Técnicas

Cada una de las propuestas para continuar con el proceso de descentralización, se analizarán, para justificar su implantación total o parcial.

La aplicación de las técnicas que se utilizaron para realizar la evaluación de las propuestas, abarca varias áreas de estudio de la Ingenieria Industrial como son:

- 1. Ingenieria de Métodos: estudio de tiempos; técnicas de elaboración de diagramas y gráficas y balanceo del proceso.
- 2. Evaluación y estimación de los recursos humanos: selección y capacitación del personal; rendimiento del personal y situaciones sindicales.
- 3. Economia de la ingeniería: presupuesto y estimación de costos.
- 4. Diseño de Instalaciones: ubicación y distribución de las instalaciones y requerimientos de equipo.
- S. Planeación y Control de la Producción: pronósticos de demanda; programación del procesamiento de la documentación; estimación y administración de la capacidad instalada en el equipo y el personal.
- 6. Estadística: tamaños de muestras.

Las técnicas especificas ayudarán a tomar decisiones finales. En los siguientes apartados, se describirán en forma precisa.

# 5.2.1. Principio de Pareto

### *Objetivo*

El principio de pareto se utilizo para determinar cuáles son las dependencias que procesan el mayor numero de documentos en un año.

El principio de pareto. es establecido por el economista italiano Wílfrido Pareto en 1800, cuando observó que el 20% de la gente en todo el mundo controlaba el 80% de la riqueza; tomando esto en cuenta afirmó que realmente son pocos los elementos o factores que influyen en un problema, en comparación con la poca importancia que tiene la mayoría.

El diagrama de pareto permite visualizar. de una forma rápida, los factores de mayor importancia que determinan o solucionan una situación; de esta manera se puede saber en dónde se deben dirigir los esfuerzos para establecer soluciones.

### *Aplicación del Principio de Pardo*

**El principio de pareto se aplicó de la siguiente manera:** 

- 1. Se realizó la Σ de los totales por año, tanto para la UPA Rectoría como para la UPA **Ciencias.**
- 2. El total de la  $\Sigma$  se dividió entre cada uno de los totales por año de cada dependencia, **obteniéndose así el porcentaje individual.**
- **3. El porcentaje individual se ordenó en forma ascendente.**
- 4. **Se obtuvó el porcentaje acumulado, realizando la suma consecutiva del porcentaje**  individual.
- 5. Una vez que se obtuvó el porcentaje acumulado de cada dependencia, se determinó las **dependencias que realizan el mayor número de trámites.**

### *Resultados*

En la tabla A.I y A.H se presenta el análisis del Principio de Pareto para la UPA Rectoria en 1996 y 1997 señalando los rangos estadisticos según la tabla de frecuencias siguiente:

- l. Número de datos: 82, 84.
- 2. Rango = Xmáx Xmín =  $8326 1 = 8325$
- 3. Numero de clase K =10
- 4. Intervalo de clase  $H = R/K = 8325/10 = 832.5 \approx 833$
- 5. Tabla de Frecuencias.

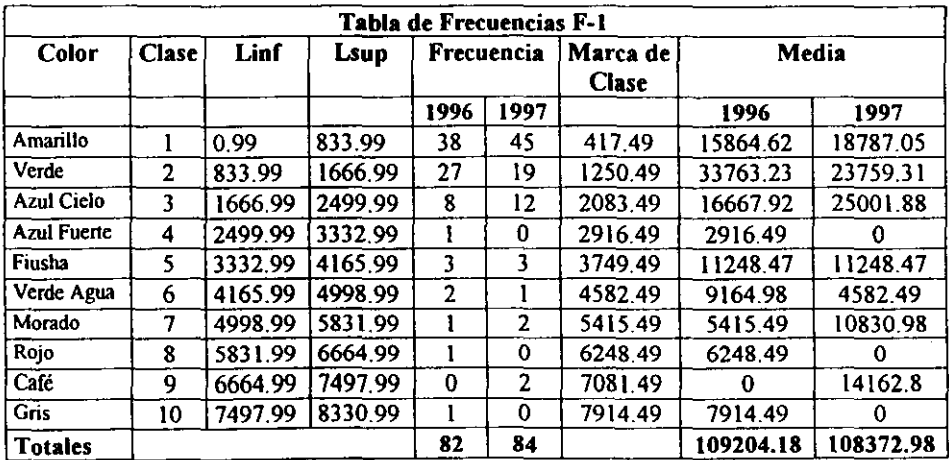

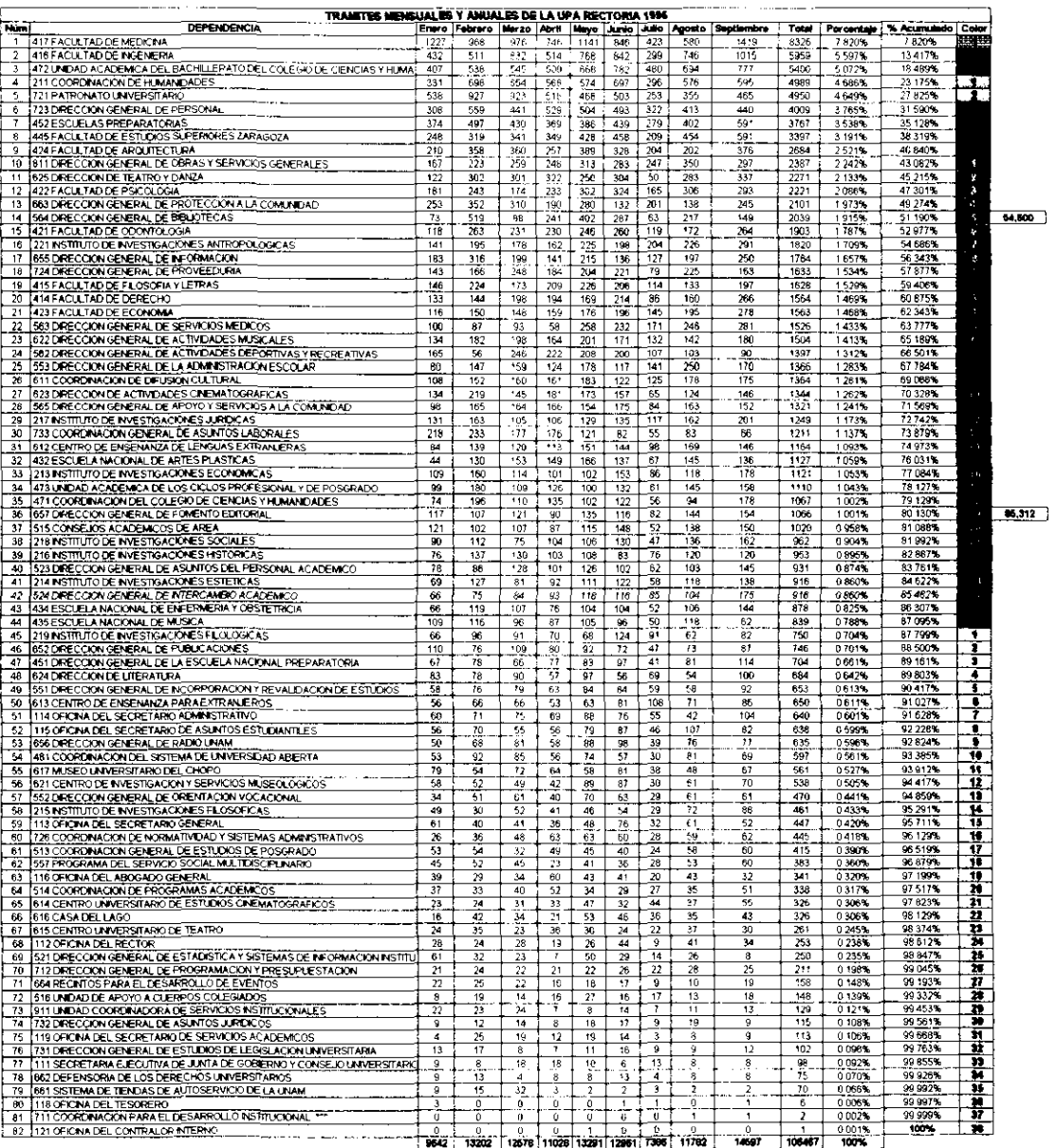

Table AJ

ndencias que desaparecierón

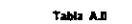

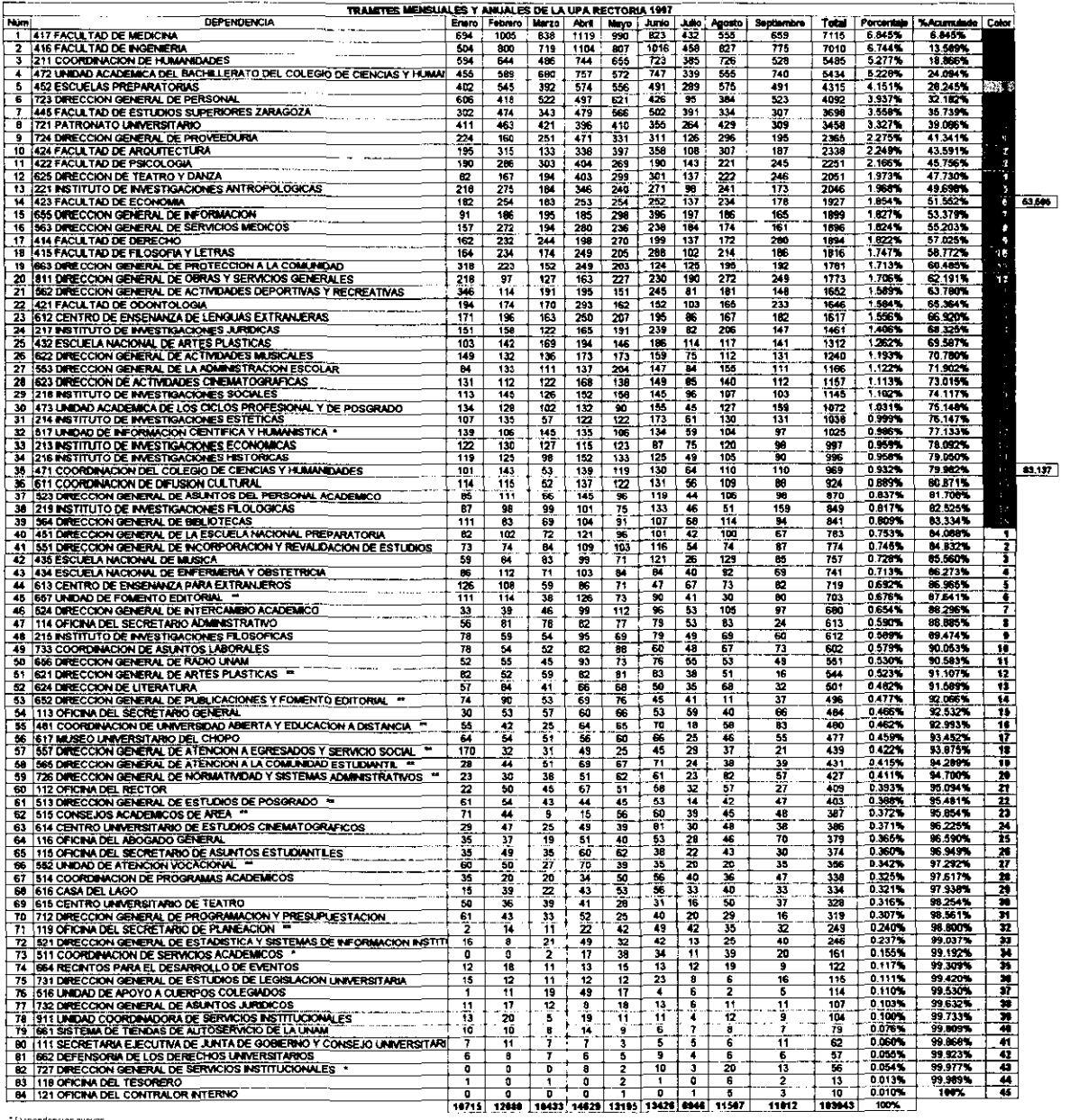

" Dependencias nuevas<br>"" Decendencias que cambiaron de nombre conservando ciave<br>"" Dependencias que desaparemente

**En donde el color de la tabla de frecuencias y de las Tablas A.I** y A.U **se relacionan respectivamente.** 

- 1996 Ingreso Promedio por periodo por dependencia 1332 doc.
- 1997 Ingreso Promedio por periodo por dependencia 1290 doc.  $\equiv$

**El Principio de Pareto muestra que la concentración del ingreso es la siguiente:** 

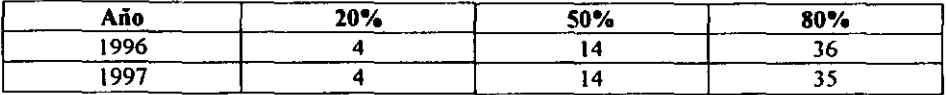

Variación por periodo = 
$$
1 - \left(\frac{103943}{106467}\right) \times 100 = 2.4\%
$$

En la tabla B.I y B.II se muestra el mismo análisis anterior del Principio de Pareto para la **UPA Ciencias.** 

- l. Numero de datos: 26,27
- 2. Rango = Xmáx. Xmín. = 12827 276=12551
- 3. Número de clase  $K = 7$
- 4. Intervalo de clase  $H = R/K = 12551/7 = 1793.6 \approx 1794$
- 5. Tabla de Frecuencias.

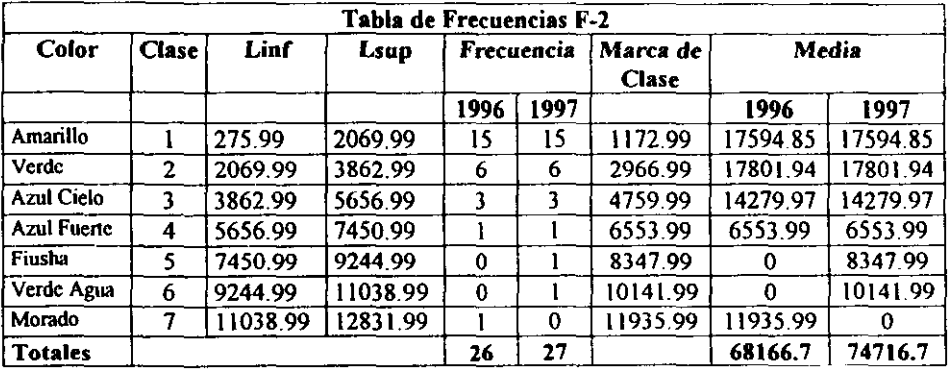

1996 Ingreso Promedio por periodo por dependencia 2622 doc

1997 Ingreso Promedio por periodo por dependencia  $= 2767 \text{ doc.}$ 

**La concentración del ingreso es la siguiente:** 

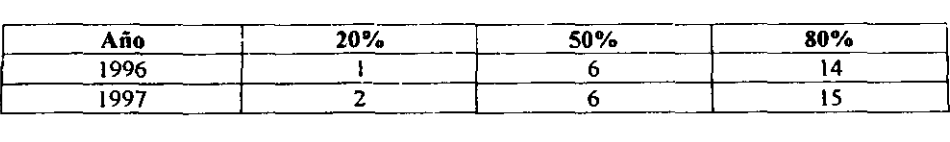

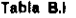

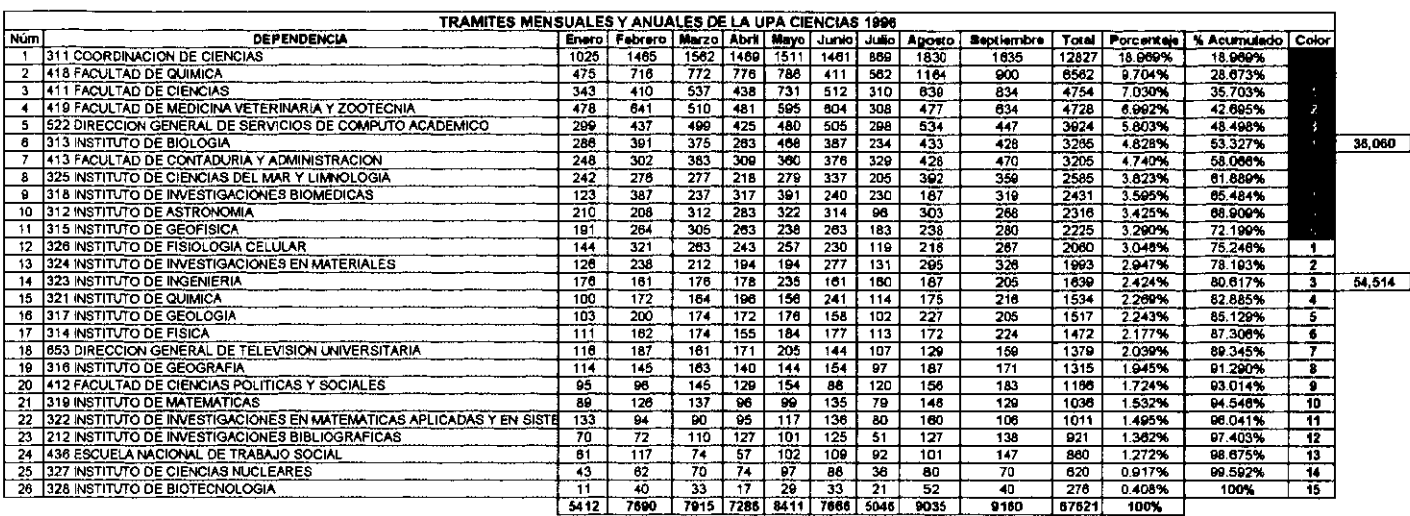

**Tabla B .•** 

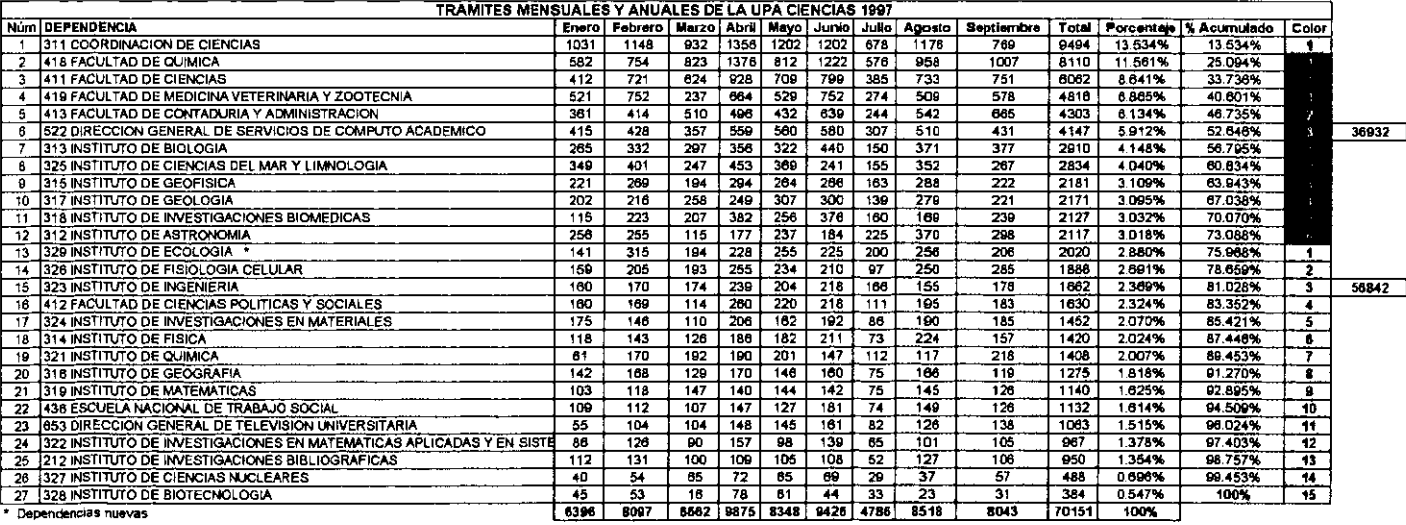

Variación por periodo = 
$$
\left(1 - \frac{67621}{70161}\right) \times 100 = 3.6\%
$$

La tabla C.I y C.II muestra el análisis de ambas UPAS:

- 1. Número de datos: 108, 111
- 2. Rango = Xmáx Xmín = 12827 1 = 12826
- 3. Número de clase K =10
- 4. Intervalo de clase  $H = R/K = 12826/10 = 1282.6 \approx 1283$
- 5. Tabla de Frecuencias.

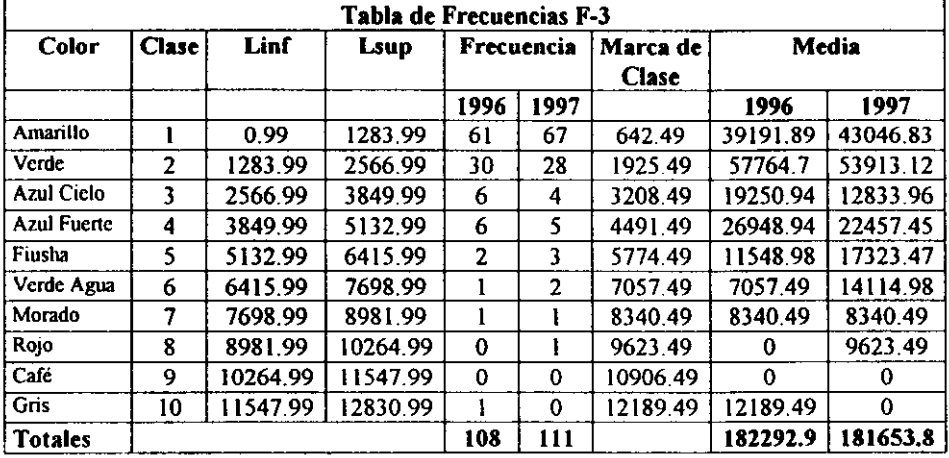

1996 Ingreso Promedio por periodo por dependencia 1688 doc.

1997 Ingreso Promedio por periodo por dependencia 1637doc.

La concentración del ingreso es la siguiente:

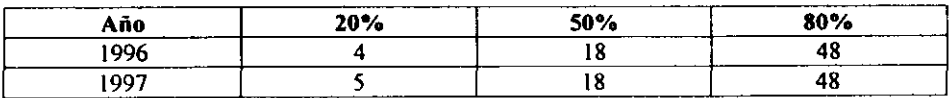

Variación por periodo = 
$$
\left(1 - \frac{174088}{174094}\right) \times 100 = 0.0034\%
$$

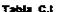

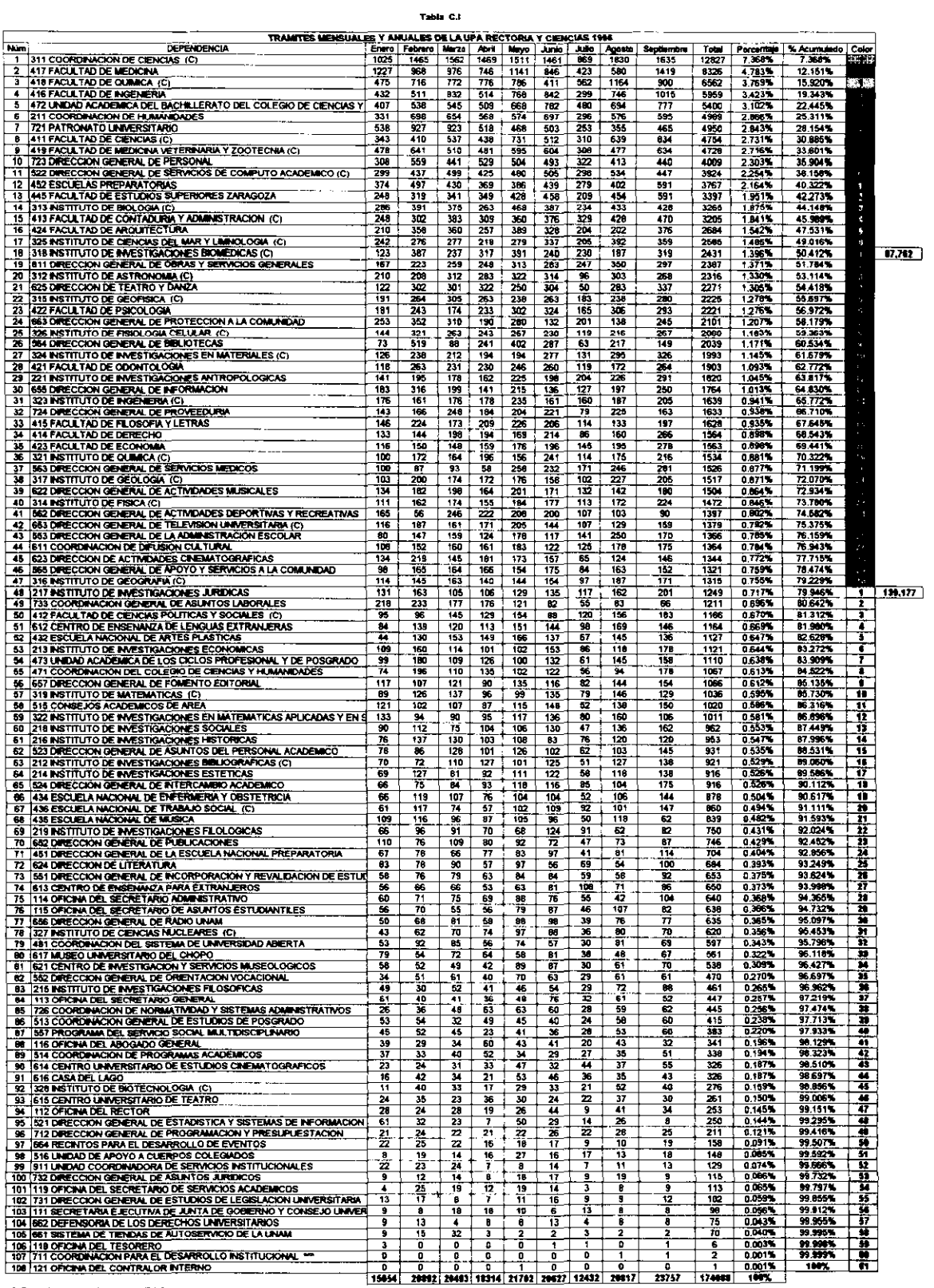

(C) Dependencias que trámitan en la UFA Cie⊓cias.<br>™ Dependencias que desaparecierón

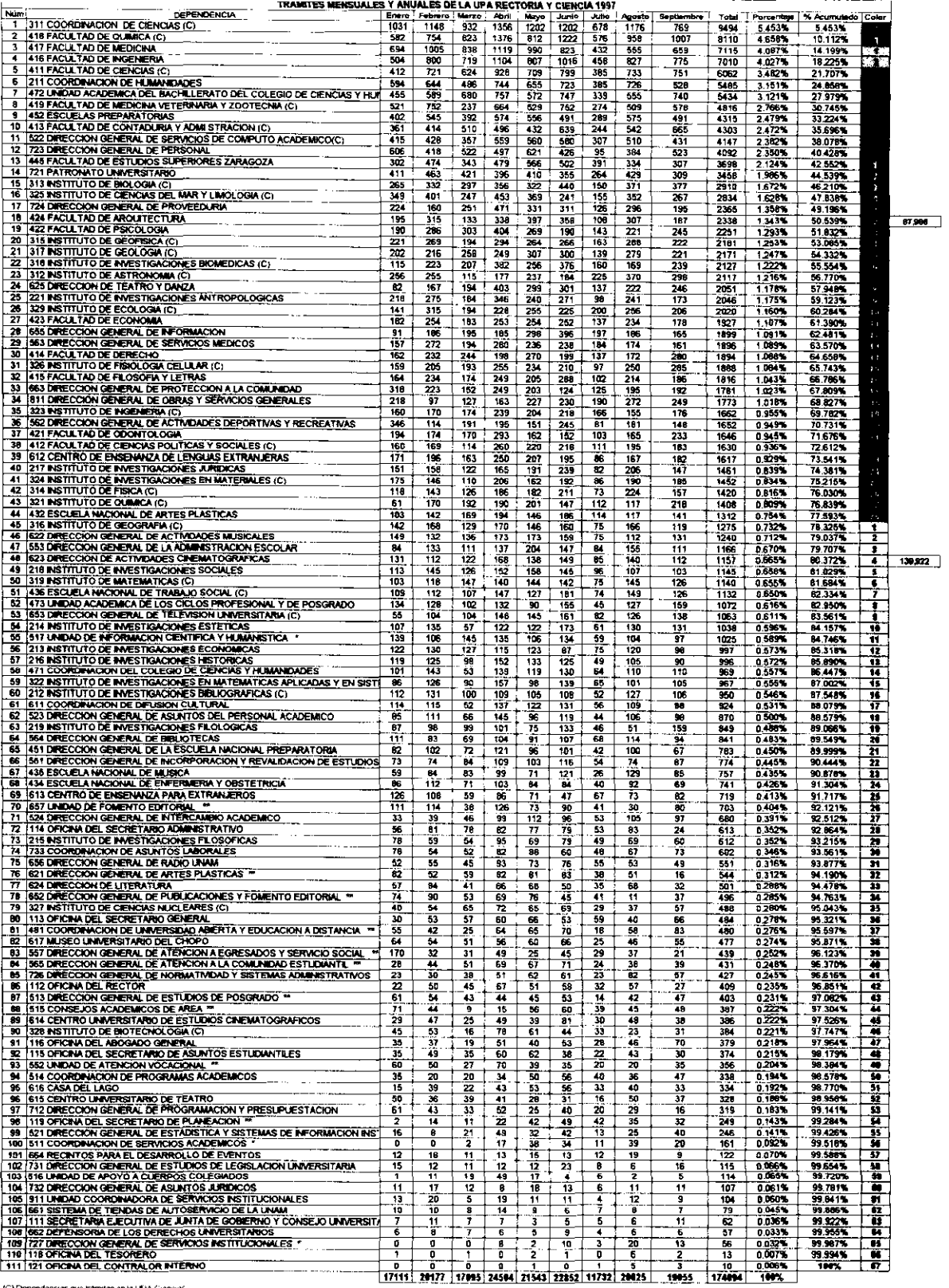

. . . .

(C) Dependencias que trámitan en la UPA Ciencias<br>" Debendencias nuevas<br>"" Debendencias que cambiaron su nombre conservardo clave

## 5.2.2 Probabilidad y Estadística

**En el estudio de la estadística interesa, básicamente, la presentación e interpretación de resultados aleatorios que se dan en un estudio planeado o en una investigación científica. El campo de la estadística se dedica a la realización de inferencias acerca de las poblaciones y sus características. Los resultados de los experimentos que se llevan acabo están sujetos a la casualidad. En el apéndice B se presenta un breve resumen que explica las técnicas estadísticas que se describen en el siguiente apartado.** 

En la tabla D.I se calcularon las variaciones que tuvieron las dependencias en el periodo de Enero~Septiembre **de 1996 a 1997. Las dependencias se ordenaron de forma ascendente según el porcentaje de variación por periodo, apreciándose así, que las variaciones**  estuvieron en un rango de 0.01% al 90% para lo cual se requiere calcular la variación media que llegan a tener las dependencias.

Para calcular un intervalo con una confianza del 95% para la media se requirió calcular la media y la desviación estándar muestral, las cuales miden el centro de localización y **variabilidad de una distribución de probabilidad.** 

l. **Obtener la media.** 

$$
\overline{X} = \frac{\sum_{i=1}^{n} X_i}{n}
$$

2. **Calcular la desviación estándar.** 

$$
S = \sqrt{\frac{n \sum_{i=1}^{n} X_i^2 - \left(\sum_{i=1}^{n} X_i\right)^2}{n(n-1)}}
$$

3. Calcular la variable aleatoria normal.

$$
Z=\frac{\overline{X}-\mu}{\frac{\sigma}{\sqrt{n}}}
$$

4. **Calcular el intervalo de confianza.** 

$$
P\left[\overline{X} - Z_{\alpha/2}\left(\frac{S}{\sqrt{n}}\right) \le \mu \le \overline{X} + Z_{\alpha/2}\left(\frac{S}{\sqrt{n}}\right)\right] = 1 - \alpha
$$

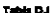

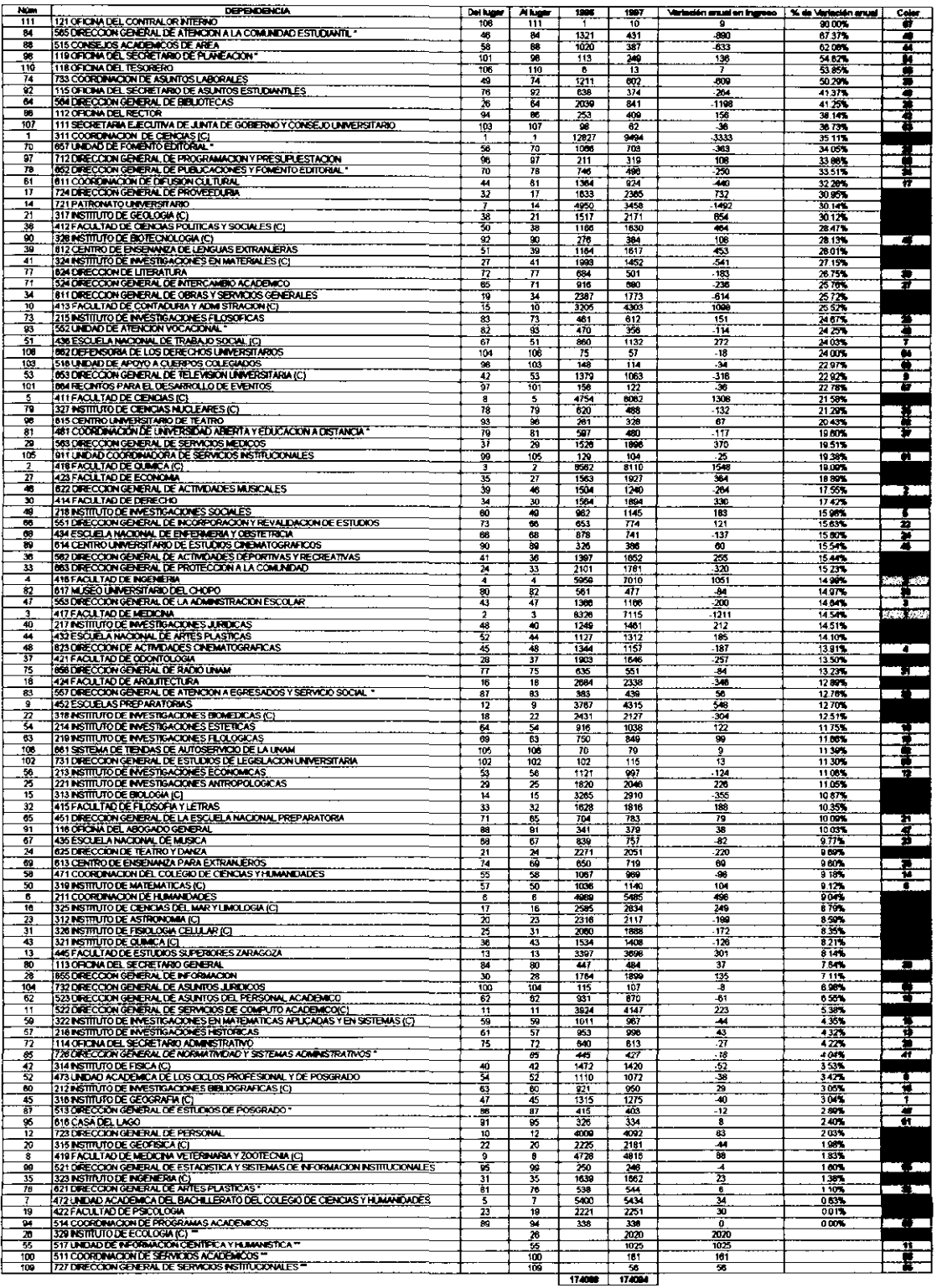

 $\mathcal{A}^{\mathrm{c}}$  and

5. Resultados

$$
\overline{X}
$$
 = 18.05  $S$  = 15.255  $\alpha$  = 0.05  $Z_{0.025}$  = 1.96

$$
P\left[18.05 - 1.96\left(\frac{15.255}{\sqrt{107}}\right) \le \mu \le 18.05 + 1.96\left(\frac{15.255}{\sqrt{107}}\right)\right] = 1 - 0.05 = 0.95 \Rightarrow 95\%
$$
  

$$
15.2 \le \mu \le 21.0
$$

6. Calcular el error de la media muestral  $(\overline{X})$  con respecto a la media poblacional  $(\mu)$ .

$$
e = \frac{Z_{\alpha/2}(S)}{\sqrt{n}}
$$

$$
e = \frac{1.96(15.25S)}{\sqrt{107}}
$$

$$
e = 2.89
$$

**Por lo tanto se afirma con una confianza** del 95% **que la media muestral de 18.05% difiere**  de la media verdadera por una cantidad de 2.90.

**Es decir, que la variación más probable ya sea a la baja o a la alta de las dependencias estuvo entre el 15.2% y el 21%. Tomando en cuenta que aproximadamente un 50% de las**  dependencias disminuyó el ingreso de su documentación en el periodo Enero-Septiembre y **el otro 50% lo aumento** 

La gráfica La. presenta las variaciones que hubo del periodo 1996 al de 1997 en cada **dependencia por trámites. En esta gráfica se aprecia que las variaciones en la mayoría de las**  dependencias son imperceptibles.

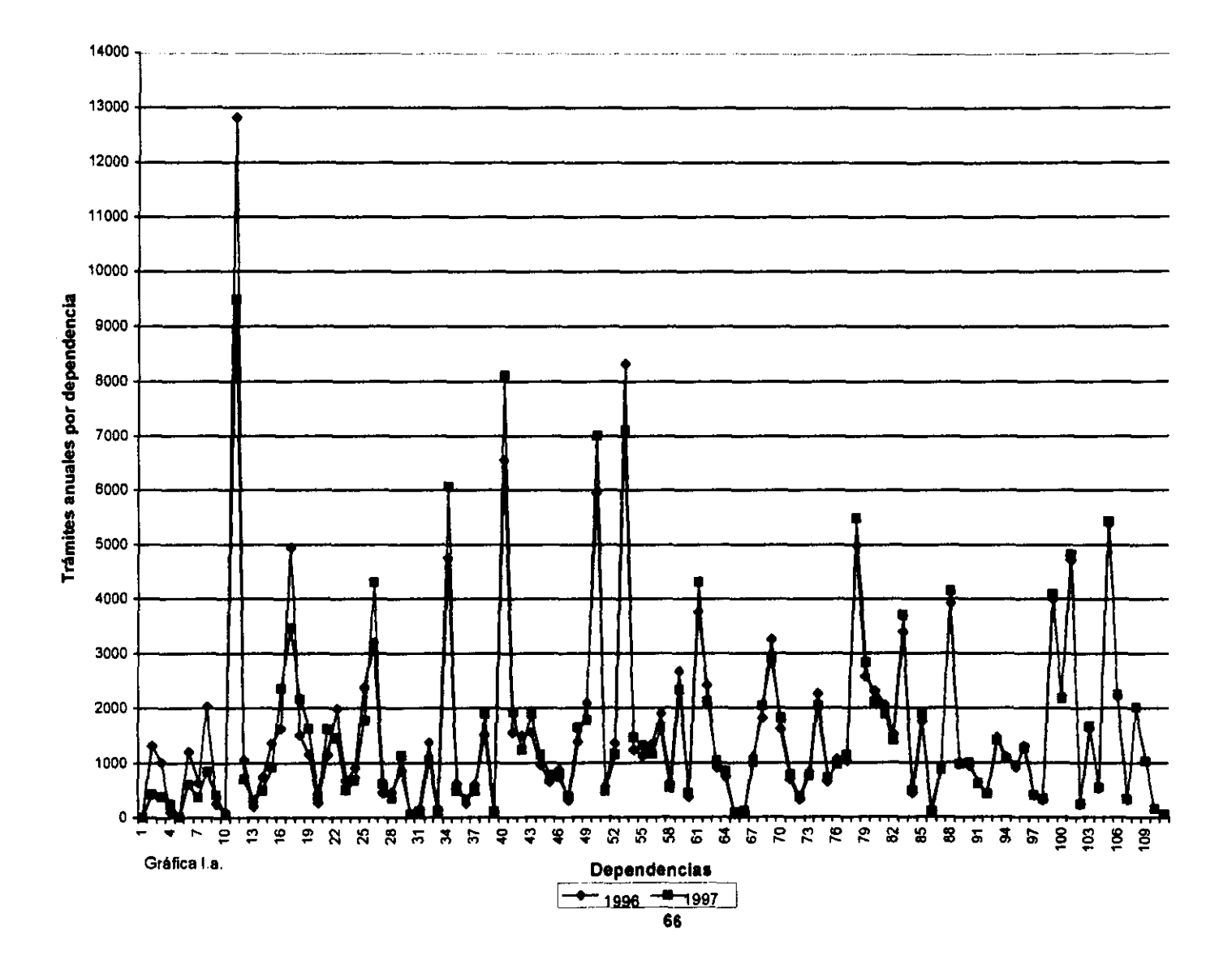
Se realizaron pronósticos para los meses de octubre y noviembre de 1997, con el fin de obtener la tendencia anual por cada dependencia.

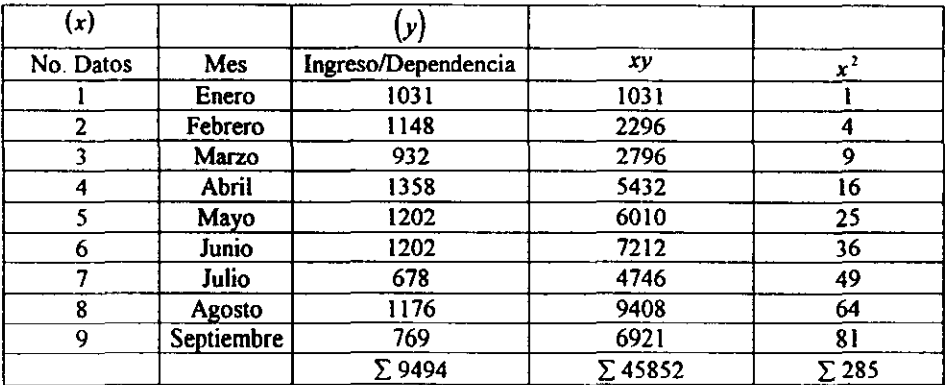

Procedimiento: Ejemplo, referido a la dependencia 1 de la Tabla C.II (pág.62).

El pronóstico se realizó a través del Método de MÍnimos Cuadrados en donde se requiere estimar los coeficientes de regresión:

Donde "a" representa la intersección con la ordenada al origen y "b" la pendiente de la recta, al calcularse los coeficientes se obtuvó la ecuación de la línea de regresión ajustada.

$$
a = 1190.39
$$
  $b = 27.1$ 

$$
y = 1190.39 + 27.1x
$$

En la recta se sustituye  $x_i$  donde i = 1,2,3,... 11. Los valores que va tomando x son los meses del año. Teniéndose los datos de octubre y noviembre para el año 1997, se obtuvo el total por cada uno de estos meses para conocer el ingreso anual por año, tal como se muestra en la siguiente tabla:

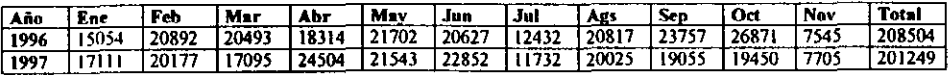

En la gráfica Lb. se observan las variaciones en cada mes.

En 1996 hubo un ingreso total de 212 154 documentos y en 1997 se estimo un ingreso de 201249 documentos, este mismo año dejaron de tramitar en la UPA Rectoria cuatro dependencias que son las que corresponden a las Unidades Multidisciplinarias de Acatlán,

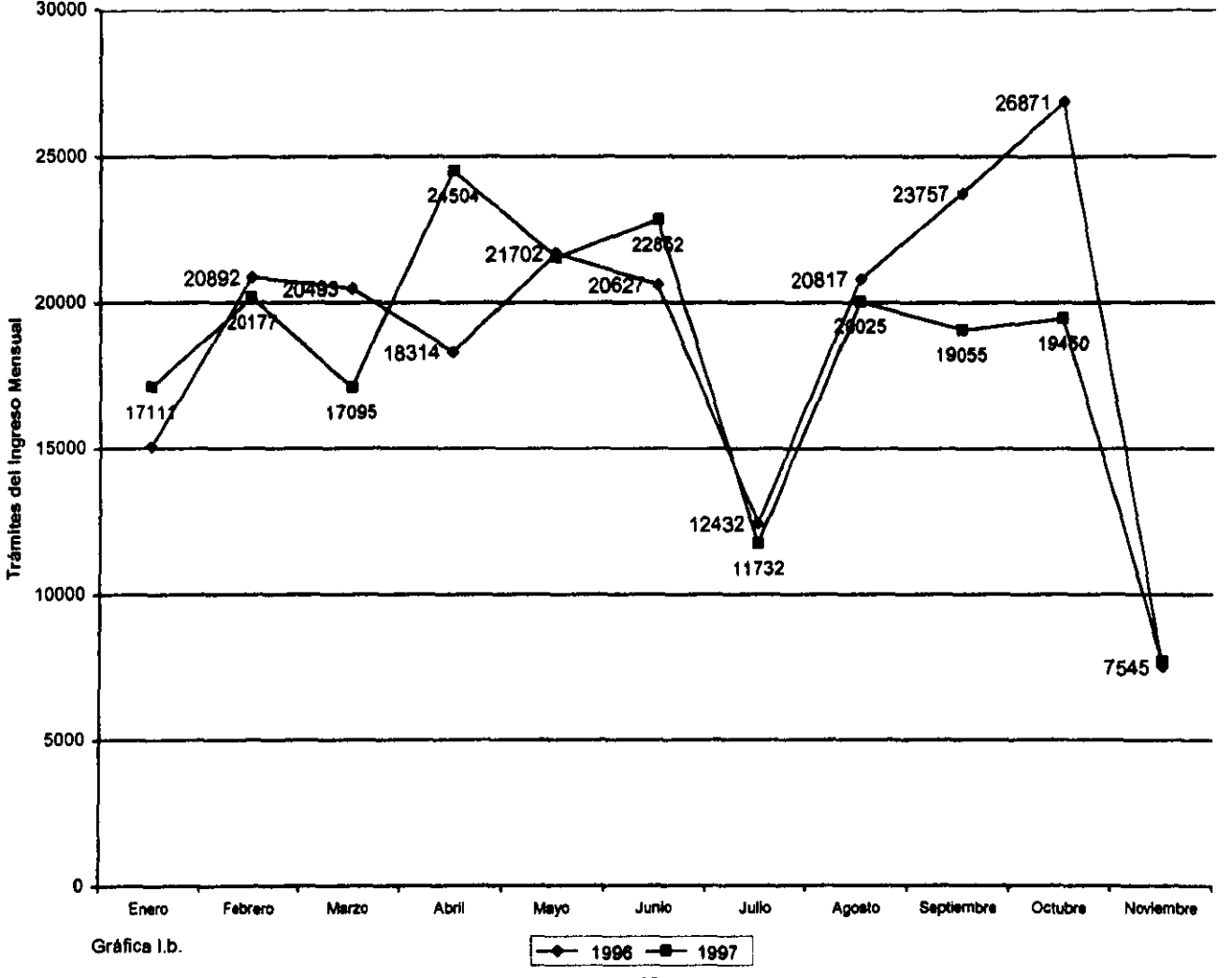

Iztacala, Cuatitlán y Acagón; las cuales procesaron en 1996 un total de 3650 documentos que representan el 2% del total estimado para 1997.

**En el comportamiento de las dos series se observaron variaciones considerables en los meses de Abril, Julio. Octubre y Noviembre, las cuales se debieron:** 

- <sup>~</sup>1996 es el primer año que comienza a laborar la UP A Rectoria bajo el concepto que se habia planeado en 1992.
- $\geq$  Se originan ajustes en presupuesto general debido al cambio de rector, tanto en 1996 **como en 1997.**
- <sup>~</sup>**A los periodos vacacionales de Semana Santa, de Verano y los dos últimos meses por ser cierre de año.**

**En la gráfica l.c. se observa la tendencia anual del ingreso, en 1997 disminuye lo mismo**  que en 1998, aunque se considera que la tendencia real para los siguientes años sea **aproximadamente constante al ingreso de 1997. La estimación que se obtuvo para 1998 no**  es confiable por que los datos históricos no son los suficientes

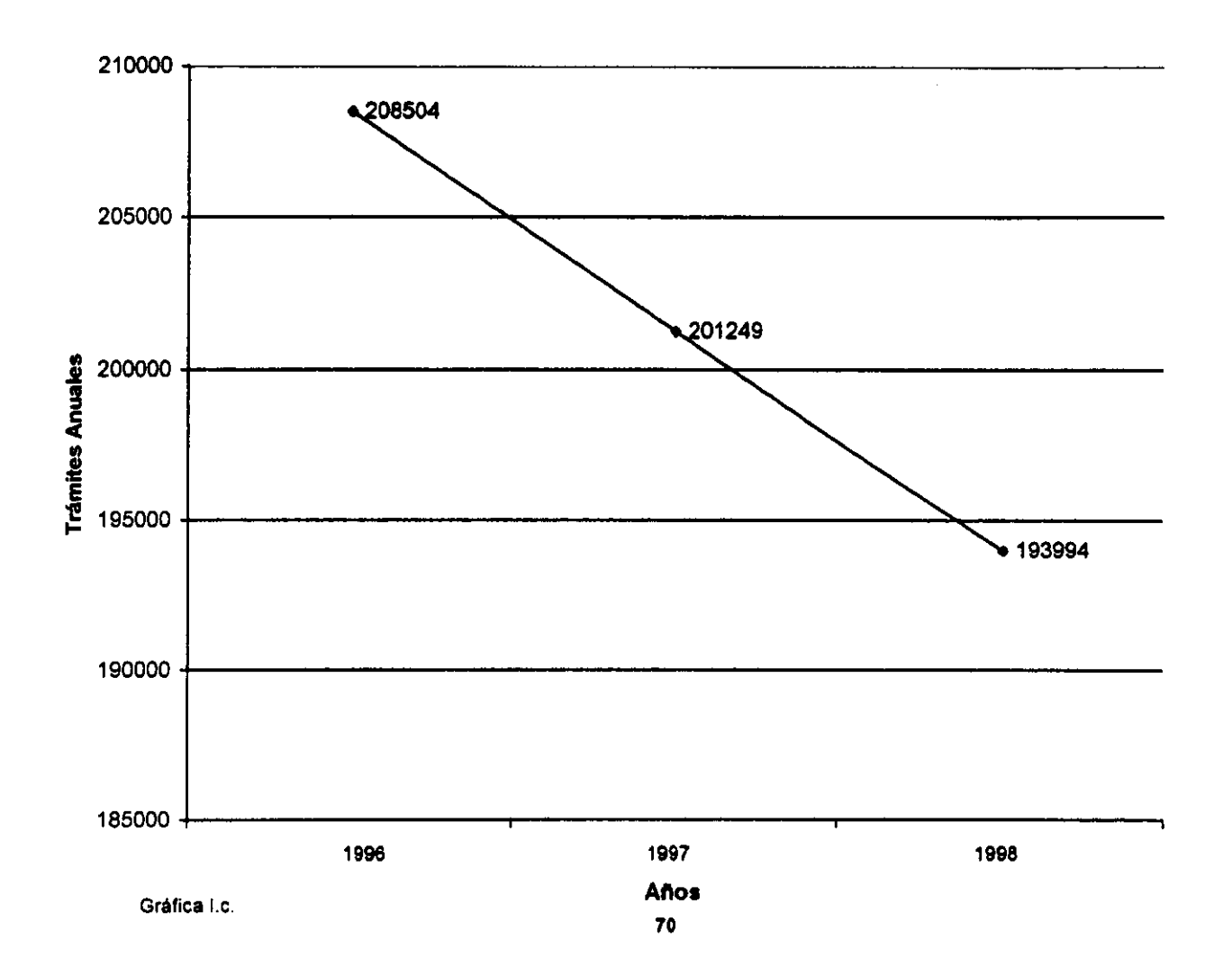

# 5.2.3 Análisis Gráfico

## Objetivo:

- <sup>~</sup>Visualizar la ubicación de cada dependencia con respecto a su Unidad de Proceso Administrativa (UPA).
- $\triangleright$  Identificar concentraciones de dependencias.

## Procedimiento

- l. En un mapa del área en estudio (Ciudad Universitaria) se ubicaron cada una de las dependencias siguiendo el código de colores que se marca en la tabla CJI (pág.62) (Todo el análisis gráfico estuvó basado en la tabla mencionada), lo mismo que el número que las identifica. El código de colores se definió con base en la tabla de frecuencias F-3 (pág.60).
- 2. **Se realizó una separación de las dependencias que tramitan en la UP A rectoría y en la**  UPA Ciencias, las primeras se encierran en el polígono de color rosa y las segundas en **el polígono de color café.**
- 3. **Se trazaron circunferencias con un radio de 600 metros, para identificar las concentraciones de dependencias. según el siguiente código de colores.**

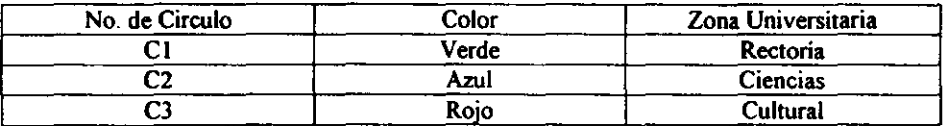

#### Resultados

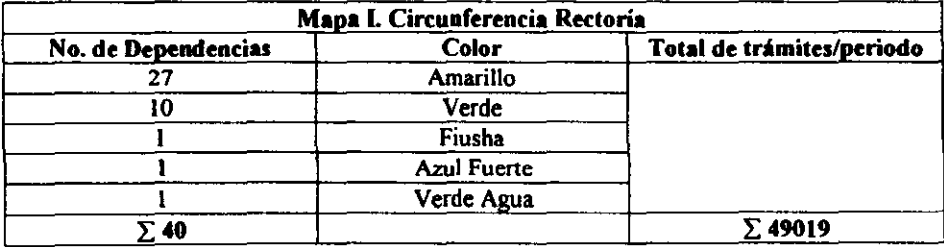

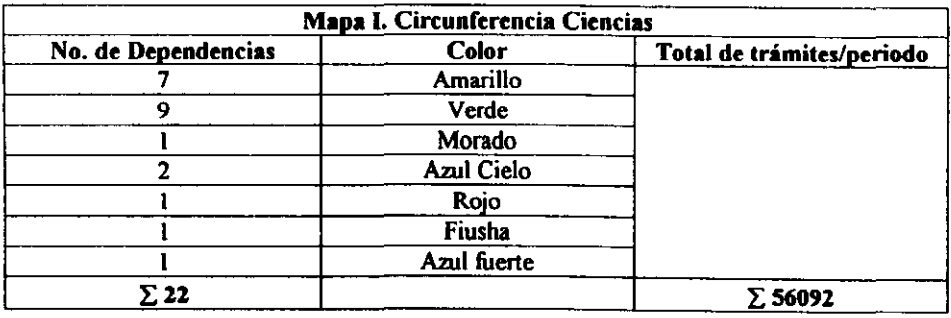

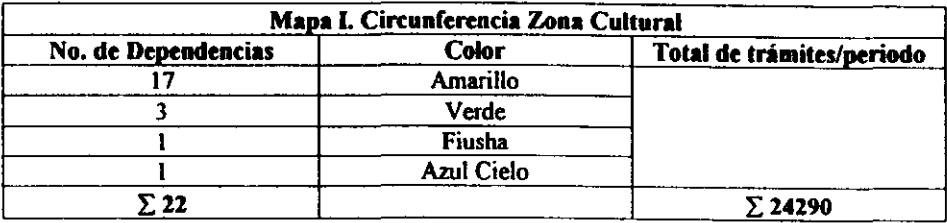

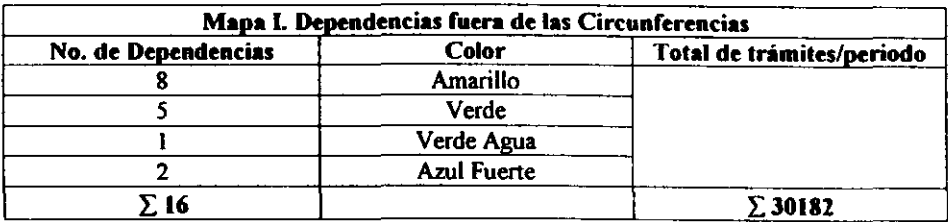

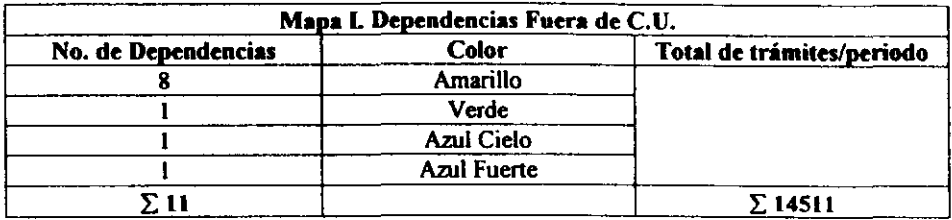

Las circunferencias señalan concentraciones estratégicas de dependencias en tres zonas que son: la Norte, Este y Sur. La UPA Recloria atiende a los usuarios de la zona None y Sur, la UPA Ciencias la zona Este.

Se consideró que distribuyendo geográficamente el concepto de UPA en las tres zonas<br>identificadas se podria brindar un servicio más eficaz y eficiente a los usuarios, al mismo tiempo Que se balancea el número de tramites en las mismas. En el Mapa 11 se muestran

claramente las concentraciones de las dependencias que tramitan en la UPA Rectoria y Ciencias marcando los niveles de ingreso que siguen el código de colores de la tabla CH (pág.62)

En la Tabla A.H (pág. 56) Y B.U (pág. 59) se tiene que el total de trámites en el periodo para la UPA Rectoría fue de 103 943 documentos y en la UPA Ciencias fue de 70 151 documentos, la suma de las dos da el total de la Tabla C.II (pág.62) que es de 174 094 **documentos.** 

**Para balancear los trámites se realiza lo siguiente:** 

**TOla/R.c\_+c-.-** *No.de.Zonas* 

**58031** '= 58000

Se advierte que ninguna de las sumatorias sobre el total de trámites de cada circunferencia **no supera los 58 000 trámites promedio.** 

**Para lograr el balance se distribuyeron entre las tres zonas. las 16 dependencias que**  quedaron fuera de las circunferencias y las 11 que están fuera de Ciudad Universitaria. A **las 16 dependencias se les realizo un análisis cualitativo para asignarles la ubicación de**  UP **A correspondiente.** 

#### **Análisis Cualitativo**

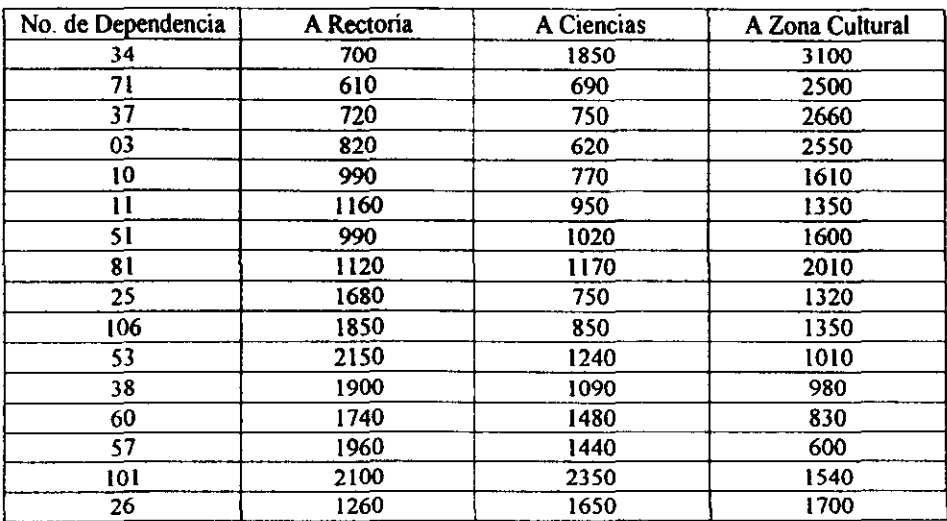

1. Se midieron las distancias (expresadas en metros) de cada una de las 16 dependencias hacia cada Unidad de Proceso ya establecida y hacia la supuesta de Zona Cultural.

2. Se realizó una ponderación para evaluar el nivel de complejidad en el acceso de los **usuarios a cada una de las UP AS ya establecidas y a la supuesta.** 

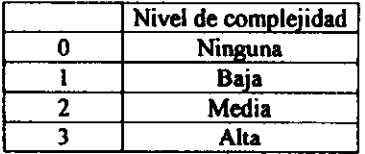

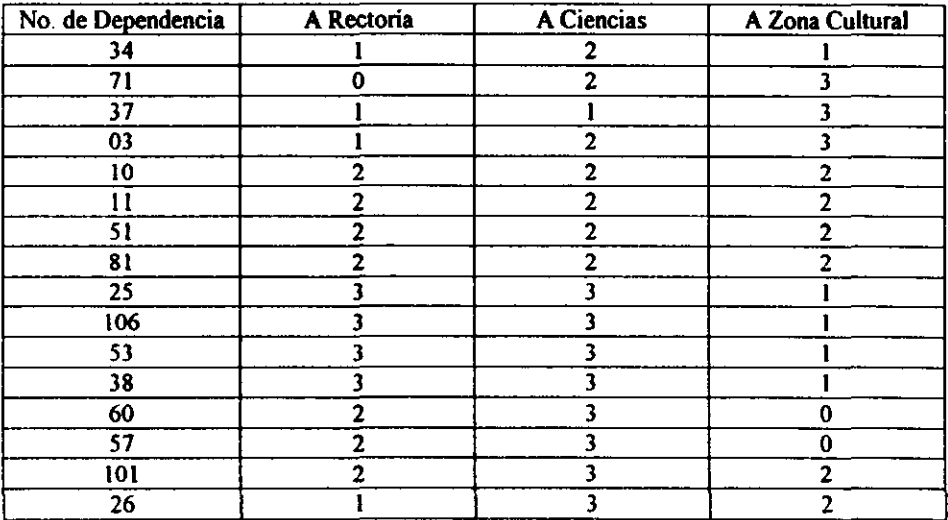

3. **Decisión sobre la asignación de las dependencias a una de las tres zonas donde se**  ubican las UPAS.

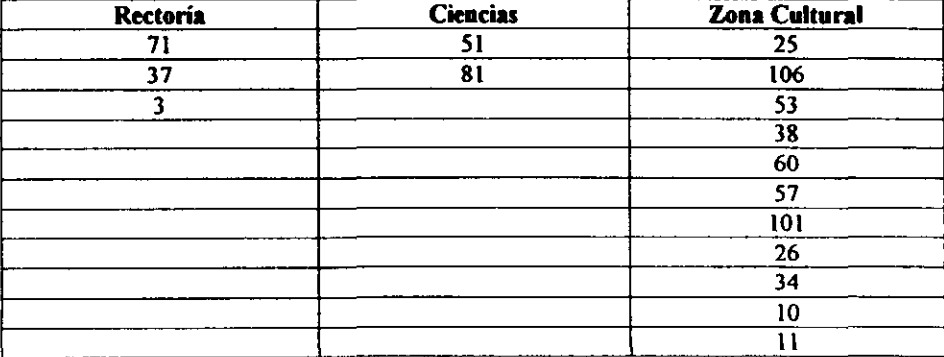

**Las 11 dependencias que se encuentran fuera de Ciudad Universitaria fueron asignadas a la**  Zona Cultural para complementar el balanceo.

 $\ddot{\phantom{1}}$ 

**CIUDAD UNIVERSITARIA Universidad Nacional Autónoma de México** 

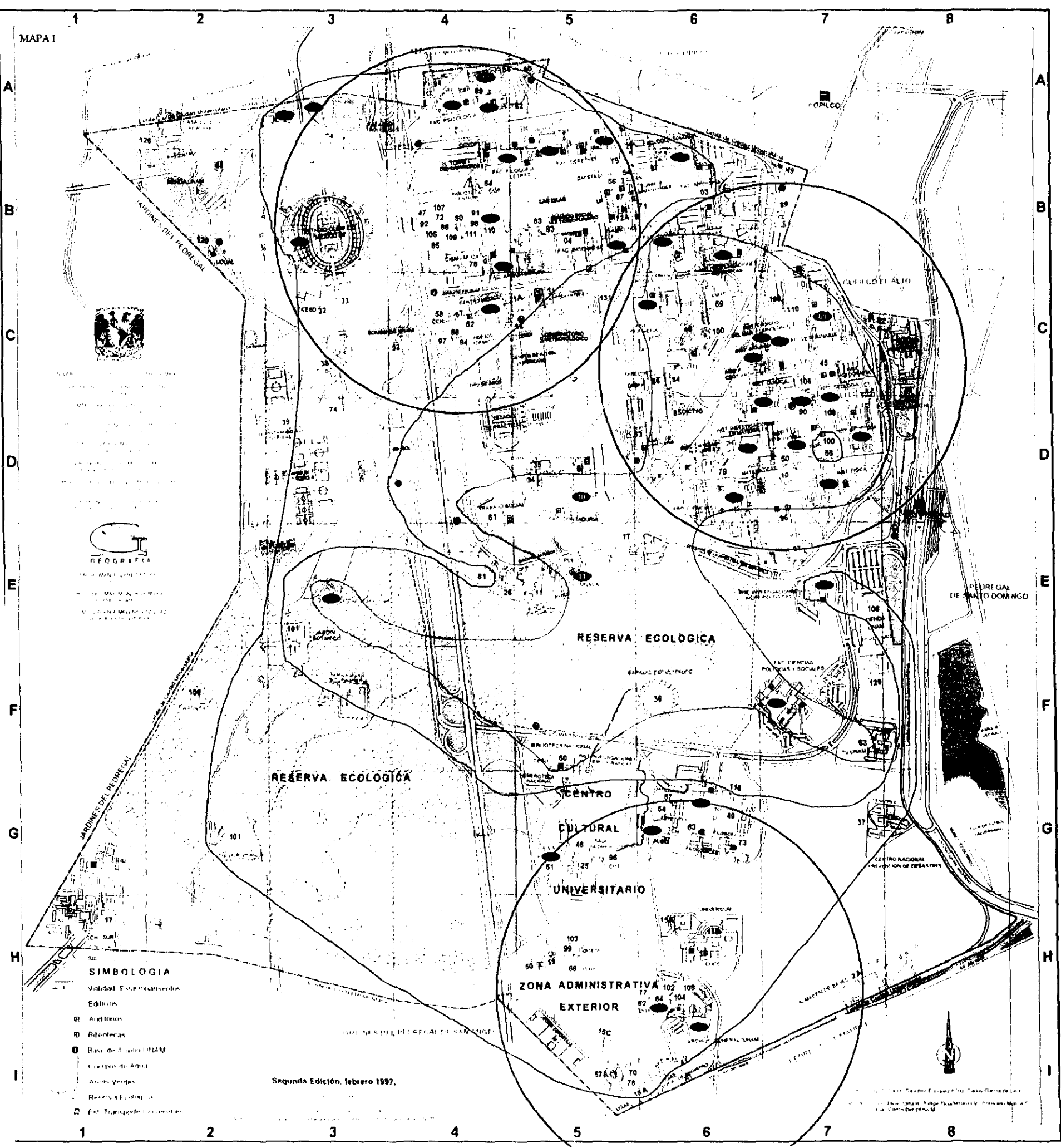

# CIUDAD UNIVERSITARIA Universidad Nacional Autónoma de México

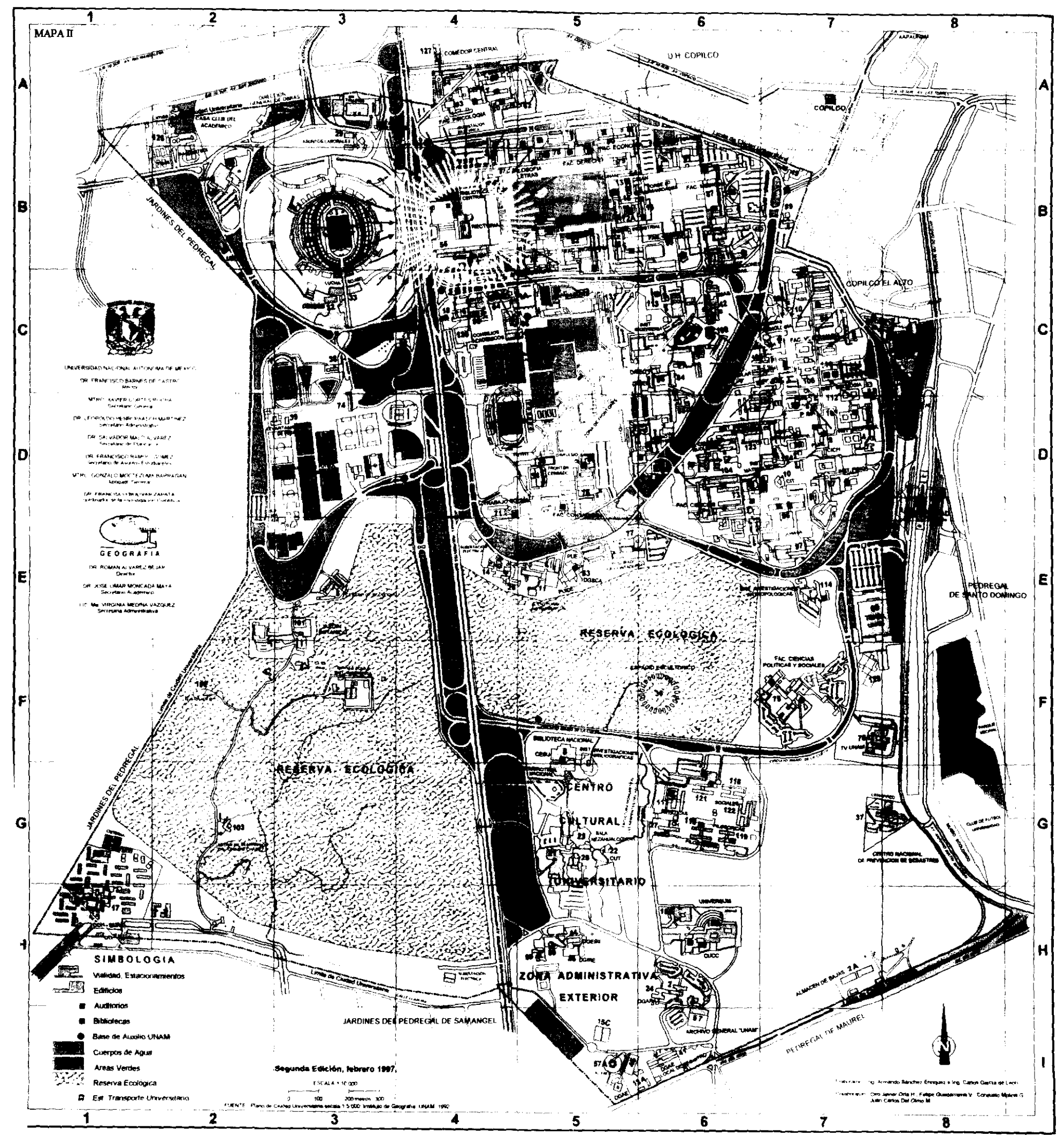

# 5.2.4 Muestreo de Trabajo

### *Objetivo:*

Determinar el tiempo estándar del proceso que se realiza en la UPA Rectoría para estimar su Capacidad Instalada.

La medición del trabajo ha tenido una gran relevancia para los ingenieros industriales y predecesores desde que Frederick W. Taylor introdujera el cronómetro en 1883. Antiguamente las técnicas utilizadas para medir el trabajo se limitaban al uso de los datos en registros y a las estimaciones hechas por quienes conocian aproximadamente el trabajo que se pretendía medir. Los estudios de tiempo fueron los primeros métodos científicos. Desde la época de Taylor se han agregado otros instrumentos cientificos a la medición del trabajo. sobresaliendo entre ellos el Muestreo de Trabajo.

El muestreo de ocurrencias de tiempos se emplea por primera vez a principios de los años treinta por Tippett (1934) en la industria textil británica. Fue introducido en los EUA en 1940 con el nombre de " proporción de demoras", puesto que se aplica a menudo al estudio de las proporciones de diversas demoras. Se le conoce también como muestreo de trabajo<sup>1</sup> ya que los tiempos muestreados son con frecuencia los de personas trabajando. Sin embargo, lo más correcto es llamarle muestreo de ocurrencias, por que lo que se muestrea es la ocurrencia de diversos tipos de eventos. Dichos eventos pueden ser demoras o tareas, pero puede tratarse también de cualquier tipo de suceso, por ejemplo, la proporción de camiones que son de marca Ford.

La finalidad del muestreo de trabajo es obtener información para tomar decisiones, esta es una técnica en la cual hay huecos entre las lecturas de muestreo (suponiendo que la distribución estadística es binomial). Aunque los cálculos estadísticos son válidos incluso si no hay huecos entre los eventos muestreados, el registro continuo de las ocurrencias presenta cuestiones acerca de si la muestra representa la población\_

En el presente estudio se aplicó el muestreo de trabajo por que es particularmente util en el análisis de actividades no repetitivas. o que se producen con irregularidad, y además cuando no se dispone de descripciones completas de los métodos y frecuencias. Esta técnica es conveniente entre otras aplicaciones que tiene, para establecer estándares de tiempo, lo cual exige un recuento de las unidades producidas durante el período.

<sup>&</sup>lt;sup>1</sup> Los términos de trabajo y demora son deficientes, puesto que para aplicar la técnica no se requieren connotaciones de bueno. malo, productivo o improductivo.

## *Aplicación de la Técnica:*

El muestreo de trabajo es un instrumento flexible y adaptable tanto a estudios sencillos como complejos. por lo tanto no existe un único procedimiento a seguir sino existen guías. Asi mismo en el presente trabajo, considerando lo anterior se determinó el siguiente procedimiento:

#### l. Observar y Analizar el Proceso

*Técllicas de análisis del proceso.* 

#### *Diagrama de Bloques*

Es el método más sencillo para representar un proceso. Consiste en que cada operación unitaria ejercida sobre la mateña pñma se encierra en un rectángulo, cada rectángulo o bloque se coloca en forma continua y se une con el anterior y el posterior por medio de flechas que indican tanto las secuencias de las operaciones coma la dirección del flujo. En la representación se acostumbra empezar en la parte superior izquierda de la hoja. Si es necesario se pueden agregar ramales al flujo principal del proceso. En los rectangulos se anota la operación unitaria (cambio fisico o quimico) efectuada sobre el material y se puede complementar la información si se desea con tiempos y temperaturas de la operación ejercida.

#### *Diagrama de Flujo del Proceso*

 $\Box$ 

D

Aunque el diagrama de bloques también es un diagrama de flujo, no posee tantos detalles e información como el diagrama de flujo del proceso, donde se usa una simbología internacionalmente aceptada para representar las operaciones. la simbología más utilizada es la siguiente:

- o *Operación*. Significa que se efectúa un cambio o transformación en algún componente del producto, ya sea por medios fisicos, mecánicos o quimicos O la combinación de cualquiera de los tres.
	- *Transporte.* Es la acción de movilizar algún elemento en determinada operación de un sitio a otro o hacia algún punto de almacenamiento o demora.
		- *Demora.* Se presenta generalmente cuando existen cuellos de botella en el proceso y hay que esperar tumo y efectuar la actividad correspondiente en otras ocasiones, el propio proceso exige una demora.
- $\bigtriangledown$ O *Almacenamiento.* Puede ser tanto de materia prima. de producto en proceso o de producto tenninado.
	- *Inspección* Es la acción de controlar que se efectúe correctamente una operación o un transporte o verificar la calidad del producto,

*Operación Combinada.* Ocurre cuando se efectúan simultáneamente dos de las actividades mencionadas.

Este método es el más utilizado para representar gráficamente los procesos. Las reglas para su aplicación SOn:

- $\triangleright$  Empezar en la parte superior izquierda de la hoja y continuar hacia abajo, la derecha o ambas direcciones.
- }> Numerar cada una de las acciones en forma ascendente, en caso de que existan acciones agregadas al ramal principal del flujo en curso del proceso, asignar el siguiente número secuencial a estas acciones en cuanto aparezcan. En caso de que existan acciones repetitivas se formará un bucle o rizo y se hará una asignación supuesta de los números.
- > Introducir los ramales secundarios al flujo principal por la izquierda de esté, siempre que sea posible.
- > Poner el nombre de la actividad a cada acción correspondiente.

#### II. Determinar y Agrupar las Actividades

Las categorias deben ser congruentes con la finalidad del estudio, ser reconocibles al principio por medio de la vista y estar cuidadosamente definidas de modo que se excluyan mutuamente (que no se superpongan). La definición de una actividad especifica y la precisión con que los observadores clasifiquen una actividad es de suma imponancia, hay que considerar que sí un estudio luvo dos categorias, " trabajo" y "ocioso" es dificil clasificar mucha actividad no productiva (por ejemplo limpiar o caminar) por que la persona observada no se encuentra ociosa. Al mismo tiempo, el caminar fuera de las actividades propias del proceso nO puede ser pane integrante del trabajo productivo. De manera que se recomienda gran cuidado al seleccionar y definir categorias. Estas se anotan por escrito no sólo para mantener la congruencia entre los observadores, sino también por los estudios que se realicen en el futuro para comparar y para medir el cambio deberán contener categorías similares.

Una buena regla empirica es la de que, en un estudio de obtención de hechos, alrededor de la mitad de las categorias deben ser de actividad "productiva" y la otra mitad "no productiva. A veces una tercera parte de las categorías son de actividad productiva. una tercera parte de actividad "necesaria, pero no deseable" y una tercera parte de "no productiva".

El punto importante es que el estudio no se debe hacer exclusivamente para determinar cuándo estan perdiendo el tiempo los empleados, sino que debe concentrarse tambien en todas las categorias de actividades de trabajo y en las categorias necesarias pero no deseables. El tjempo de trabajo se puede tomar como base para fijar estándares y para hacer comparaciones con los datos estándar.

Se consideró que las actividades que representa cada una de las categorias son

- $\blacktriangleright$  Trabajo activo en la actividad correspondiente.
- > Trabajo inactivo u ocioso.
- $\triangleright$  Trabajo activo en actividades no correspondientes.

#### **DI. Seleccionar un método de muestreo**

Diagrama (Fig. 4.1) de árbol de decisión para seleccionar un procedimiento de muestreo para estudios de labores.

J.J. Moder ha propuesto un proceso de decisión para seleccionar un procedimiento de muestreo para cada dia de un estudio de muestreo del trabajo. Moder supone que las observaciones se estratificaran por dias en todos los planes. Con las siguientes definiciones y el diagrama de decisión se facilita la selección que mas se adapta al estudio.

MSA. El "muestreo sistemático al azar" se estará aplicando si, cuando se efectúan r visitas de observación ( $r$  observaciones por trabajador) durante un dia con  $t$  min. de duración, se elige una hora al azar durante el primer  $t/r$  min. del día y las observaciones posteriores se **hacen a intervalos de 1/** *r* **min, exactamente,** 

MAEC. En el "muestreo al azar estratificado continúo", el uso de la palabra "continúo" implica que al observador se le asigna un 100% al muestreo del trabajo y por lo tanto, lo **lleva a cabo "continuamente", Las observaciones siguen siendo instantáneas y no implican un estudio de tiempo continúo. La selección al azar se logra mediante 1) La selección al**  azar del punto de partida de cada visita de observación, 2) La selección al azar de varias rutas diferentes y 3) Determinación al azar de la dirección que seguirá una ruta.

MAENC. Moder usó la denominación "muestreo al azar estratificado no continúo" para este procedimiento se elige un solo momento al azar durante cada intervalo de  $I/r$  min. en el transcurso del dia, se podría aplicar también al procedimiento de seleccionar tres **momentos al azar en cada hora cuando se desean 24 momentos durante una jornada de 8**  horas.

**MAR. El "muestreo al azar" restringido implica la selección de** *r* **momentos al azar en el periodo total de duración** *l.* **Cuando un observador esta efectuando una visita completa y se eligen dos momentos muy próximos entre sí a fin de poder terminar la visita anterior, la restricción implica que el segundo momento seleccionado se descarta y se sustituye con otro momento al azar.** 

Se determinó a través del diagrama de la fig. 4.1 que el método de muestreo más **conveniente es el mueslreo al azar eSlralificado continuo,** 

 $79$  E.I.M

**SiUJI** 

**TESIS DE LA**  tn **J1EBE** 

**BUIl1UTfCA** 

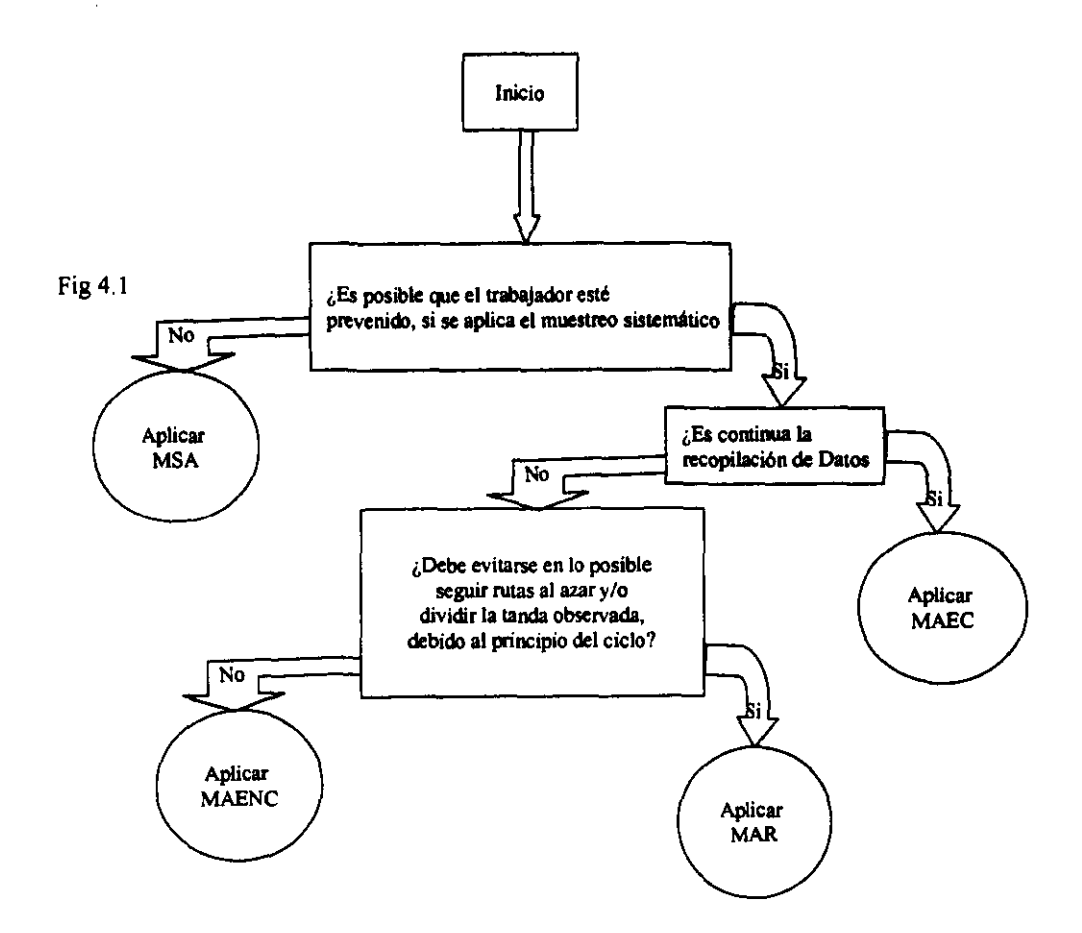

# IV. **Determinar los Tiempos de Observación**

**Dos principios son importantes al seleccionar los tiempos de observación: la selección**  aleatoria y **la** estratificación. Por ejemplo en el presente trabajo se decidió hacer 10 observaciones diarias durante 10 dias y cuando se están eligiendo 10 momentos al azar en **cada uno de los 10 días. se está seleccionando al azar dentro de los días y estratificando por**  días.

Cuando se desean tiempos al azar, se pueden utilizar las tablas de números aleatorios publicados en manuales y libros de texto o las calculadoras científicas. Con unas cuantas **reglas especiales, se puede recurrir a la simple correspondencia que convierte el 429 en**  4:29, el 637 en 6: 37 y así según corresponda, los números como el 783 y 987 se eliminaran por que 7:83 y 9:87 no representan horas. El primer dígito cero se puede tomar por lO, de manera que el 048 se convierte en 10:48; pero se deben codificar dos dígitos "no usados", para turno de las 9:00 alas 17:00 usa el6 en vez de 11 y el 7 en vez de 12, de manera que el 637 se convíerte en las 11:37. Luego, habrá que ordenar las horas, ya que resulta imposible observar la lectura de las 4:29 antes de las 2:52.

La selección al azar se lleva acabo con el fin de reducir la parcialidad que introduce el trabajador cuando conoce la hora de la observación, mientras que la estratificación tiene por **objeto reducir la variación de las estimaciones. La reducción de la variación mediante la estratificación es un principio básico del muestreo y Moder lo explica refiriéndose**  específicamente al muestreo del trabajo. La reducción de la variación mediante la **estratificación la entienden la mayoría de los analistas que sienten intuitivamente que si se separan las observaciones, no permitiendo que tengan lugar en un solo período. se obtendrán mejores estimaciones en el sentido de que se evitan las extremadamente altas y**  las extremadamente bajas.

# **V. Diseñar la rorma que se va a utilizar para el registro con "lápiz y papel"**

**Cuando se van a obtener observaciones de varios trabajadores. hay que prestar atención al**  sistema de obtención de datos, considerando 1) La facilidad para tabular, 2) La probabilidad de cometer errores y 3) El método que se usara para reducir y analizar los datos. El diseño de la forma utilizada para realizar las observaciones es la siguiente:

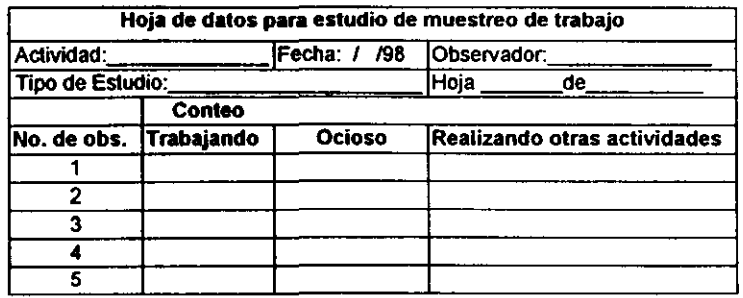

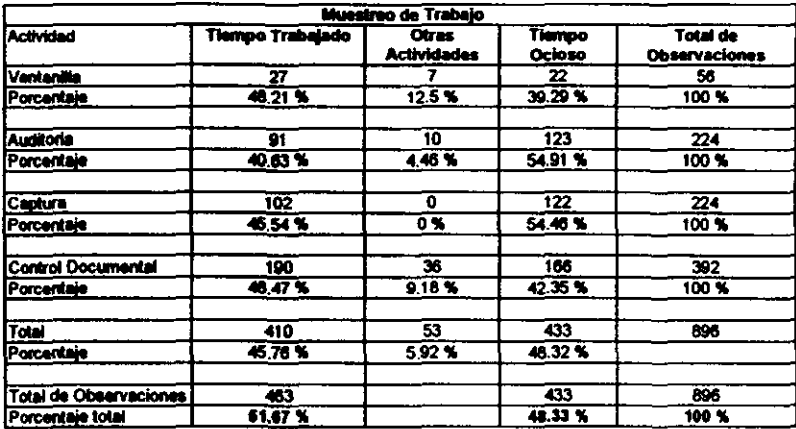

#### VI. Efectuar oblervaciones preliminares para determinar el tiempo activo o trabajado y el tiempo inactivo o no trabajado.

#### vu. Determinar con bue en un nivel de confianZA y grado de precisión el número (n) de observaciones necesarias.

Los factores más importantes para la determinación del número total de observaciones requeridas en un estudio son las consideraciones de indole práctica. ¿Cuál es el costo de la obtención de datos y cuál es el valor de la información? Con frecuencia, alguien con muy buenas intenciones decide que se busca una precisión de  $\pm 0.01$ , sin tener en cuenta el costo de tener esa precisión comparado con lo que cuesta una de 0.05 y hasta de 0.10, que podrían ser suficientes para lo que se persigue en un estudio. De modo general, la estimación de precisión es inversamente proporcional a la raiz cuadrada del numero de observaciones efectuadas. Quienes llevan acabo muestreos del trabajo difieren marcadamente en su manera de determinar el tamaño de la muestra. Algunos especifican la precisión y resuelven para el tamaño de la muestra. mientras que otros detenninan una muestra de *tamaño* factible basada en las restricciones de orden económico y luego verifican para ver si la precisión resultante justificará el estudio.

Se debe hacer la distinción entre precisión relativa y absoluta. Esta simple distinción, sino se hace, causará grandes problemas. Si el porcentaje medio de ocurrencia  $p = 48.33\%$ , una precisión relativa del 10 % será (0.1)(0.4833)(100%) = 4.833% de precisión absoluta. En los cálculos se debe usar la precisión absoluta; pero la mayoría de las personas piensan en términos de precisión relativa. Hay que asegurarse de que la gerencia entiende la distinción cuando hace recomendaciones como está: "El estudio debe ser preciso dentro de un 10 %". Surge la confusión porque tanto el criterio como la precisión están en porcentaje. Si se pide una precisión del 10 % sobre 25 lbs, la precisión relativa del 10 % no se confundirá con la precisión absoluta de 2.5 lbs.

La desviación estándar de un porcentaje  $\sigma_n$ , es:

$$
\sigma_p = \sqrt{\frac{p(q)}{n}}
$$
  
p = Tiempo no trabajado o inactivo  
q = Tiempo trabajado o activo  
q = 51.67%

En donde:

#### $1-p=q$

#### OP'" *Desviación estándar del error de la raiz cuadrada*  n **=** *Número* **de** *observaciones necesarias*

 $p=$  el porcentaje medio de ocurrencias, en forma decimal

S = la precisión relativa deseada, en forma decimal

A = sp = la precisión absoluta deseada, en forma decimal<br><u>Z,</u> = el número de desviaciones estándar para el nivel de confianza deseado

**N'" el nítmc:ro de observaciones** 

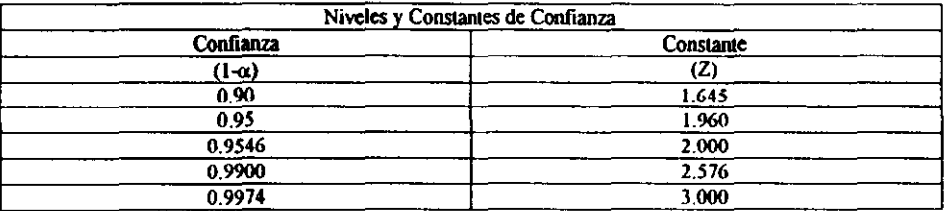

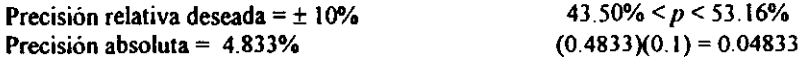

**La confianza sobre conclusiones seria de un 95% de confianza siendo igual a ± 1.96 desviaciones estándar.** 

La relación entre p, n, la precisión deseada y el nivel de confianza deseado, es:

$$
A = z\sigma_p
$$

$$
A = z\sqrt{p\frac{(q)}{n}}
$$

$$
0.04833 = 1.96\sigma_p
$$

$$
0.04833 = 1.96 \sqrt{\frac{(0.4833)(0.5167)}{n}}
$$

$$
n = 410.71 \approx 411
$$

Teniendo en cuenta que él:

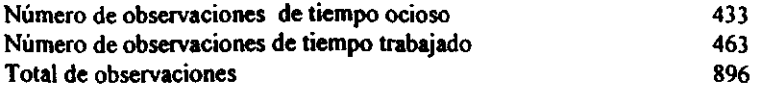

Si se quiere estar un 95 % seguro de la respuesta, se debe conocer:

> El nivel absoluto de precisión <sup>y</sup>

> El nivel relativo de precisión del porcentaje del tiempo ocioso.

 $Solution$ 

$$
p = \frac{433}{896} = 0.4833 \Rightarrow 48.33\%
$$
  

$$
A = 1.96\sqrt{\frac{(0.4833)(0.5167)}{896}} = 1.96\sqrt{0.000279} = 0.0327
$$

Precisión Absoluta = ±3.27%

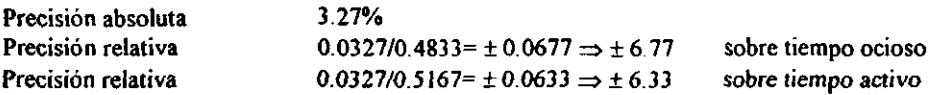

**Se afirma que según la muestra de 896 observaciones. se tiene una seguridad del 95% de**  que, a la larga, el porcentaje de tiempo ocioso esta entre 45.06% y 51.60% siendo 48.33% **la estimación más probable si la situación no varia.** 

# **VUI. Estimar el ingreso diario promedio de documentos**

**Se analizó la entrada diaria de los documentos ingresados en un período de dos meses. Se** 

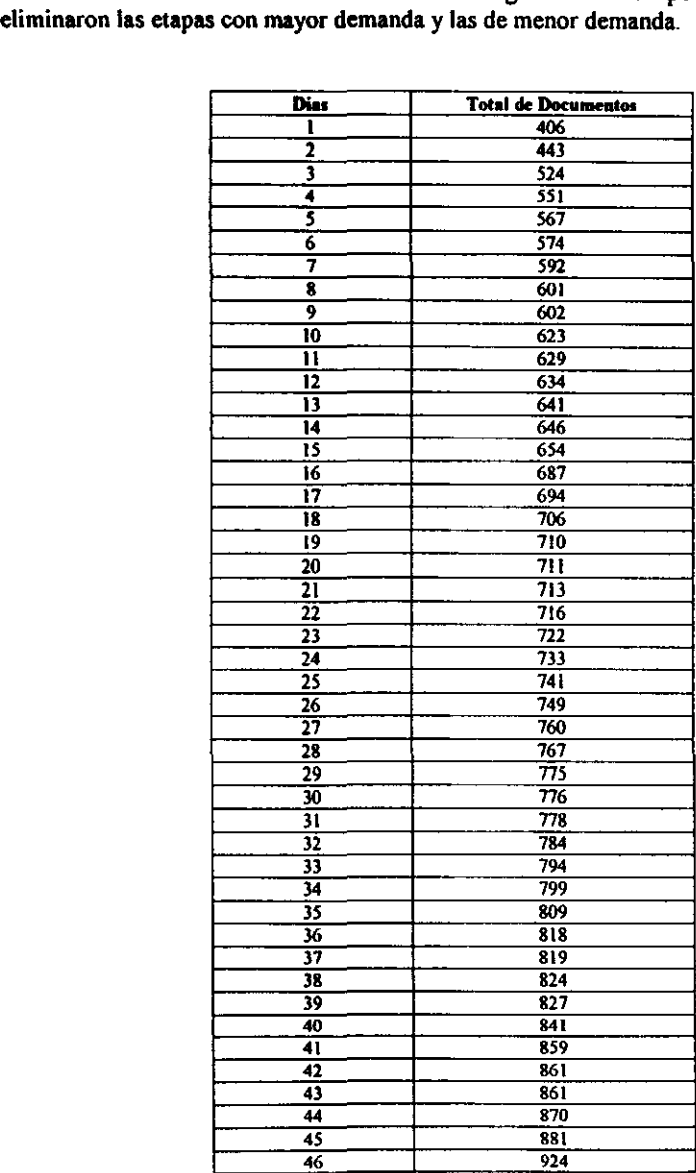

Para estimar el promedio de las variaciones en el ingreso diario de documentos se analizaron los datos del periodo en estudio agrupándolos para obtener la media. Los pasos para realizar la estimación son los siguientes:

- *Paso l.*  Contar el número de datos.
- *Paso 2.*  Determinar el rango.

*Rango* - VIIIáx. - VmÚJ.

*Paso* J. Determinar el número de clases K.

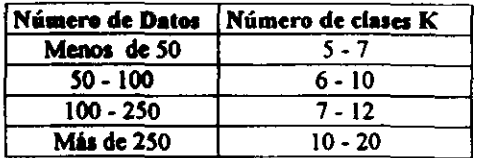

*Paso* 4. Determinar el intervalo de clase K.

 $H$ (amplitud) = Rango/K

*. Paso* 5. Determinar los límites de clase.

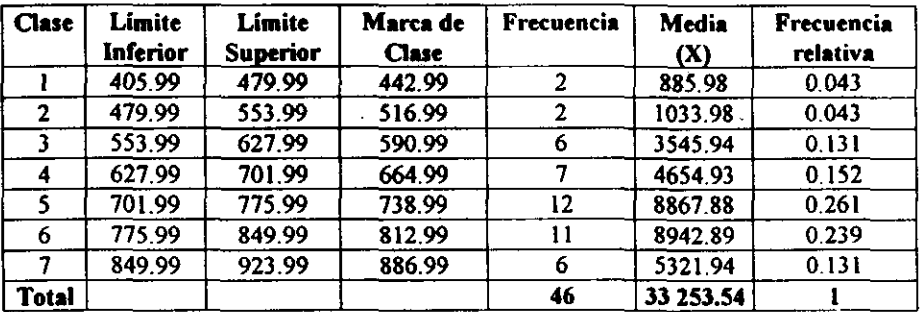

*Límite inferior* = *Vmín.* - o. *O I Limite superior = Linf + H Marca de clase* - *U,!!* + *Lsup* / 2

*Paso 6.* 

Ingreso promedio diario de documentos

$$
I = \frac{33253}{46}
$$
  

$$
I = 723
$$

#### IX. Calcular el tiempo base

#### La jornada de trabajo se estimó en 7.25 horas

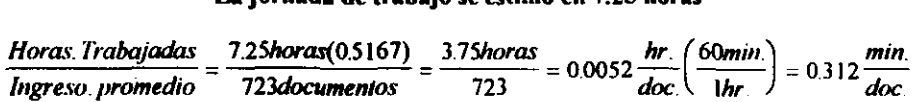

#### X. Tiempo Estándar

Los estudios de tiempo son técnicas que se utilizan para establecer el tiempo estándar concedido para realizar una tarea determinada, con base en la previa medición del método del trabajo y teniendo en cuenta las tolerancias; y/o suplementos por descanso ó por equipo. Con estándares de tiempo confiables el trabajo se puede programar con el fin de maximizar la producción con el tiempo, lográndose así un buen aprovechamiento de los recursos tanto de mano de obra como de equipo.

Se puede introducir un sistema de informe de variaciones, con el fin de simplificar el proceso. Entonces la gerencia puede investigar las diferencias que resulten entre los tiempos real y estándar o cuando sea necesario tomar las medidas adecuadas

Los tiempos estándar facilitan la ingeniería de métodos al ser una base para adquirir nuevo equipo y mejorar el control de producción. Puesto que el tiempo es una medida común para todos los trabajos, los *estándares de tiempo* son una base para comparar las diferentes maneras de hacer un mismo trabajo. Con el tiempo estándar se puede llegar a determinar la cantidad de cada clase de equipo que se va a necesitar. la capacidad instalada de la planta y equilibrar la mano de obra con el trabajo disponible.

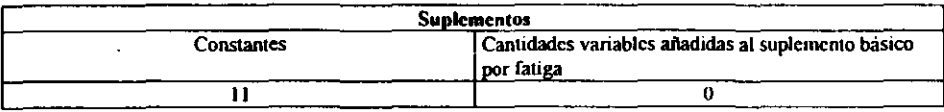

$$
0.312 \frac{\text{min.}}{\text{doc.}}(1.11) = 0.346 \frac{\text{min.}}{\text{doc.}} \left(\frac{60s}{\text{min}}\right) = 20.76 \frac{s}{\text{doc.}}
$$

Tiempo estándar = 173 doc/hr

# 5.1.5 Capacidad Instalada

Los estudios de Capacidad Instalada constituyen una herramienta para determinar la capacidad inherente de cualquier elemento o grupo de elementos en el proceso de producción. Por ejemplo. pueden utilizarse para evaluar una máquina, una operación de procesamiento quimico, un dispositivo de medida o incluso la capacidad de los individuos para realizar una operación especifica.

La información que proporciona el estudio de capacidad instalada puede utilizarse por la organización para establecer tolerancias realistas basadas en las capacidades de proceso ordinarias, para determinar la necesidad de procesos diferentes o equipo nuevo, para seleccionar un equipo o personal específico para una operación concreta, para establecer ciclos de mantenimiento y para estudios de mejora de métodos o equipo.

Definición de la capacidad normal.- La capacidad normal representa la utilización media de todos los elementos de los centros de trabajo necesarios para producir el volumen de los pedidos que se demandan durante un período de años.

*Bases para la capacidad normal*. Hay dos puntos de vista generales en lo que respecta al metodo para determinar la capacidad normal'

- l. La capacidad normal debe basarse por entero en la disposición de un centro de trabajo para producir. Esta es la capacidad potencial del trabajo; a veces se designa con el nombre de capacidad práctica.
- 2. La capacidad normal debe basarse en la utilización que se hara del centro de producción para poder hacer frente a la demanda probable que se realice durante un período de años. Esta es la probabilidad normal de la demanda; se ha llamado también capacidad media.

Aunque el término *capacidad normal* se aplica a los resultados deducidos de los dos procedimientos anteriores, es preferible designar al primero por *capacidad praclíca del ce/llro de producción,* y al segundo por *capacidad basada en Jo prohahilidad de /0 demanda I/ormal.* 

- > *Relaciones de capacidad*. La figura 16, tomada de James (N.A.C.A. Bul., vol 16), representa las relaciones principales que intervienen. La capacidad maxima o teórica de una fábrica o departamento seria la alcanzada funcionado el 100% del tiempo. Esto supone que no existe ninguna limitación por demoras y retrasos de ninguna clase, y no puede alcanzarse. En la figura 16 está representada por el segmento AB.
- > *La capacidad práctica* de una fábrica es la máxima menos las interrupciones en el funcionamiento, y está representada por el segmento AC en la figura 16. Significa la utilización práctica de la fabrica, prescindiendo de la demanda comercial. Las interrupciones en la marcha que hay que tener en cuenta incluyen: "el tiempo perdido en reparaciones. esperas, interrupciones, preparaciones, limpiezas, averías en las máquinas. defectos en la organización, materiales defectuosos, retrasos en la entrega de materiales por los proveedores. ausentismo y fallos en la mano de obra, entre otras".

Desde el punto de vista de la capacidad para producir, la capacidad normal es del 75% al 85% de la máxima teórica, según la naturaleza de la industria y las circunstancias que rodeen al caso particular de que se trate.

> La *capacidad ociosa o* en *paro* representada por el segmento OC de la Fig. 16 es la proporción no utilizada del centro de trabajo, del personal y del equipo debido a la falta de demanda por parte de los clientes. La capacidad basada en la demanda probable (segmento AD) se mide por la maquinaria productiva necesaria para hacer frente al promedio de las necesidades comerciales durante un período de tiempo.

Unidades de medida de la capacidad del centro de trabajo.- La capacidad de un centro de trabajo puede medirse en función:

- l. Unidades fisicas del producto.
- 2. Tiempo de esfuerzo productivo.
- 3. Dinero.

Cuando el producto producido es uniforme, es conveniente expresar la capacidad en unidades materiales. Cuando se producen diversos productos partiendo de varias materias **primas. la** *hora productiva* **sirve de común denominador para medir la actividad del centro**  de producción.

Procedimiento

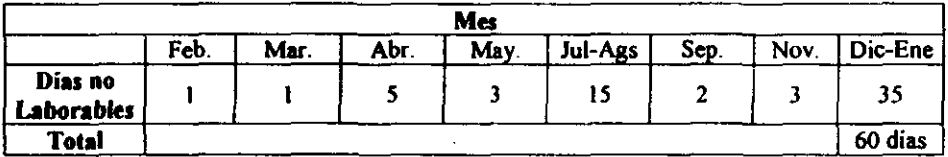

## l. Determinar el número de meses que laboran las Unidades de Proceso Administrativo.

 $60 \approx 2$  meses Meses de trabajo en las UPAS: 10

## 2. Determinar las horas de trabajo al día.

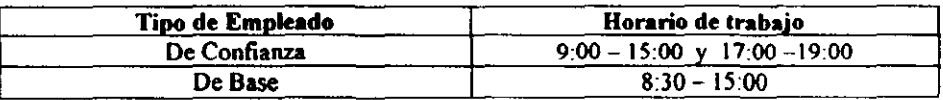

#### $(6.5 + 8)/2 = 7.25$  horas/día 435 min/día

#### 3. Determinar las interrupciones en la marcha.

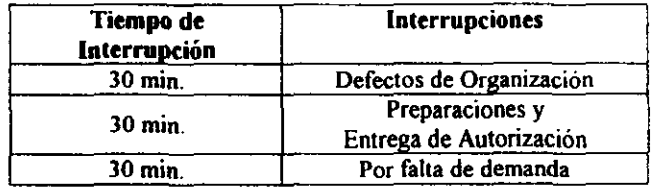

## 4. Se calcula la capacidad teórica máxima (CTM).

El tiempo base es de 0.3 min./doc.

$$
0.312 \frac{min}{doc} \left(\frac{60s}{min}\right) = 18.72 \frac{s}{doc}
$$

#### 192 doc./hora

$$
7.25 \text{horas} \left( 192 \frac{doc.}{hora} \right) = 1392 \frac{doc.}{dia}
$$

 $CTM = 278,400$  doc/anuales

#### 5. Cakular **la** capacidad práctica de **la** VPA.

Jornada de trabajo 7 horas 15 minutos Interrupciones 1 hora. Horas para Trabajar ⇒ 6 horas 15 minutos

#### Tiempo estándar: 173 doc./bora

 $CP = 6.25$ *horas* $\left(173 \frac{doc.}{horas}\right) = 1081 \frac{doc/}{dia}$ 

CP = 216 200 doc./Año

#### 6. Capacidad Ociosa

Horas para Trabajar  $\Rightarrow$  6 horas 15 minutos **Horas de Oseo:** $\Rightarrow$  0.5

$$
CO = 0.5 \text{. horas} \left( 173 \frac{doc.}{hora} \right) = 86.5 \frac{doc/dia}{dia}
$$

 $CO = 17300$  doc./anuales

**7. Capacidad Instalada (se mide por la maquinaria probable necesaria para hacer frente**  al promedio de demanda durante un periodo).

**Horas Trabajadas**  $\Rightarrow$  5 horas 45 minutos

$$
CI = 5.75 \text{.} \text{horas} \left( 173 \frac{\text{doc.}}{\text{hora}} \right) = 995 \left( \frac{\text{doc.}}{\text{dia}} \right)
$$

 $CI = 199000$  doc./ anuales

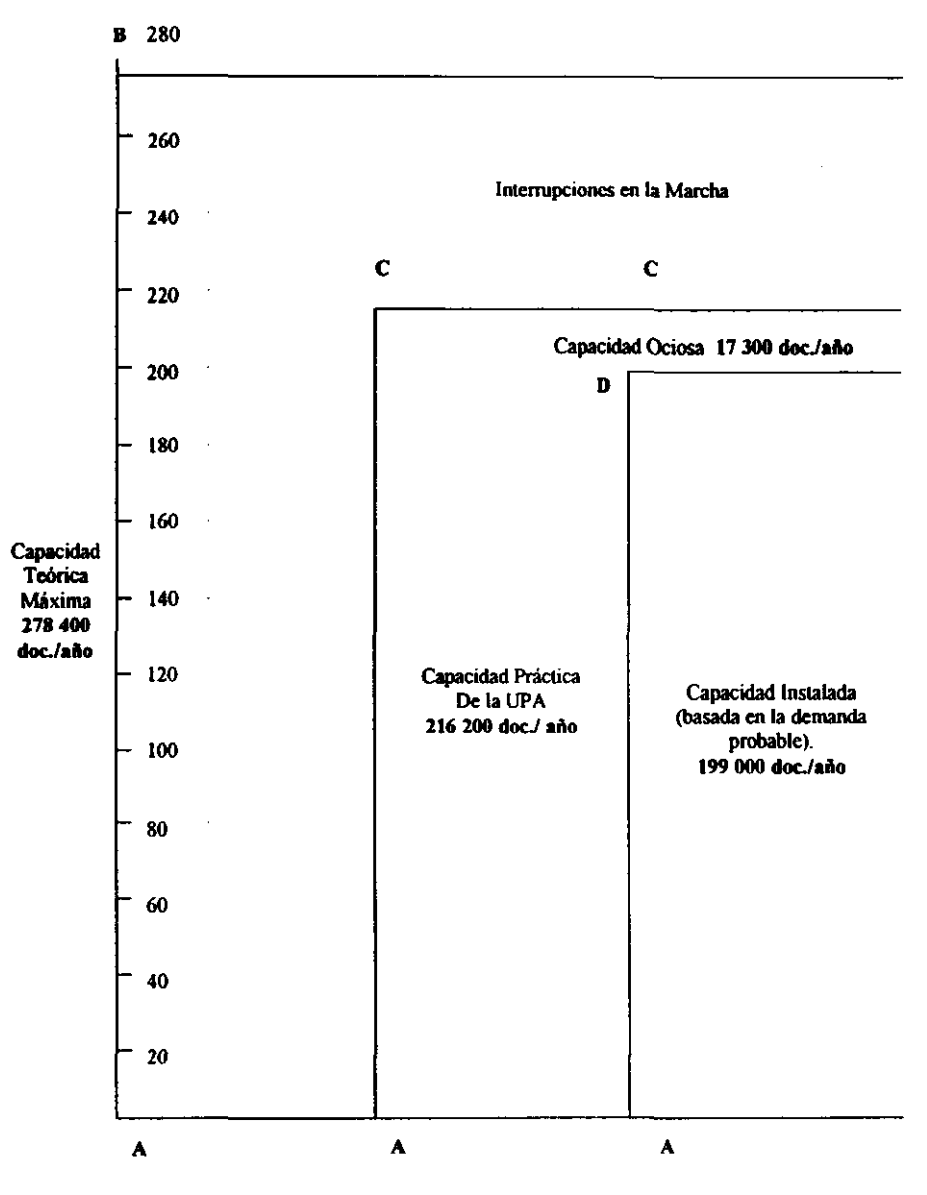

Figura 16

# 5.2.6 Encuesta

Las fuentes primarias de información están constituidas por el propio usuario o consumidor del producto, de manera que para obtener información de él es necesario entrar en contacto directo. La forma que se selecciono fue el acercamiento y conversación directa con el usuario, esta consiste en preguntar directamente a los interesados por medio de un cuestionario.

Existen principios básicos para el diseño de un cuestionario. Los expertos sostienen que la elaboración de un buen cuestionario (se considera "bueno" el que al ser aplicado permitirá obtener la información que se desea), no necesariamente tiene que estar a cargo de un especialista, ya que hacerlo es más un asunto de sentido común que de conocimientos es decir. es más un arte que una ciencia.

A continuación se enumeran las reglas elementales que se aplican en la elaboración y aplicación de cuestionarios:

- l. Sólo háganse las preguntas necesarias; si se hacen más de las debidas se aburrirá al entrevistado. Normalmente se puede percibir que hay preguntas de más, cuando dos o más de ellas son similares y proporcionan la misma información, o cuando la información obtenida con una pregunta no ayude considerablemente a alcanzar Jos objetivos.
- 2. Si la persona que aplica y analiza el cuestionario no es un experto en el área, deberá hacer preguntas sencillas y directas, tales como listas de verificación selección múltiple, ordenación. indicación de porcentaje y otras. Nunca se hagan preguntas como «qué opina acerca de", por que la evaluación de estas respuestas son complejas, ya que cada entrevistado puede dar una respuesta distinta y no es sencillo ordenarla, clasificarla y analizarla.
- J. Nunca se deben hacer preguntas personales que puedan molestar al entrevistado, tales como "qué edad tiene", "ingresos exactos" entre otras. Si son muy importantes los resultados de esta clase de preguntas, pregúntese por medio de intervalos.
- 4. Úsese un lenguaje que cualquier persona entienda y nunca se predisponga al entrevistado para que dé la respuesta que el encuestador quiere, sino que debe permitírsele que responda en forma espontánea.

Es recomendable que primero se hagan preguntas que interesen al entrevistado a continuar y se deberá empezar con preguntas sencillas y después, las que requieran un poco más de esfuerzo para contestar. El cuestionario puede aplicarse en dos formas: darlo al entrevistado para que él lo conteste, o realizar la entrevista en forma personalizada.

Antes de aplicar en forma general los cuestionarios hágase una prueba piloto con personas de cierta experiencia en el área. Si su opinión es positiva aplíquese la prueba, sino wélvanse a analizar los puntos que lo requieran. Siempre es bueno tener la opinión de terceros.

Para realizar las encuestas se eligió un muestreo no probabilistico llamado Muestreo de Conveniencia de Sitio. ya que en este procedimiento se acude a un sitio determinado, donde se supone que estará presente el encuestado que interesa al investigador. Por ejemplo. si se desea saber la temporada de mayor demanda de servicio de la UPA Rectoria, no se preguntaria en la calle a toda persona, primero se investigaria si es usuario de la unidad de proceso y luego se le aplicaría el cuestionario o mejor aún se acudiria al sitio donde se sabe de antemano que se encuentran los usuarios.

Se consideró necesario llevar a cabo una encuesta a través de la entrevista personalizada a los usuarios de la UPA Rectoría, con el propósito de contar con elementos para evaluar el servicio que brinda. Se conocieron los siguientes datos:

- $\triangleright$  El rango de documentos que regularmente tramitan los usuarios.
- $\geq$  Los dias que más acostumbran los usuarios para realizar sus trámites.
- $\triangleright$  La calidad del servicio.
- $\triangleright$  El nivel de rechazos y sus principales causas.
- $\triangleright$  La conveniencia del horario de servicio para los usuarios.
- $\geq$  Las temporadas de mayor demanda del servicio.
- > La conformidad del usuario con respecto a la conveniencia de tramitar en la UPA rectoría.

#### 5.2.6.1 Plan de Muestreo

La población meta será exclusivamente la comprendida por los usuarios de la UPA Rectoria.

#### *Determinación de la Muestra*

La población meta se estableció en III dependencias, que son las que tramitan en las UPAS de Ciudad Universitaria. Para determinar la muestra se aplicó la fórmula:

$$
n=\left(\sqrt{n}\right)+1
$$

(N) ~ Tamaño de la población.  $(n)$  = Tamaño de la muestra.

Esta fórmula se aplicó en poblaciones con características más o menos homogéneas en cuanto a actividades a realizar. nivel educativo. cultura, ingreso, etc. Da una aproximación razonable con respecto al uso de la desviación estandar de la población.

$$
n = (\sqrt{111}) + 1 = 11.5 \equiv 12
$$

Por lo que el tamaño de 12 dependencias en la muestra es lo suficiente representativo de la población. Con el objeto de realizar las encuestas aleatoriamente se realizaron las encuestas a 12 dependencias diariamente en diferentes horarios durante una semana completa logrando aplicar un total de 51 encuestas.

# 5.2.6.2 Diseño del cuestionario

# Encuesta a usuarios de la UPA Rectoría

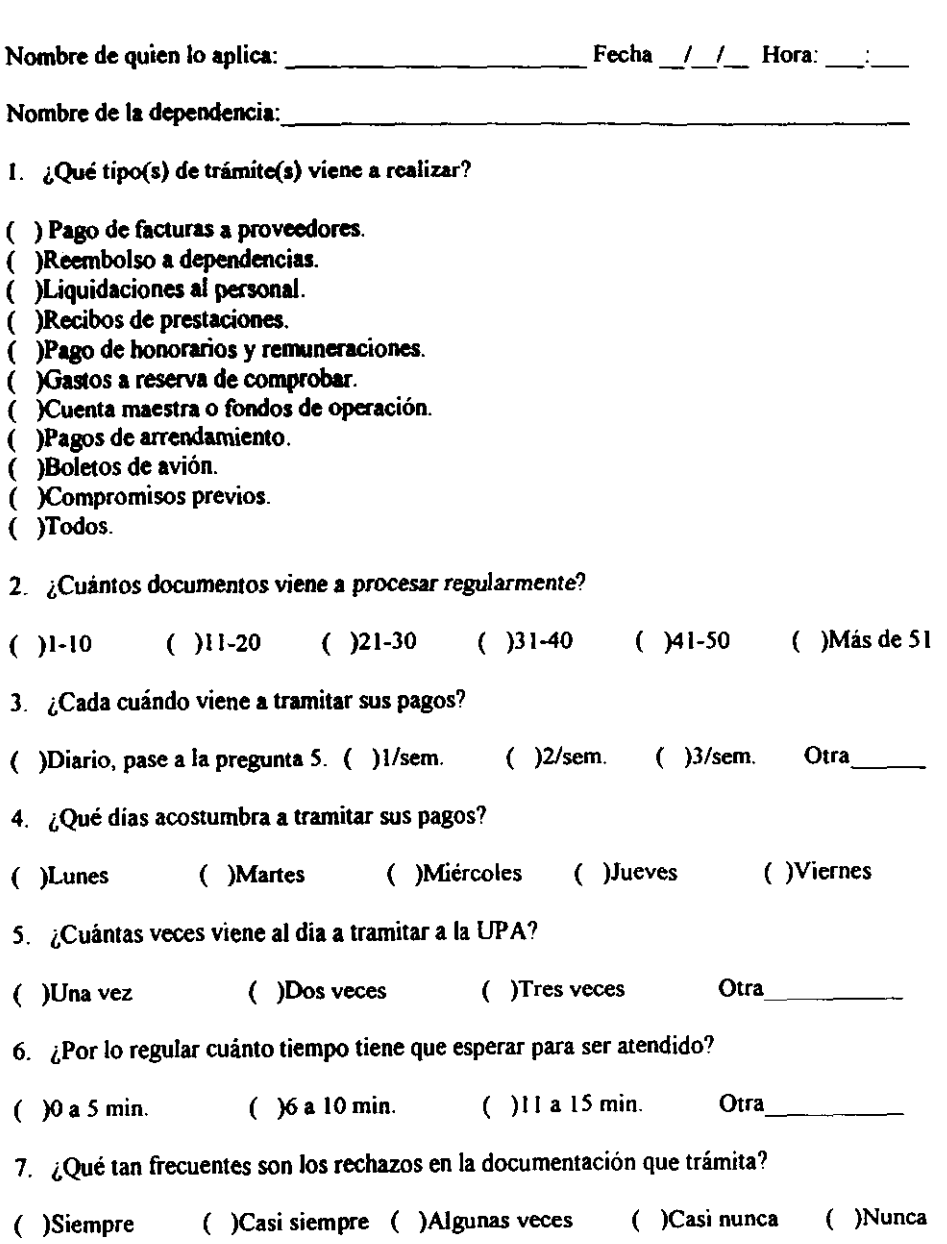

- 8. **¿Cuál es la causa más común de sus rechazos?** 
	- a) Error de la dependencia en el llenado de la forma.
	- b) Error de la UPA al capturar los datos.
	- e) Errores que comete la dependencia y la UPA.
	- d) Divergencia de criterios respecto al concepto del gasto en el área de auditoria.
- 9. **Al recibir la notificación de rechazo acude a la ventanilla de aclaraciones:**

( )Siempre ( )Casi siempre ( )A1gunas veces ( )Casi nunca ( )Nunca

lO. ¿Cómo considera la calidad del servicio que la UPA presta en los siguientes aspectos?

Atención al cliente ( )Exce. ( )M.Bueno ( )Bueno ( )Reg. ( )Malo ( )M.M Asesoría e Información ()Exce. ()M.Bueno ()Bueno ()Reg. ()Malo ()M.M.

11. ¿Qué horarios de atención le agradarian?

( $9 - 12$  hrs. ()10 - 13 hrs. ()10 - 14 hrs. ()11 - 15 hrs. Otra

12.  $\angle$ En qué mes(es) del año se le dificulta más realizar sus trámites?

( $E_n$  ( $F_n$ ) ( $M_n$  ( $M_n$  ( $M_n$  ( $M_n$  ( $M_n$  ( $M_n$  ( $M_n$ ) ( $M_n$  ( $M_n$ ) ( $M_n$ ) ( $M_n$ ) ( $M_n$ ) ( $M_n$ ) ( $M_n$ ) ( $M_n$ ) ( $M_n$ ) ( $M_n$ ) ( $M_n$ ) ( $M_n$ ) ( $M_n$ ) ( $M_n$ ) ( $M_n$ ) ( $M_n$ ) ( $M_n$ ) ( $M_n$ ) ( $M_n$ ) ( $M_n$ ) ( $M_n$ ) ( $M_n$ ) ( $M_n$ ) ( $M_n$ 

13. ¿Qué transporte utiliza para trasladarse a la UPA?

()Caminando ()Transpone Universitario ()Transpone Público ()Auto

14 . ¿Qué tiempo tarda en trasladarse a la UP A?

( )5 a  $10$  min. ( )11 a 15 min. ( )16 a 20 min. ( )21 a 30 min. Otra \_\_\_\_\_\_\_\_\_\_\_

15. Considera que la ubicación de esta UP A ¿Es adecuada para usted?

( )Si, pasar a la pregunta 17. ( )No, pasar a la pregunta 16.

16. **¿Qué ubicación de UPA le sería la más conveniente, a usted?** 

17. Sugerencias o quejas que tenga para mejorar el servicio de la UPA

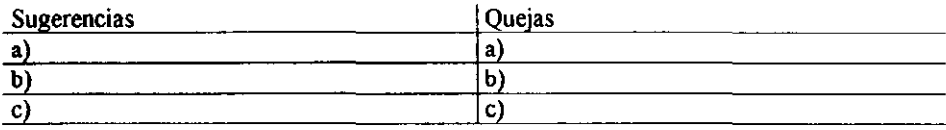

# 5.2.6.3 Análisis de Datos

Después de haber recopilado toda la información cubriendo los objetivos, lo siguiente es medir los resultados. Una medición consiste en representar por medio de simbolos las propiedades de personas, objetos, eventos o estados. Las escalas que se utilizaron para **medir en este estudio fueron:** 

- IJ Intervalos. Permite hacer afirmaciones significativas acerca de la diferencia entre dos o **más objetos. Los intervalos son generalmente usados cuando se quiere saber edades o ingresos de los encuestados o cuando los encuestados tienen una idea clara pero no**  precisa de su respuesta.
- IJ Proporcional. Son las escalas que miden peso, volumen, longitud y otros valores.

Finalmente y para una mejor interpretación de los datos, se pueden hacer tabulaciones sencillas o cruzadas. Una tabulación o tabla sencilla significa simplemente resumir en un solo cuadro o tabla todas las obaervaciones. La tabulación cruzada consiste en sintetizar dos **o más variables en un solo cuadro.** 

Las siguientes gráficas muestran los resultados obtenidos de la encuesta. En las gráficas de **barras el eje vertical indica porcentaje y el eje horizontal esta relacionada con las opciones del cuestionario previo, siguiendo el orden que se especifica en el mismo. Por ejemplo: En**  la pregunta 2 la relación seria la siguiente:

(A) 1-10 (B) 11-20 (C) 21-30 (D) 31-40 (E) 41-50 (F) Más de SI

l. ¿ Qué tipo(s) de trámite(s) viene a realizar?

En la gráfica 1 se puede observar que los trámites de mayor demanda 'entre los usuarios de **la UPA Rectoría, fueron con un 80.4% el pago de factura a proveedores, con un 78.4 % el pago de honorarios y remuneraciones y con menor demanda los pagos de arrendamiento**  con un 11.8%.

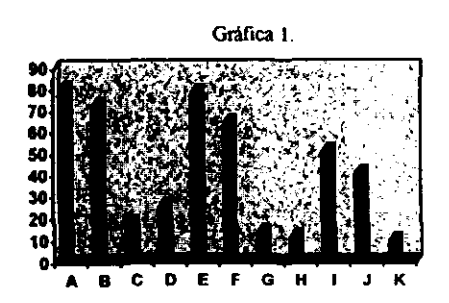

2. ¿Cuánto documentos viene a procesar regularmente?

Aqui se puede observar que principalmente el 35.3% de las dependencias procesan entre 1 y 10 documentos y un 37.3% entre 11 y 20 documentos, el resto de las dependencias lo hacen según se indica en la gráfica 2.

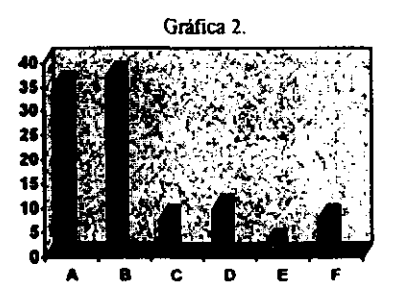

3. ¿ Cada cuándo viene a tramitar sus pagos?

El 78.4% de los gestores de las dependencias acuden a tramitar diariamente sus documentos, como se aprecia en la gráfica 3.

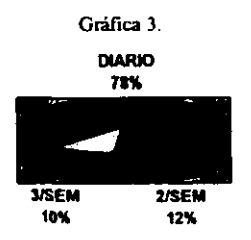

4. ¿Qué dias acostumbra a tramitar sus pagos?

Dicha pregunta permite conocer que de los gestores que no acuden diariamente, cuyo porcentaje se observa en la gráfica 3, los días de mayor preferencia son Lunes y Viernes con un 50%, la demanda de los demás días se muestra en la gráfica 4

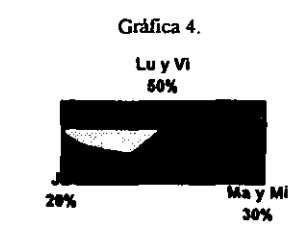

5. ¿Cuantas veces viene al dia a tramitar a la UP A?

El 61% de los gestores solo va una vez al dia a la UPA el 29 % dos veces al dia, según se observa en la gráfica 5.

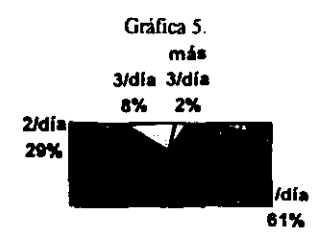

6. **¿Por lo regular cuánto tiempo tiene que esperar para ser atendido?** 

Como se aprecia en la gráfica 6 el 37.2% de los gestores espera de 6 a 10 minutos y solo un **7.8% es atendido después de 15 minutos.** 

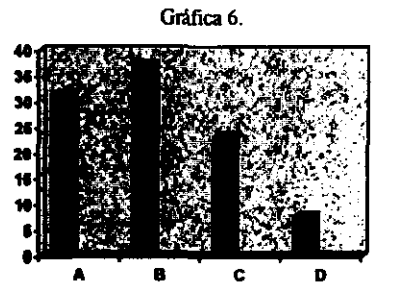

7. ¿Qué tan frecuentes son los rechazos en la documentación que tramita?

Cabe destacar que el 64.7% de la documentación algunas veces es rechazada y el 33.3% **casi nunca es rechazada.** 

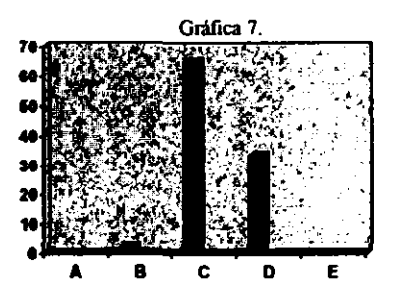

8. ¿Cual es la causa más común de sus rechazos?

**Un 43.14 % mencionó que el rechazo de la documentación se debía a errores cometidos por**  la dependencia en el llenado de la forma y un 33.33% por la divergencia de criterio respecto al concepto del gasto en el area de auditoria.

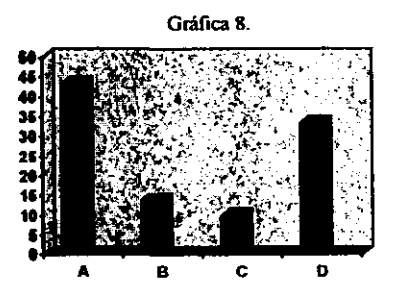
9. Al recibir la notificación de rechazo acude ala ventanilla de aclaraciones.

**El 49% de los gestores si acude siempre a aclarar el rechazo y el** 33.3% **algunas veces, como se muestra en la gráfica 9.** 

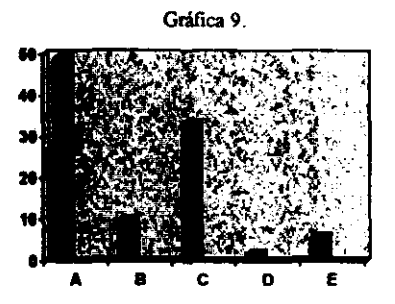

lO. ¿Cómo considera la calidad del servicio que la UPA presta en los siguientes aspectos?

**El 39.20/0 de los entrevistados opinó que el servicio era bueno y el 31.4% lo consideró**  excelente, en la gráfica lO.a se puede observar el comportamiento de los resultados en el **aspecto de atención al cliente.** 

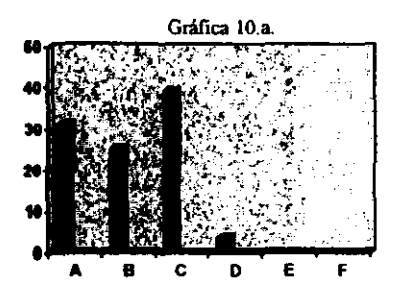

**En el aspecto de asesoría e información** el 41.2% **de los entrevistados lo califico como**  bueno y un 31.4% lo califico como excelente, tal y como se aprecia en la gráfica 10.b.

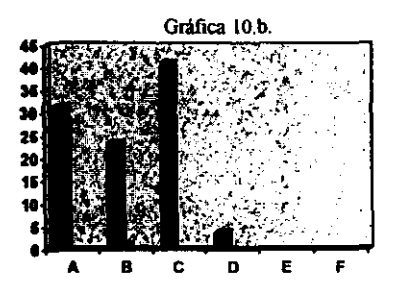

**11. ¿Qué horarios de atención te agradarían?** 

**En la gráfica 11 se distingue que el horario de mayor preferencia entre los usuarios es el**  que se encuentra actualmente de 9:00-12:00 con un 56.9%, aunque un 17.6% prefiere el horario de 10,00·\3,00.

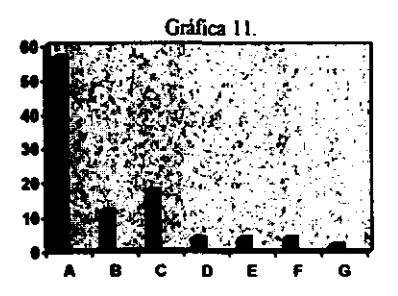

12. ¿En qué mes(es) del año se le dificulta mas realizar sus trámites?

Un 86.3% de los usuarios afirmó que es el mes de diciembre en el que enfrentan mayores dificultades en sus trámites, en la gráfica 12 se puede observar que en los meses de julio y noviembre también se presentan dificultades.

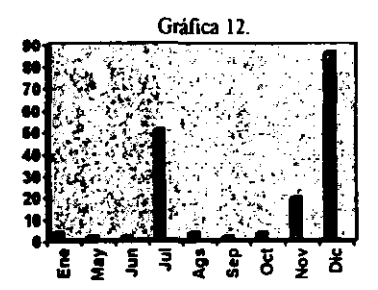

13. ¿Qué transpone utiliza para trasladarse a la UP A?

El 56.9% de los usuarios asisten a la UPA caminando, pero un 21.6% lo hacen en **transporte universitario y** el 25.5% **en transporte público, como se aprecia en la gráfica** 13 .

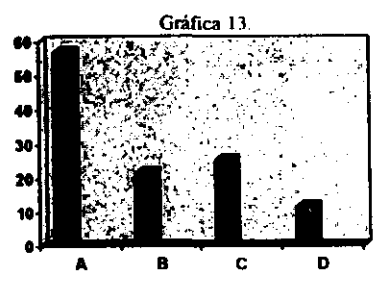

**14. ¿Qué tiempo tarda en trasladarse a la UP A?** 

Referente a los tiempos de traslado que utilizan los gestores se obtuvo que el 43.1% tarda **de 5 a 10 minutos y un 29.5% entre II y 1 S minutos, como se muestra en la gráfica 14.** 

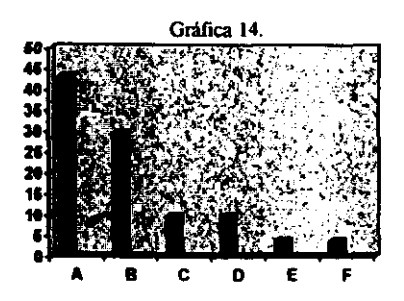

15. Considera que la ubicación de esta UPA ¿Es adecuada para usted?

A diferencia de los datos esperados, se observó que el 90% de los gestores consideran **adecuada la UPA Rectoría en cuanto a su cercanía. como lo indica la gráfica 15.** 

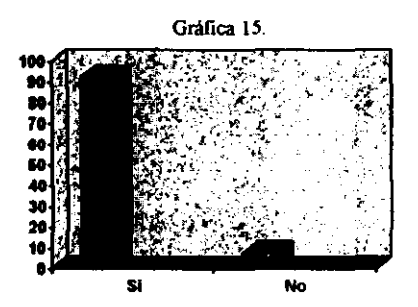

**16. ¿Qué ubicación de UPA le sería la más conveniente, a usted?** 

El 88% de los entrevistados estuvieron de acuerdo con la ubicación de la UP A; pero el 12% restante admitieron que requerían que la UPA estuviera más cercana a sus dependencias, como dato relevante estas dependencias se localizan fuera de Ciudad **Universitaria.** 

**La pregunta 17 expone algunas de las sugerencias y quejas que dieron los usuarios de la**  UPA.

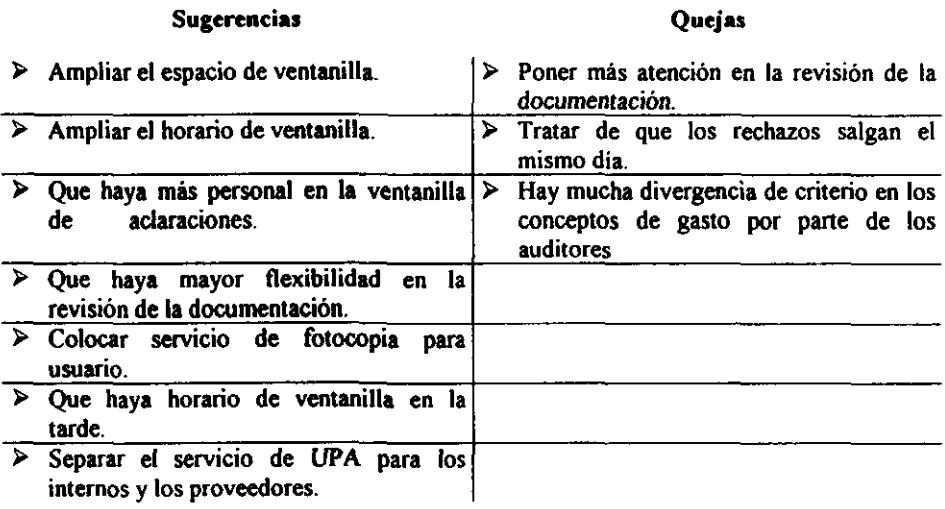

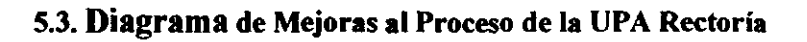

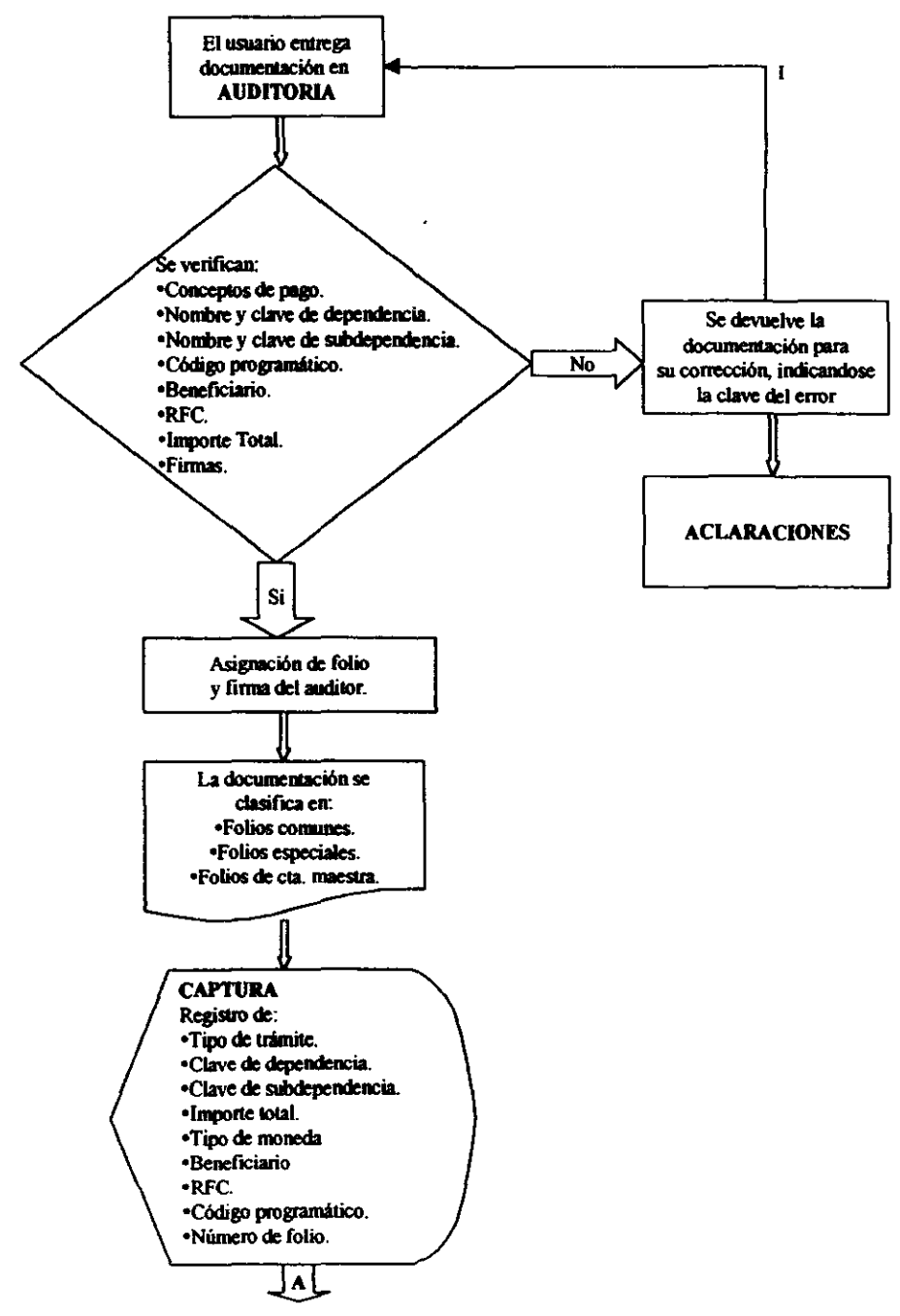

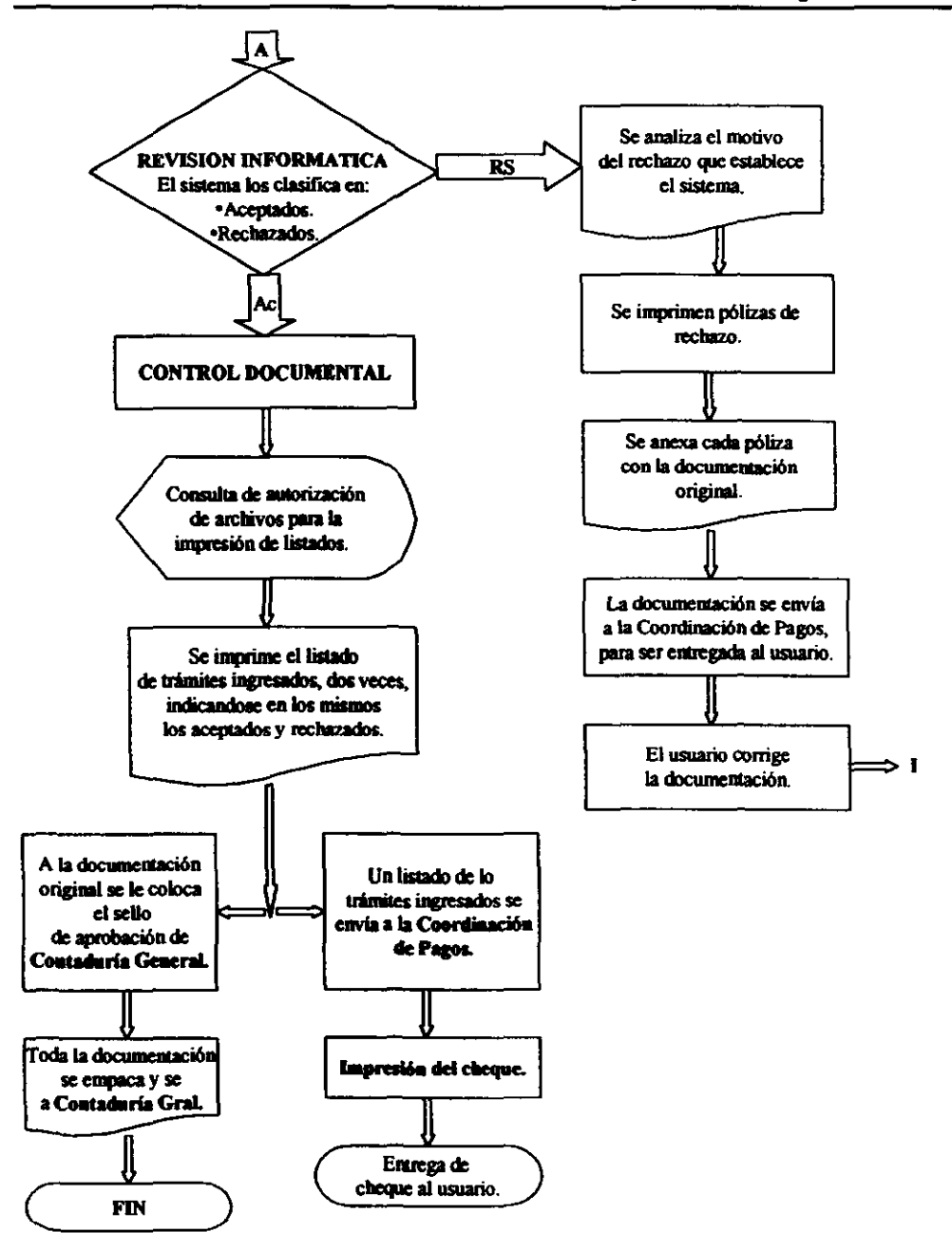

# **5.4. Requerimientos de Personal y Equipo**

**Con el análisis que se realizó en la tiPA Rectoría sobre su capacidad instalada se obtuvo**  que la CJ. = 199, 000 doc./anuales (995 doc./dia), teniendo en consideración que 1997 hubo un ingreso de 103, 943 documentos por periodo con una variación de ±2.4%. y que este ingreso fue procesado por 14 personas. En la tabla T -1 se muestra la relación de trabajo del personal por hora si trabajara a su capacidad instalada.

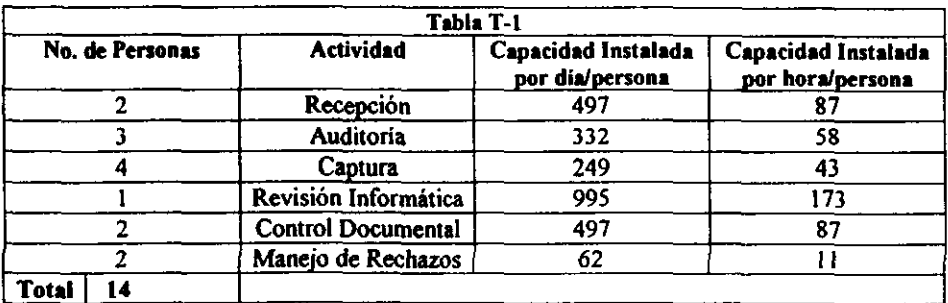

*Estimació" del número de rechazos diario en* la *liPA Rectoria.* 

Se analizó la entrada diaria de los documentos rechazados en un periodo de dos meses. Para **estimar el promedio de las variaciones se realizó lo siguiente:** 

*Paso* J. Número de datos 57.

**Paso Z. Determinar el rango.** 

 $Range = Vmax. - Vmin. = 186$ 

*Paso* J. Determinar **el** número de clases K.

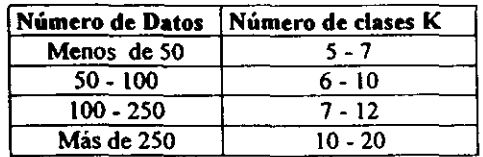

*Paso* f. Determinar el intervalo de clase.

H (amplitud) =  $\text{Range}/K = 186/8 = 23.25$ 

Amplitud  $= 24$ 

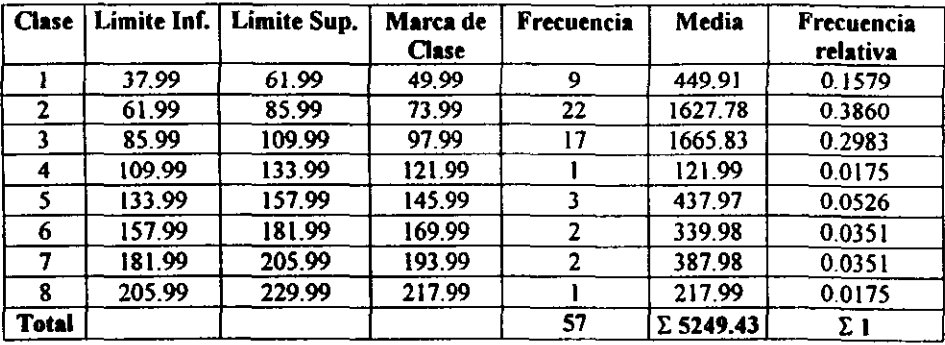

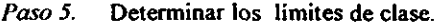

*Paso* 6. Ingreso promedio diario de documentos.

$$
I=\frac{5249.43}{57}=92.documentos/dia.
$$

En la tabla T-2 se observa que la UPA Rectoria tiene una capacidad sobrada del 27.34% en cuanto a factor humano ya que el ingreso diario se estimó en 723 documentos (pág. 86). Después de analizar un periodo de dos meses se obtuvo que existe un promedio de 92 rechazos diarios lo que representa el 12.72% del total del ingreso estimado.

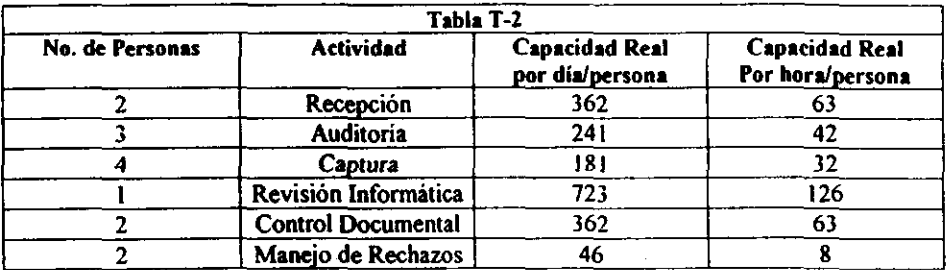

En la tabla T·) se presenta el personal que se requiere para procesar los 58000 documentos anuales aproximadamente, que se tendrán en cada una de las tres UPAS de Ciudad Universitaria (UPA Rectoria, UPA Ciencias y UPA de Zona Cultural), con el proceso mejorado.

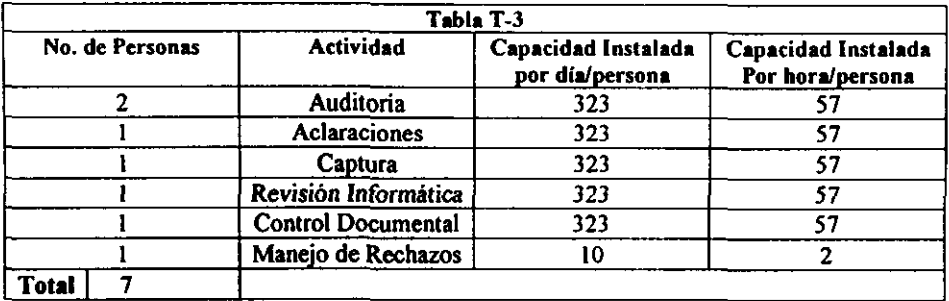

Se estimó con base en las encuestas que el 76.5% de los rechazos son captados en el área de auditoria y que sólo un  $23.5\%$  es por sistema, de lo cual se desprende que si se sigue el proceso mejorado de la UPA Rectoría que se propone, se tendrían sólo los rechazos por **sistema.** 

En la Tabla E-1 se especifica el equipo que necesitará cada una de las tres UPAS.

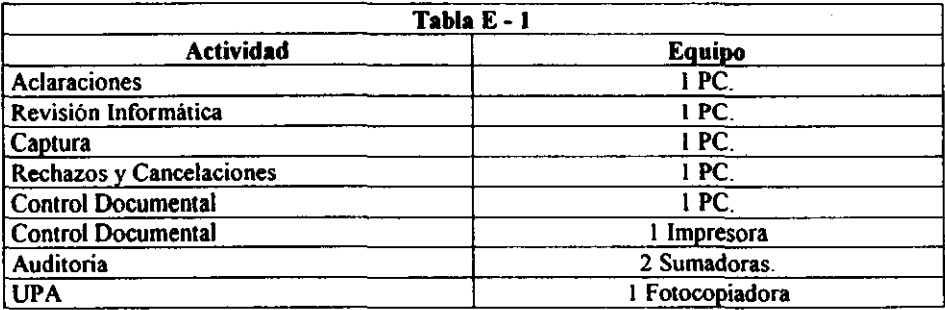

## 5.5. Análisis de Gastos

Se refieren a todos aquellos gastos referentes a la administración general de la organización tales como sueldos del personal, gastos de oficina, papelería, trámites legales y en general.

Definición de Costo: frecuentemente se utiliza la palabra costos relacinandola con gastos o pérdidas. Aunque este termino puede cubrir una amplia gama de significados para fines financieros. Por costo debe entenderse el valor de los recursos que se entregan o prometen entregarse (sacrificio económico) a cambio de un bien o servicio.

Costos es un termino genérico que abarca los de activos, gastos y pérdida. Las actividades incurren en costos para obtener ingresos. Los costos que tienen potencial para generar ingresos en el futuro son los activos. Los costos expirados, es decir, los que perdieron el potencial generador de ingresos son los gastos y las pérdidas. Los gastos se diferencian de las pérdidas, en que los primeros ayudan a generar ingresos en el periodo actual y las perdidas no.

La tabla G.a refleja los gastos generales que tienen las unidades de proceso administrativo. Presentando el porcentaje acumulado total de gastos.

En las tablas G,b y G,c se muestra la clasificación de los gastos específicos de la UPA Rectoría y Ciencias junto con sus gráficas g.b y g.c respectivamente. En la siguiente tabla se muestran los conceptos en donde se ubica el 75 % de los gastos de cada UPA:

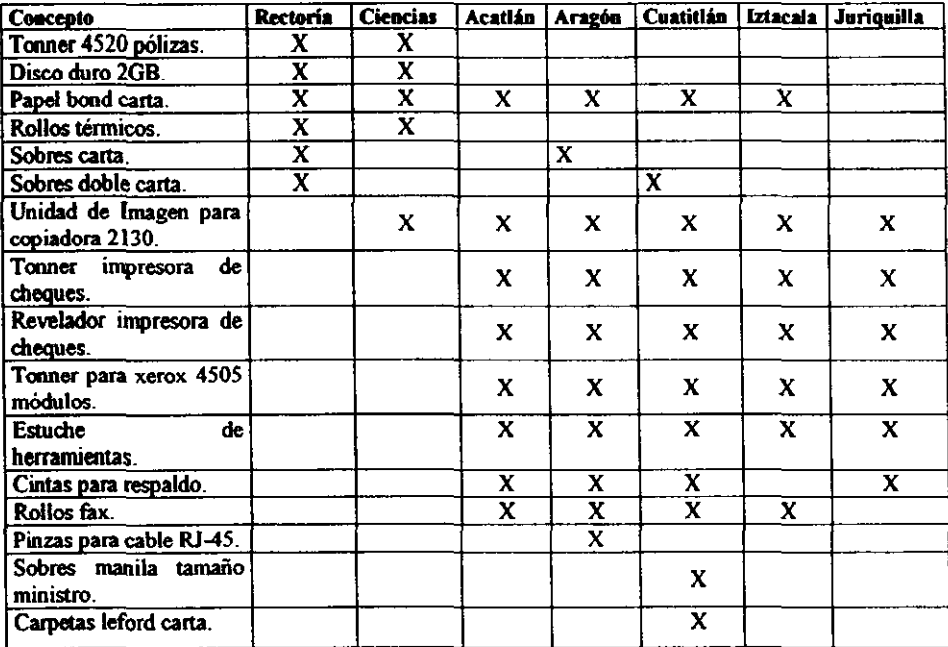

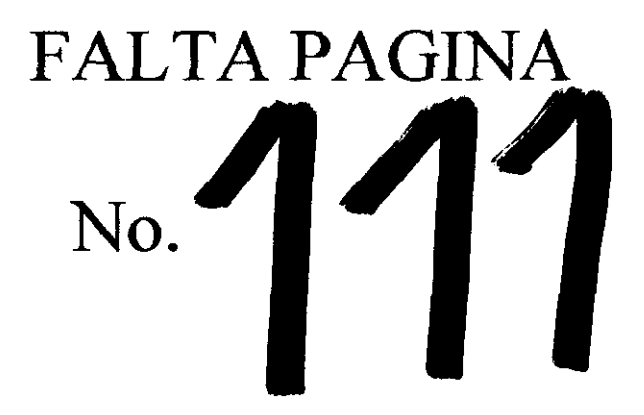

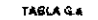

 $\sim 10^{-11}$ 

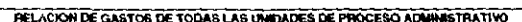

--------------------

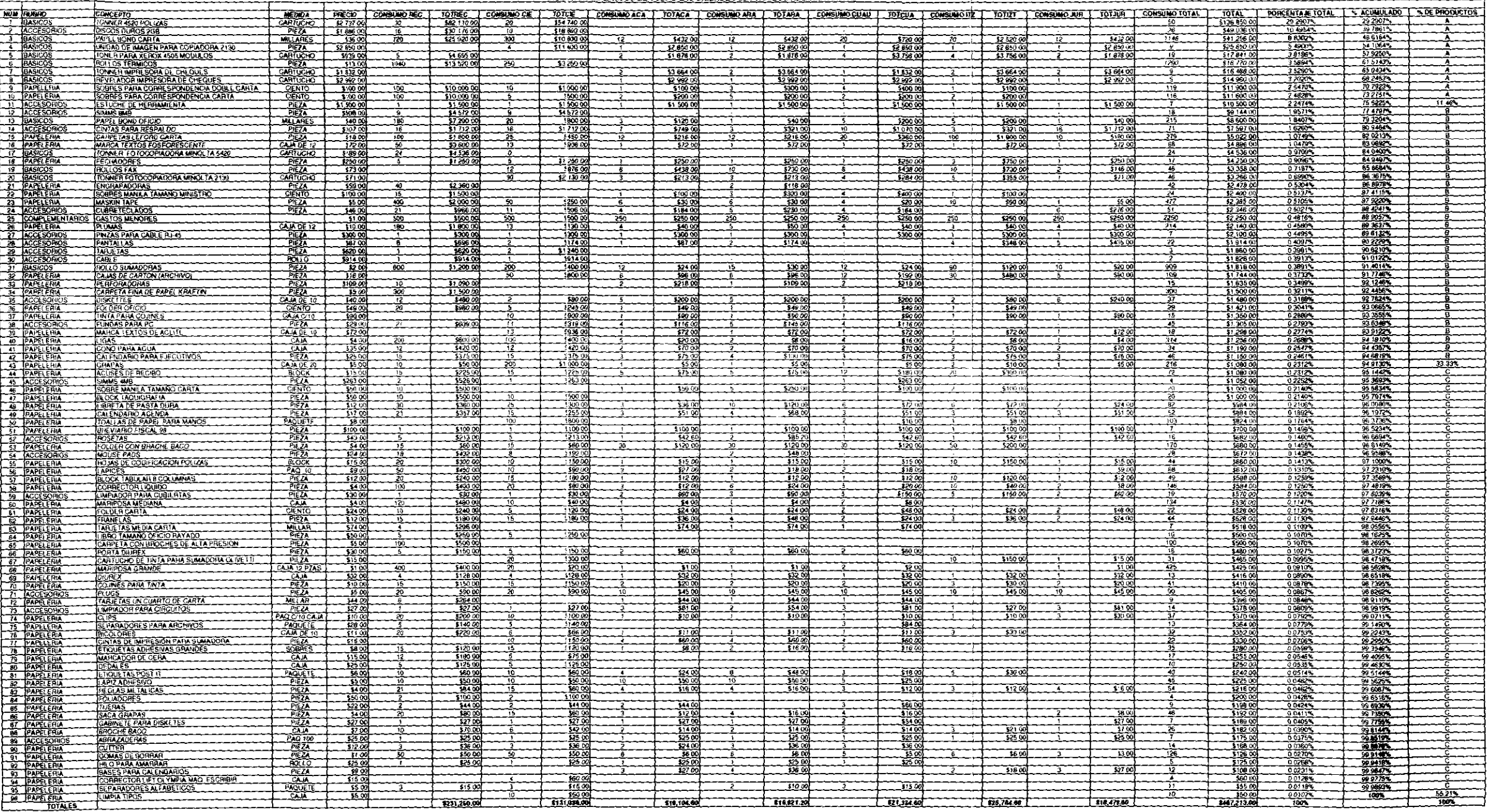

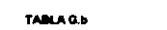

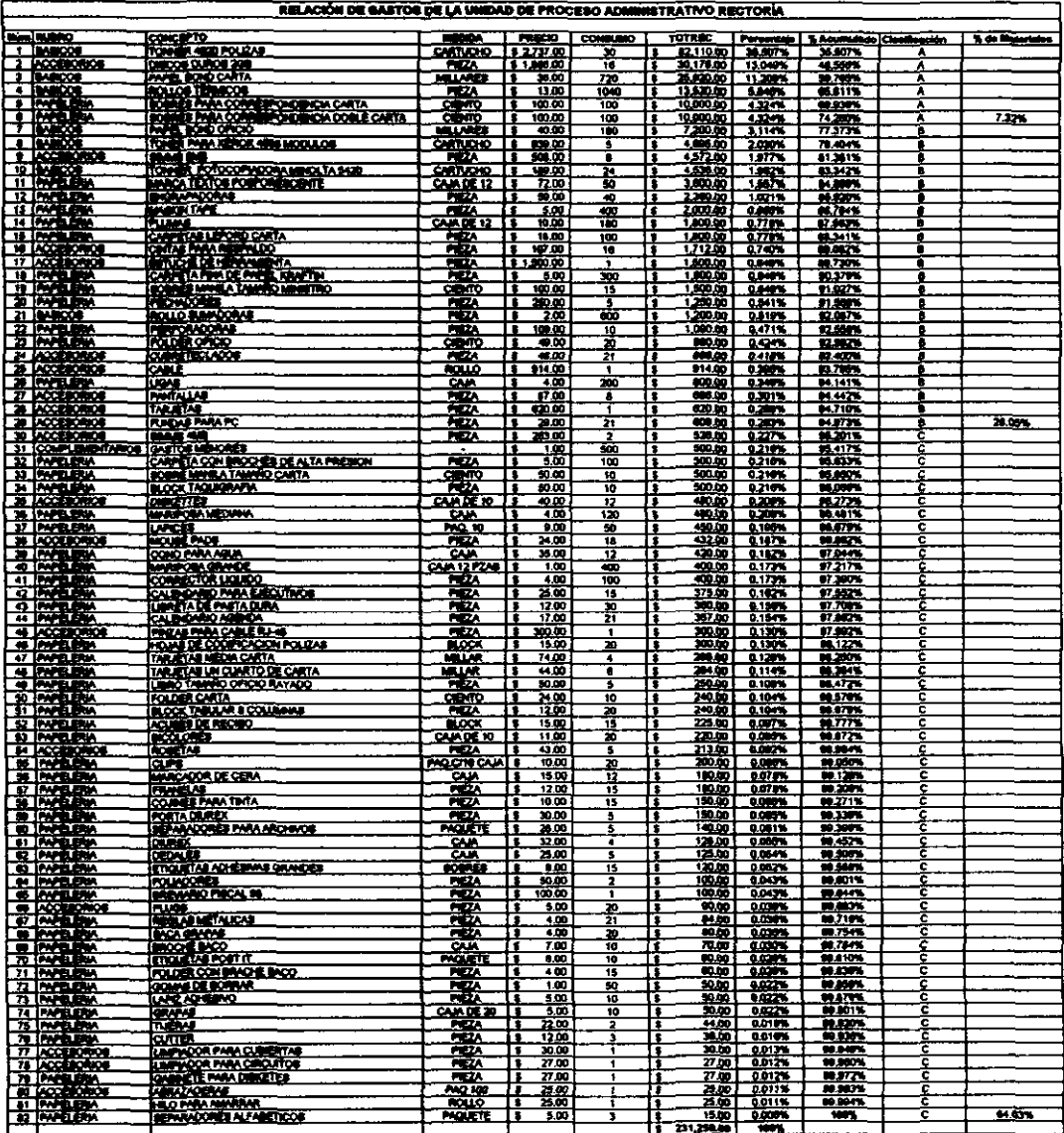

## DISTRIBUCIÓN DE GASTOS DE LA UPA RECTORÍA

 $\sim$ 

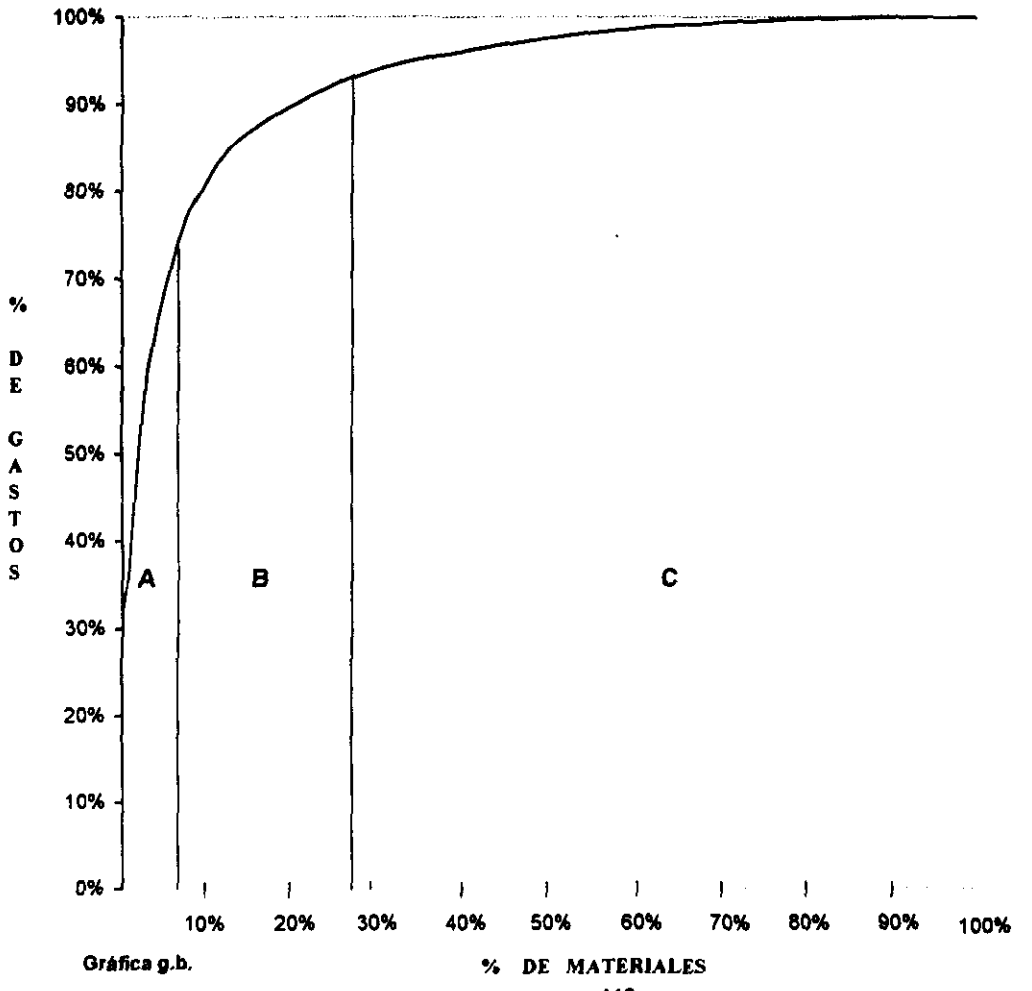

 $113$ 

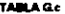

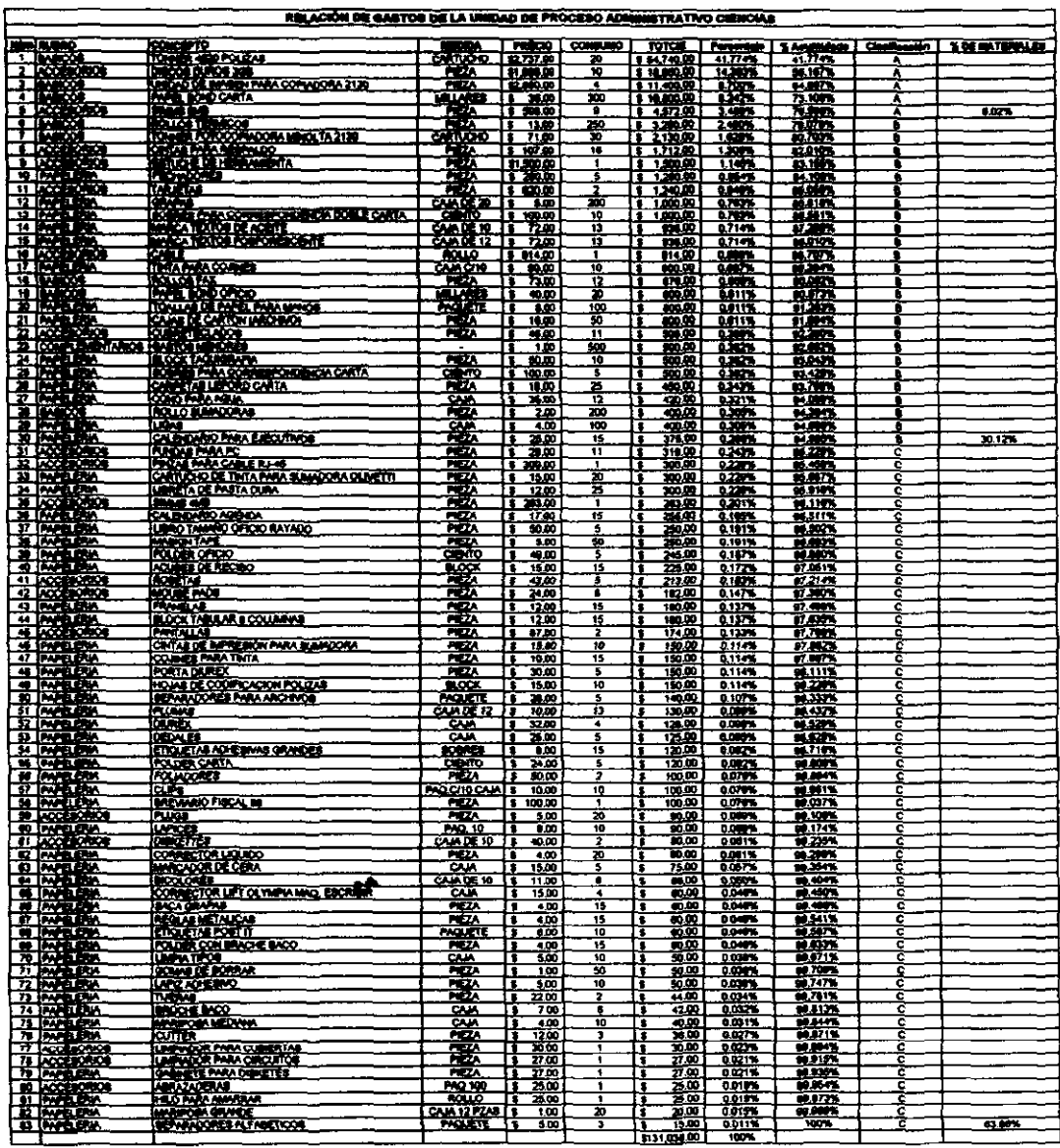

### DISTRIBUCIÓN DE GASTOS DE LA UPA CIENCIAS

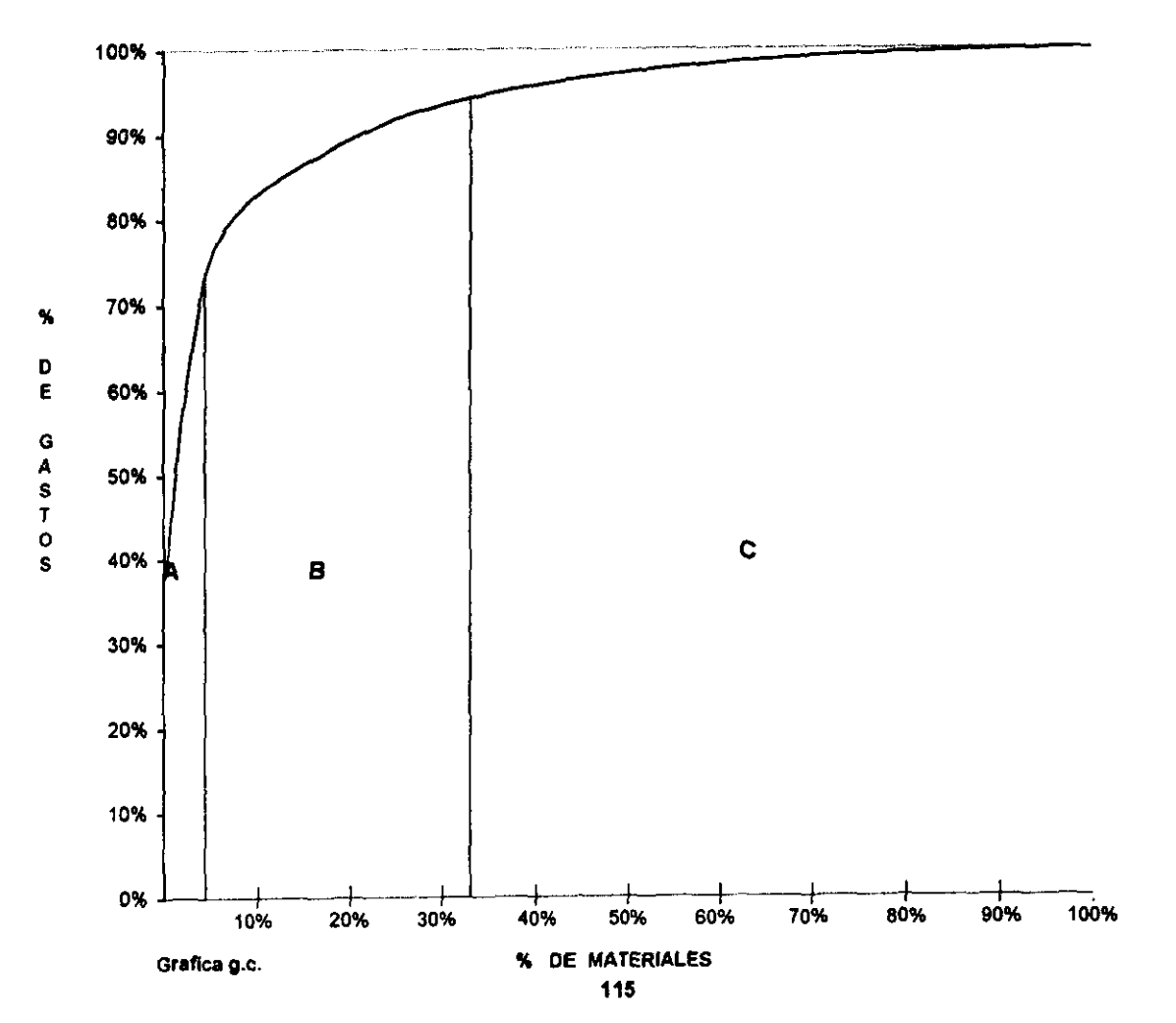

**Realizando una comparación entre el número de documentos que procesa cada UP A**  (Rectoría y Ciencias) y los gastos que tiene cada una de ellas se obtuvo lo siguiente:

Se tiene con referencia en la Tabla A.H (pág.57) y en la Tabla B.lI (pág. 59), los totales de trámites para el periodo 1997 de la UPA Rectoria y Ciencias respectivamente. En la Tabla G.a. se muestran los totales de gastos de las mismas.

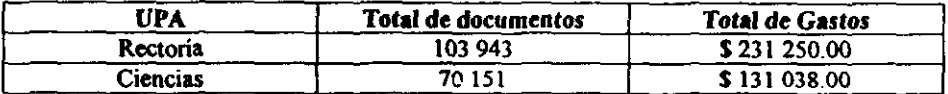

Tomando como base la *regla* de *tres que nos dice que Ires canlidades ligados enlre si por 1111 cierta relación se puede encontrar una cuarta cantidad que con las /res dadas forme una proporción (proporción es la igualdad entre dos razones* 6:3 *y* 8:4 *son iguales 2).*  **Entonces se tiene:** 

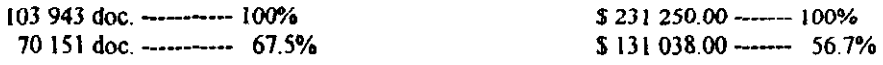

**Se adviene que el porcentaje de trámites** de. la **lIPA Ciencias es 10.8 % más alto que sus**  gastos. También es conveniente tomar en cuenta que las variaciones por periodo en los trámites tanto de la UPA Rectoría como de Ciencias calculadas con anterioridad (Cap. S.2.1) **fueron las siguientes:** 

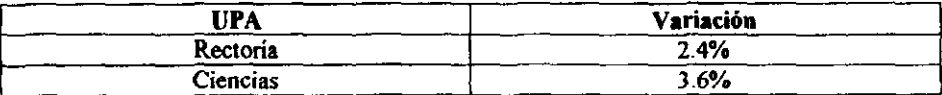

**En el apanado** 5.23 **se localizaron 3 zonas estratégicas para la ubicación de Unidades de Proceso Administrativo, distribuidas uniformemente a lo largo de toda Ciudad Universitaria, dos ya se encuentran cubiertas por Jas UPAS de Rectoria y Ciencias pero**  existe una más en Zona cultural. En este apartado se planteó que al haber tres Unidades de **Proceso habría un mejor balance en los trámites de documentación que actualmente existen. Con el fin de tener un mayor sustento para esta opción se estimaron los gastos que**  tendría una UP A después del balance, ya que una UP A estaría procesando alrededor de los 58 000 tramites anuales en promedio.

**Siguiendo la proporción de gastos anterior se tendría lo siguiente:** 

103 943 doc. --------- 100% 58000 doc. ------ *55.8%* 

Tomando en cuenta que la UPA Ciencias tuvó el 56.7 % de gastos y que el porcentaje de documentos que realizó fue del 67.5 %, todo esto respecto a la UPA Rectoria, permite **estimar que una UPA que procese 58 000 documentos tendría los siguientes gastos:** 

55.8% - 10.8%  $=$  45% de gastos

**es decir,** 

 $$231250.00$  ------- 100%  $$104\,062.50$  --------- 45%

Por lo tanto una UPA que procese 58 000 documentos tendra gastos por S 104 062.50 **manteniendo variaciones desde el 2.4% hasta el 3.6%, lo que significa que si se tienen tres**  UPAS bajo estos mismos gastos el total de gastos que generarían seria de:

(3) **\$104** 062.50 ~ \$ 312187.50

Si actualmente entre la UPA Rectona y Ciencias se están teniendo gastos por \$362 28800, **se aprecia un ahorro aproximado de \$50 100.5 anuales que representa el 13.8% del total de**  gastos que tienen las dos UPAS.

# **Conclusiones**

- **1. El proceso de descentralización administrativa que se ha venido promoviendo en la Universidad, tiene como propósito que la UNAM bajo el concepto de organismo de**  servicio público cumpla entre otros, con el objetivo de formar individuos capaces y útiles para la sociedad. La gran cantidad de servicios y productos que requiere una **institución como la UNAM genera trámites en grandes volúmenes de documentos, al**  igual que las empresas del futuro debe hacer frente al reto del manejo de la información procesándola, almacenándola, condensandola e integrandola oportunamente, para la adecuada toma de decisiones.
- 2. Debido a que no existe un manual de organización actualizado en donde se definan integran una UPA, tampoco existe un manual de procedimientos que explique claramente el proceso que debe seguir cada trámite. Con el fin de consolidar la descentralización administrativa del Patronato se recomienda estandarizar el proceso administrativo de las UP AS en Ciudad Universitaria, ya que esto facilitaria la descentralización a través de la propagación de las UP AS.
- 3. **La trayectoria que presentó la administración del Patronato fue la de atender a una Universidad que en un principio si satisfacía sus necesidades, pero nunca se pensó en el crecimiento que tendría, lo que significó que la administración que ejercía quedará**  obsoleta, ante la complejidad que causó el aumento de las actividades Universitarias. **Con** *este* **antecedente se recomienda que la descentralización continúe a través de la**  propagación de las Unidades de Proceso Administrativo, ya que se estarian formando **una serie de organizaciones pequeñas, sobre las cuales se tendría un mejor control de**  las funciones que le corresponden al Patronato.
- 4. El Patronato Universitario ha comenzado a delegar actividades, un ejemplo de ello, son las Unidades Multidisciplinarias, es recomendable que se continúe. Para ello se requiere un análisis que permita conocer hasta que punto se puede llegar a delegar sin quebrantar **la Ley Orgánica ni perjudicar las actividades prioritarias de la dependencia; el equilibrio entre estos dos últimos puntos permitiria transferir el mayor número de responsabilidades a las mismas. Con lo anterior Patronato Universitario mejoraría el desempeño de sus funciones sin olvidar el uso eficiente de la tecnología con que cuenta**  la UNAM.
- 5. Con base en el estudio realizado en las Unidades de Proceso Administrativo y con lo **anterionnente expuesto. se propone instalar una UP A en la Zona Cultural estableciendo**  el proceso mejorado de la UPA Rectoría y con los requerimientos de personal y equipo **que se obtuvieron.**
- 6. Finalmente, nos sentimos orgullosas de haber participado en la aportación de ideas, para resolver una problemática de nuestra Universidad, agradeciendo la calidad humana del **equipo que forma la OPA Rectoria y todo Patronato Universitario, y sintiéndonos**  satisfechas de la preparación integral que recibimos en la Facultad de Ingenieria.

# APÉNDICE A

### El Proceso de la Investigación

En un sentido amplio. investigar es "hacer diligencias para descubrir una cosa", "pesquisar, inquirir, indagar; discurrir o profundizar concienzudamente en algún género de estudios", se emplea la palabra investigar cuando llamamos trabajos de investigación, los ensayos semestrales y anuales, con que iniciamos, como estudiantes, en la práctica de la investigación.

La investigación es un proceso que, mediante la aplicación de métodos cientíticos, procura obtener información relevante y fidedigna, para extender, veriticar, corregir o aplicar el conocimiento. En este sentido decimos que la investigación es:

El manejo de cosas, conceptos o símbolos, con el propósito de obtener generalizaciones que permitan extender, corregir o verificar el conocimiento. ya sea que éste auxilie en la construcción de una teoría o en la práctica de un arte.

A continuación se presentan puntos estratégicos que se deben tomar en cuenta para poder desarrollar un tema de investigación de manera sencilla, sin perderse ni salirse de la misma.

Antes de decidir, en definitiva, sobre el tema del trabajo, el estudiante debe valorar cuidadosamente los problemas que considere susceptibles de investigación. La valoración debe hacerse tomando en cuenta las características que presenten los problemas. así como las normas vigentes en la institución que deberá presentarse el escrito. Normalmente estas reglas imponen limitaciones en los aspectos siguientes:

- l. Materia, área y periodo. Se espera que los escritos que se presenten en el mismo se refieran al tema. En el caso de tesis, la escuela profesional espera que el escrito se relacione con las materias que ésta cultiva como especialidades.
- 2. Originalidad. El trabajo académico debe revelar originalidad, en la medida de lo posible. La originalidad se define por oposición a la copia y a la imitación, pero es dificil establecerla con claridad.
- 3. Dirección o asesoría. Pocas veces el estudiante puede darse el lujo de realizar un trabajo importante sin la dirección o asesoría de un especialista. En lo trabajo de tesis esta supervisión aparece. con frecuencia. como obligatoria.

Si el trabajo de investigación es una prueba de la capacidad del estudiante, es lógico suponer que el director o asesor debe limitarse a orientar las labores de selección del problema y planeación del trabajo, hacer recomendaciones sobre la técnica empleada y a procurar resolver las dudas que el estudiante, por falta de mayor experiencia. tendría dificultades especiales en resolver por si mismo

- 4. Metodologia y Fuentes. Por lo general se espera que el trabajo de investigación **académica, además de constituir una contribución personal del estudiante, constituya una prueba de que este posee un dominio suficiente de los métodos y las fuentes de investigación que son propias de la especialidad que cultiva.**
- S. Extensión del escrito. Es frecuente que el maestro del curso, o el reglamento de tesis, señale la extensión, minima y/o máxima, que debe tener el escrito con que concluye el **trabajo de investigaci6n. El estudiante debe estimar en este caso, por adelantado si el problema elegido es susceptible de plantearse y resolverse dentro de dichos límites, sin**  sacrificar la claridad del informe por una parte, y sin llenarlo de paja por la otra.

#### **Conceptos bás'cos para el proceso de la Investigación.**

#### *Métodos*

El método es el "procedimiento que se sigue en las ciencias para hallar la verdad y **enseñarla". Es en este sentido que llamamos métodos, por ejemplo, a los procedimientos de**  análisis y sintesis. El primero nos permite estudiar un objeto descomponiéndolo en las partes que lo forman, para observarlas separadamente. El segundo permite dar sentido a los **objetos estableciendo, entre ellos relaciones que los agrupan en una unidad más compleja.** 

El procedimiento deductivo permite establecer proposiciones concretas a partir de proposiciones más generales. El procedimiento inductivo, por lo contrario, permite **establecer proposiciones generales a partir de proposiciones concretas.** 

#### *Técnicas*

**El metodo pennite establecer conclusiones en forma objetiva. La técnica es también un sistema de principios y normas, que auxilian en la aplicación de métodos, pero realizan un valor distinto. Las técnicas de investigación se justifican por su utilidad, que se traduce en la optimización de esfuerzos, la mejor administración de recursos y la comunicación de los resultados. La técnica es un "conjunto de procedimientos y recursos de que se vale una ciencia o un arte".** 

La palabra técnica se refiere a ciertas normas, de carácter práctico, que auxilian en la elección del problema, la planeación del trabajo, el acopio de la inrormación y la redacción **del escrito.** 

En relación con el acopio de la información es conveniente distinguir entre (1) la técnica de investigación bibliográfica o documental, y (2) la técnica del trabajo de campo.

**La técnica del trabajo de campo se divide en dos tipos principales:** 

- l. **La observación y exploración del terreno, que consiste en el contacto directo con el objeto en estudio.**
- 2. **La encuesta, que consiste en el acopio de testimonios, orales y escritos.**

#### Clases

**De acuerdo con los propósitos inmediatos que persigue el autor de la investigación, esta se ha dividido tradicionalmente en dos clases. La primera se denomina teórica, fundamental, pura o básica. El investigador, en este caso, procede por razones intelectuales. Le interesa conocer o explicar, por el gusto de hacerlo. La segunda clase se denomina práctica.**  aplicada o tecnológica. El investigador, en este caso, trabaja con resultados de la **investigación teórica. para aplicarlos en beneficio de individuos o comunidades.** 

- l. Estudios exploratorios, que sirven de base para fonnular un problema COn mayor precisión, para desarrollar una hipótesis y para establecer prioridades para **investigaciones posteriores.**
- 2. **Estudios descriptivos y diagnósticos, que persiguen el conocimiento de las**  caracteristicas de una situación dada, y
- 3. Estudios experimentales que, en una forma más precisa, persiguen la prueba de una hipótesis.

**Las fuentes utilizadas por el investigador permiten distinguir entre investigación primaria y secundaria. La fuente primaria es el objeto de estudio o, a falta de él, el testimonio original**  de la persona que lo ha observado, en oposición a todo testimonio derivado que se califica **como secundario. Una misma fuente puede ser calificada como primaria o secundaria, de**  acuerdo con el propósito con que se utilice.

**Finalmente, de acuerdo con el procedimiento empleado, la investigación puede clasificarse en diversas fonnas: analítica y sintética. inductiva y deductiva, documental y de campo entre otras.** 

#### **Estructura**

**Al decir que la investigación es un proceso, impHcamos que se compone de una serie de**  fases sucesivas que se desarrollan de acuerdo con un orden lógico. Una fonna simple de describir el proceso sería la siguiente:

- l. Elección del problema.
- 2. Planeación del trabaio.
- 3. Acopio de la información.
- 4. Interpretación de la información.
- 5. Redacción del escrito.

Cada una de estas fases puede descomponerse, a su vez, en varias opciones sucesivas. El **proceso de la investigación bibliográfica se representaría entonces en una forma como la siguiente:** 

- l. Elección del problema.
	- a. Elección del campo de investigación.
	- b. Elección de métodos de trabajo.
	- c. Elección de técnicas de trabajo.
	- d. Elección del tópico especifico.
- 2. Planeación del trabajo.
	- **3. Preparación de una bibliografia provisionaL**
	- b. Planteamiento de hipótesis.
	- c. Definición del problema.
	- d. Formulación del esquema para el acopio de datos.
	- e. Programación del trabajo
- 3. Acopio de la información.
	- a. Preparación de la bibliografia del trabajo.
	- **b. Lectura y anotación de obras.**
	- c. Clasificación y codificación de las notas.
- 4. **Interpretación de la información.** 
	- **a. Análisis de la información.**
	- b. Crítica de la información.
	- **c. Síntesis: establecimiento de conclusiones y/o recomendaciones.**
- 5. Redacción del escrito.
	- a. **formulación de un esquema para la redacción.**
	- b. Redacción del borrador
	- c. Revisión del borrador.

**El proceso de la investigación tiene una estructura flexible. Algunos investigadores. por**  ejemplo, preferirán modificar el plan de trabajo una vez que hayan descubierto que la información recopilada es más, o menos, rica de lo que se esperaba originalmente

**En la práctica, cada proceso de investigación podría representarse en forma similar, pero distinta en al a que hemos bosqueiado anteriormente. Lo importante por el momento es** distint~ **a la que hemos bosquejado anteriormente. Lo imponante por el momento es**  destacar:

- 1. La unidad, diversidad e importancia de cada una de las fases del proceso de la **investigación.**
- 2. La imposibilidad de realizar todas las operaciones simultáneamente.
- 3. La necesidad de programar el proceso, de acuerdo con un orden razonable.

#### **Resultados**

Al principio del apéndice se señala que el proceso de investigación procura obtener información relevante y fidedigna, que pennite extender, verificar, corregir o aplicar el **conocimiento.** 

**La información es relevante cuando tiene importancia no solamente para el investigador**  que la obtuvo, sino para otras personas.

La información es fidedigna cuando la ofrece un observador competente e imparcial, de tal **modo que cualquier otro observador, con las mismas características pueda confiar en ella, una vez que ha aceptado los supuestos fundamentales en que se basa la investigación. El investigador es imparcial cuando no permite que sus sentimientos o deseos interfieran con**  la veracidad de sus conclusiones.

# **APÉNDICE B**

## Principios de Estadística

**El campo de la estadística se dedica a la realización de inferencias acerca de las poblaciones y sus características. Los resultados de los experimentos que se llevan a cabo**  están sujetos a la casualidad. En este apartado se expondrá la estadistica que se aplico en el presente trabajo, mediante algunas definiciones y ejemplos.

Experimento estadístíco, es el término que se utiliza para describir cualquier proceso **mediante el cual se generan varias observaciones al azar. El espacio muestral es el término**  que considera cada uno de los posibles resultados del experimento estadístico.

Definición 1: Una variable aleatoria es una función que asocia un número real a cada elemento del espacio muestra!.

**Definición 2: Si un espacio muestral contiene un número finito de posibilidades o una secuencia interminable con tantos elementos como números naturales existen, se llama espacio muestral discreto.** 

**Definición 3: Si un espacio muestral contiene un número infinito de posibilidades igual al número de puntos en el segmento de linea, se le llama espacio continuo.** 

Una variable aleatoria se llama variable aleatoria discreta si se puede contar su conjunto de **resultados posibles. Cuando una variable aleatoria puede tomar valores en una escala continua, se le llama variable aleatoria continua.** 

#### *Distribllciones Discretas de Probabilidad*

**Una variable aleatoria discreta asume cada uno de sus valores con una cierta probabilidad.**  Con mucha frecuencia es conveniente representar con una fórmula todas las posibilidades **de una variable aleatoria** *X* **Dicha Fórmula, necesariamente, debe ser una función de los**  valores numéricos *x*, y que se expresa por  $f(x)$ ,  $g(x)$ ,  $r(x)$ , etc. Por lo tanto, se escribe  $f(x)$  =  $P(X = x)$ ; esto es,  $f(3) = P(X = 3)$ . Al conjunto de pares ordenados  $(x, f(x))$  se le llama la función de probabilidad o distribución de probabilidad de la variable aleatoria discreta *X* 

Definición 4: El conjunto de pares ordenados  $(x, f(x))$  es una función de probabilidad, **función masa de probabilidad o distribución de probabilidad de la variable aleatoria discreta**  *X* **sí. para cada resultado posible x,** 

- 1.  $f(x) \ge 0$ .
- 2.  $\sum_{x} f(x) = 1$ .
- 3.  $P(X = x) = f(x)$ .

**Una variable aleatoria continua tiene una probabilidad de cero de asumir cualquiera de sus valores exactamente. Consecuentemente, su distribución de probabilidad no puede darse en**  forma tabular. Considérese una variable aleatoria cuyos valores son las alturas de todas las personas mayores de 21 años de edad. Entre cualquiera de dos valores, sean 163.5 y 164.5 **centímetros. o incluso 163.99 y 164.01 centímetros, hay un numero infinito de alturas, una de las cuales es 164 centímetros. Es remota la probabilidad de seleccionar una persona al**  azar que tenga una altura exactamente de 164 centimetros y no alguna otra del **infinitamente grande cOnjunto de alturas tan cercanas a ese valor que humanamente no pudiera medir la diferencia, y entonces se asigna una probabilidad de cero al evento. No**  obstante, éste no es el caso si se habla acerca de la probabilidad de seleccionar una persona que al menos mida 163 centímetros pero no más de 165. Ahora se esta tratando de un intervalo más que de una valor puntual de la variable aleatoria.

**A pesar de que la distribución de probabilidad de una variable aleatoria continua no puede**  presentarse en forma tabular, si puede tener una fórmula. Dicha fórmula, necesariamente, **debe ser una función de los valores numéricos de la variable continua** *X* **y como tal. será expresada por la notación funcional**  $f(x)$ **. Al tratar con variables continuas,**  $f(x)$  **por lo** general se le llama función de densidad de probabilidad, o simplemente función de densidad de *X.* 

Definición 5:La función  $f(x)$  es una función de densidad de probabilidad para la variable **aleatoria X, definida en el conjunto de los numeros reales, sí** 

1.  $f(x) \geq 0$  *para toda*  $x \in R$ .

$$
2. \quad \int_{-\infty}^{\infty} f(x) dx = 1.
$$

3.  $P(a < X < b) = \int_a^b f(x) dx$ .

La función de probabilidad para el caso discreto y la función de densidad para el caso **continuo son formas de caracterizar la función de probabilidad para una población o sistema.** 

**Obviamente. el que utiliza métodos estadísticos no puede generar suficiente información o datos experimentales para caracterizar totalmente a la distribución. Pero frecuentemente se**  utilizan conjuntos de datos para aprender acerca de ciertas propiedades de la distribución. **Lo científicos e ingenieros están acostumbrados a tratar** con\_ **conjuntos de datos. La importancia de caracterizar o resumir la naturaleza de las recopilaciones de datos debe ser obvia.** 

#### *Distribución Normal*

**La distribución continua de probabilidad más importante es la distribución normal. Su**  gráfica, que recibe el nombre de curva normal, es la curva en forma de campana que se **muestra en la figura S.l, la cual describe en forma aproximada muchos fenómenos que ocurren en la naturaleza, la industria y la investigación. Las mediciones fisicas en áreas tales como los experimentos meteorológicos, los estudios acerca de las lluvias y las**  **mediciones sobre partes manufacturadas se explican con una distribución normal en forma más que adecuada. Además, los errores en las mediciones científicas se aproximan hasta**  limites extremadamente pequeños gracias a la distribución normal En 1733. Abraham **DeMoivredesarrolló la ecuación matemática de la curva normal.** 

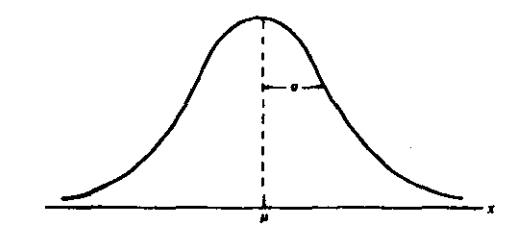

**Flc.ra \$.1 La curva aormal.** 

**Una variable aleatoria continua X que tiene la distribución en forma de campana de la**  figura 5.1 se llama variable aleatoria normal. La ecuación matemática para la distribución de probabilidad de la variable normal depende de los dos parámetros  $\mu$ ,  $\sigma$ , su media y su desviación estándar. Por lo tanto se representan los valores de densidad de X por n $(x; \mu, \sigma)$ .

La función de densidad de la variable aleatoria normal X, con media  $\mu$  y varianza, est

$$
n(x;\mu,\sigma)=\frac{1}{\sqrt{2}\pi\sigma}e^{-(1/2)[(x-\mu)/\sigma]^2},-\infty
$$

donde  $\pi = 3.14159...$   $\nu$   $\ldots e = 2.71828...$ 

Una vez que se especifican  $\mu$  v  $\sigma$ , la curva normal se determina completamente. En la figura 5.2 se grafican dos curvas normales que tienen la misma desviación estándar pero **diferentes medias. Las dos curvas son idénticas en forma pero se centran en diferentes posiciones a lo largo del eje horizontal.** 

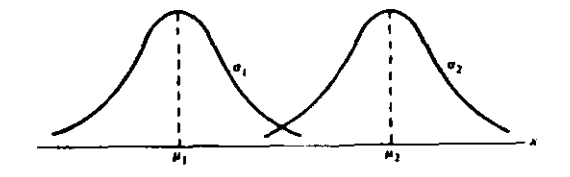

**Figure 5.2** Curves normales con  $\mu_1 < \mu_2$  y  $\sigma_1 = \sigma_2$ .

**En la figura** 5.3 **se muestran dos curvas normales con la misma media pero oon diferentes desviaciones estándar. En este caso se ve que las dos curvas están centradas exactamente en la misma posición sobre el eje horizontal, pero la curva con la desviación estándar más grande es más baja y esta más extendida hacia los lados. Recuérdese que el área bajo una**  curva de probabilidad debe ser igual a 1 y, por lo tanto, entre más variado sea el conjunto de las observaciones más baja y más extendida será la curva correspondiente.

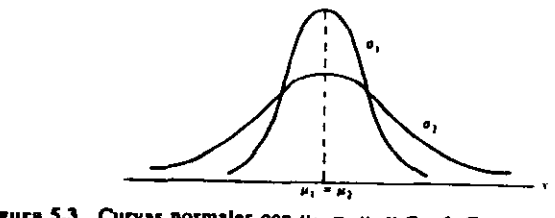

**Figure 5.3** Curvas normales con  $\mu_1 = \mu_2$  **y**  $\sigma_1 < \sigma_2$ .

**La figura** 5.4 **muestra los resultados de gráficar dos curvas normales que tienen diferentes medias y diferentes desviaciones estándar. Claramente se observa que están centradas en**  diferentes posiciones sobre el eje horizontal y sus formas reflejan los dos diferentes valores deo.

Propiedades de la curva normal:

- **1. La moda, es el punto sobre el eje horizontal donde la curva tiene su maximo, ocurre en**   $x = \mu$ .
- 2. La curva es simétrica alrededor de su eje vertical donde se tiene la media  $\mu$ .
- 3. La curva tiene sus puntos de inflexión en  $x = \mu \pm \sigma$ , es cóncava hacia abajo si  $\mu$  -  $\sigma$  < X <  $\mu$  +  $\sigma$ , y es cóncava hacia arriba en cualquier otro punto.
- 4. La curva normal se acerca al eje horizontal en forma asintótica en cualquiera de las dos **direcciones, alejándose de la media.**
- S. El área total bajo la curva y arriba del eje horizontal es igual l.

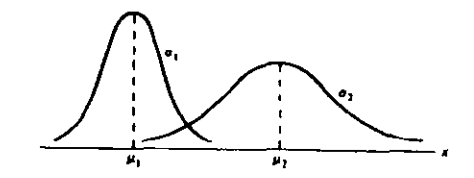

**Figura 5.4** Curvas normales con  $\mu_1 < \mu_2$  y  $\sigma_1 < \sigma_2$ .

**Muchas variables aleatorias tiene distribuciones de probabilidad que pueden describirse**  adecuadamente por medio de la curva normal, una vez que se especifican  $\mu$  y o.

La curva de cualquier distribución continua de probabilidad o función de densidad está construida de tal modo que el área bajo la curva, limitada por los puntos  $x = x_1 y_1 x = x_2$  es igual a la probabilidad de que la variable aleatoria X asuma un valor entre  $x = x_1 y$   $x = x_2$ . Entonces, para la curva normal de la figura 5.5,  $P(x_1 < X < x_2) = \int_{x_1}^{x_2} n(x, \mu, \sigma) dx$  esta representada por el área de la región sombreada.

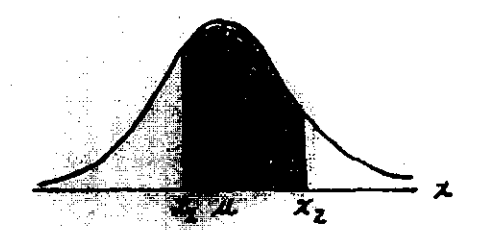

Figura 5.5  $P(x_1 < X < x_2)$  = área de la región sombreada.

El área bajo la curva entre cualquiera dos puntos debe, entonces, depender también de los valores  $\mu$  y  $\sigma$ . Esto es evidente en la figura 5.6, donde se han sombreado las regiones correspondientes a  $P(x_1 < X < x_2)$  para dos curvas con medias y variancias diferentes. La  $P(x_1 < X < x_2)$ , donde X es la variable aleatoria que describe la distribución I, se indica por el área sombreada más obscura. Si *X* es la variable aleatoria que describe la distribución II, entonces  $P(x_i < X < x_i)$  está dada por la región sombreada entera. Obviamente, las dos regiones sombreadas son de tamaños diferentes; por lo tanto. la probabilidad asociada con cada distribución será diferente para dos valores de *X* dados.

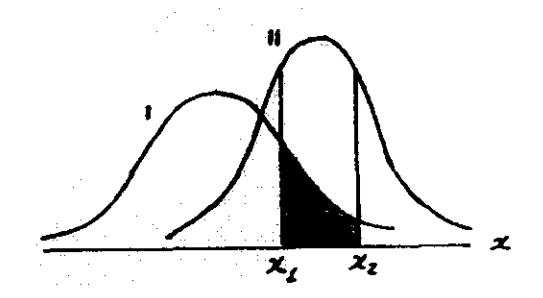

**Figura 5.6**  $P(x_1 < X < x_2)$  = para diferentes curvas normales.

La dificultad que se encuentra al resolver las integrales de las funciones de densidad normal hace necesaria la tabulación de las áreas de la curva normal para una referencia rápida. No obstante, sería una tarea inacabable crear tablas separadas para cada valor concebible de  $\mu$ y o. Por fortuna es posible transformar todas las observaciones de cualquier variable aleatoria normal *X* en un nuevo conjunto de observaciones de una variable aleatoria normal Z con media cero y variancia l. Esto puede realizarse por medio de la transformación:

$$
Z=\frac{X-\mu}{\sigma}
$$

Siempre que X asume un valor de x, el correspondiente valor de Z es  $z = (x - \mu) / \sigma$ . Por lo tanto, si X cae entre valores de  $x = x$ ,  $y \quad x = x$ , la variable aleatoria Z caerá entre los

valores correspondientes  $z_1 = (x_1 - \mu) / \mu$ <br>y  $z_2 = (x_2 - \mu) / \mu$ 

Definición 6: La distribución de una variable aleatoria normal con media cero y varianza I se llama distribución normal estándar.

Las distribuciones original y transformada se muestran en la figura 5.7. Dado que todos los valores de X que caen entre  $x_1 y x_2$  tienen valores correspondientes de z entre  $z_1 y z_2$ , el área bajo la curva X entre los puntos  $x = x_1$  y  $x = x_2$  en la figura 5.7 es igual al área bajo la curva Z entre los puntos transformados  $z=z_1$  y  $z=z_2$ .

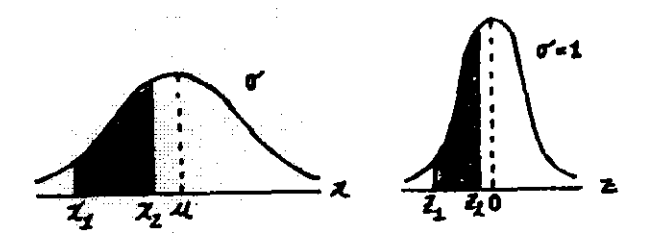

**Figura** 5.7 Distribuciones normales original y transformada

Se ha reducido ahora el número requerido de tablas de las áreas de la curva normal a sólo una, la de la distribución normal estándar.

#### *Muestreo Aleatorio*

El resultado de un experimento esladistico puede registrarse ya sea como un valor numérico o como una representación descriptiva. El total de observaciones en las cuales se está interesado, sea su número finito o infinito. constituye lo que se llama una población.

Definición 7: Una población consiste en la totalidad de las observaciones en las cuales se está interesado.

El número de observaciones en la población se define como el tamaño de la misma. Las cantidades de cartas de juego en un paquete, las alturas de los residentes de una ciudad y las longitudes de los pescados en un lago en particular son ejemplos de poblaciones con tamaño finito. El experimento de lanzar un dado indefinidamente genera una población cuyo tamaño es infinito. Las observaciones que se obtienen al medir la presión atmosférica diariamente. o todas las mediciones de la profundidad de un lago desde cualquier posición concebible, son ejemplos de poblaciones cuyos tamaños son intinitos. Algunas poblaciones finitas son tan grandes que en teoría se asumen como infinitas.

Cada observación en una población es un valor de una variable aleatoria X que tiene alguna distribución de probabilidadf *(x).* Las duraciones de las baterias son valores que asume una variable aleatoria continua que tal vez tiene una distribución normal. De aquí en adelante cuando se haga referencia a una "población binomial", una "población normal", o, en general. la "población *f(x)".* se deberá entender una población cuyas observaciones son valores de una variable aleatoria que tiene una distribución binomial, una distribución normal. o la distribución de probabilidad *f(x).* Por lo tanto la media y la variancia de una variable aleatoria o distribución de probabilidad serán también consideradas como la media y la variancía de la población correspondiente.

Definición 8: Una muestra es un subconjunto de una población

Si las inferencias de la muestra para la población han de ser válidas. es importante obtener muestras representativas de la población. Cualquier procedimiento de muestreo que produce inferencias que en forma consistente sobrestiman o subestiman alguna caracteristica de la población es un procedimiento sesgado. Para eliminar cualquier posibilidad de sesgo en el procedimiento muestral, es conveniente seleccionar una muestra aleatoria en el sentido de que las observaciones se realicen independientemente y al azar.

Para seleccionar una muestra aleatoria de tamaño *n* de una población  $f(x)$ , debe definirse una variable aleatoria *Xi, i* = /,2, ...• *n,* que represente la medición o valor muestral i-ésimo que se observe. Las variables aleatorias  $X_i$ ,  $X_i$ , ....,  $X_n$ , constituirán entonces una muestra aleatoria de la población  $f(x)$  con valores numéricos  $x_1, x_2, \ldots, x_n$  si las mediciones se obtienen repitiendo el experimento  $n$  veces independientemente, esencialmente bajo las mismas condiciones. Debido a las condiciones idénticas bajo las cuales se seleccionan los elementos de la muestra, es razonable suponer que las  $n$  variables aleatorias  $X_1, X_2, ..., X_n$ son independientes y que cada una tiene la misma distribución de probabilidad *f(x).* Esto es. las distribuciones de probabilidad de  $X_1, X_2, ..., X_n$  son, respectivamente,  $f(X_1), f(X_2), ...,$  $f(x)$ .

Definición 9: Sean  $X_1, X_2, ..., X_n$  variables aleatorias independientes, cada una con la misma distribución de probabilidad  $f(x)$ . Se define entonces  $X_1, X_2, ..., X_n$  como la muestra aleatoria de tamaño *n* de la población *f(x)* y se expresa su distribución de probabilidad conjunta como:

$$
f(x_1, x_2, ..., x_n) = f(x_1), f(x_2), ..., f(x_n).
$$

#### *Estadísticas Importantes*

El propósito principal al seleccionar variables aleatorias es obtener información acerca de los parámetros desconocidos de la población.

Definición 10: Cualquier función de las variables aleatorias que constituyen una muestra aleatoria se llama estadístico.

Los dos parámetros  $\mu$  y  $\sigma^2$  miden el centro de localización y la variabilidad de una distribución de probabilidad. Los estadísticos más comúnmente utilizados para medir el centro de un conjunto de datos acomodados en un orden de magnitud, son la media, la mediana y la moda. La más importante de estas tres y la que se considerará en primer ténnino es la media.

Definición 11: Si Xi. X<sub>2</sub> ..., X<sub>n</sub> representa una muestra aleatoria de tamaño *n* entonces la media muestral se define por el estadístico:

$$
\overline{X} = \frac{\sum_{i=1}^{n} X_i}{n}
$$

Definición 12: Si  $X_1, X_2, ..., X_n$  representa una muestra aleatoria de tamaño n entonces la variancia muestral se define por el estadístico:

$$
S^{2}=\frac{\sum_{i=1}^{n}(X_{i}-\overline{X})^{2}}{n-1}
$$

La distribución de probabilidad de un estadístico recibe el nombre de distribución muestral.

La distribución de probabilidad de  $\bar{X}$  se llama distribución muestral de la media.

La distribución muestral de un estadistico depende del tamaño de la población. del tamaño de las muestras y del método de selección.

Definición 13: (Teorema del límite central) Si  $\overline{X}$  es la media de una muestra aleatoria de tamaño *n* que se toma de una población con media y variancia finita  $\sigma^2$ , entonces la forma límite de la distribución de:

$$
Z=\frac{\overline{X}-\mu}{\frac{\sigma}{\sqrt{n}}}
$$

conforme n  $\rightarrow \infty$ , es la distribución normal estándar  $n(z,0, 1)$ .

La aproximación normal para  $\overline{X}$  generalmente será buena si n  $\geq$  30 sin importar la forma de la población. Si n < 30, la aproximación es buena solo si la población no difiere mucho de una distribución normal y. como se estableció antes, si se sabe que la población es normal, la distribución muestral de *X* seguirá exactamente una distribución normal. sin importar qué tan pequeño sea el tamaño de las muestras

#### *Estimación*

**La teoría de la inferencia estadística consiste en aquellos métodos con los cuales se puede realizar inferencias o generalizaciones acerca de una población. La tendencia hoy en día es**  distinguir entre el método clásico para estimar un parámetro poblacional, por medio del **cual las inferencias se basan en la información obtenida de una muestra aleatoria**  seleccionada de la población.

Una estimación por intervalo de un parámetro poblacinal  $\theta$  es un intervalo de la forma  $\theta_L < \theta < \theta_U$ , donde  $\theta_L$  y  $\theta_U$  dependen del valor del estadístico  $\hat{\Theta}$  para una muestra particular y también de la distribución muestral de  $\hat{\Theta}$  . El intervalo  $\theta$ L <  $\theta$  <  $\theta$ v, que se calcula a partir de la muestra seleccionada, se denomina entonces intervalo de confianza del (1-a)IOO%, la fracción l-a recibe el nombre de coeficiente de confianza o grado de confianza, y los puntos extremos, 9L y 9u se llaman limites de confianza inferior y superior. Entre mayor es el intervalo de confianza, se tiene más seguridad de que el intervalo dado contiene el parámetro desconocido. Es preferible un intervalo pequeño con un alto grado de confianza.

Intervalo de confianza de la  $\mu$ ; conociendo  $\sigma$ . Si  $\bar{x}$  es la media de una muestra aleatoria de tamaño *n* de una población con variancia conocida  $\sigma^2$ , el intervalo de confianza de  $(1-\alpha)$ 100% para  $\mu$  es,

$$
\bar{x} - z_{\alpha/2} \frac{\sigma}{\sqrt{n}} < \mu < \bar{x} + z_{\alpha/2} \frac{\sigma}{\sqrt{n}}
$$

donde *z •.* es el valor de z a la derecha del cual se tiene un área de *012.*   $\frac{1}{2}$ 

#### **Regresión Lineal**

El término regresión lineal implica que  $\mu_{\text{rlx}}$  està linealmente relacionado con x por la ecuación de regresión lineal poblacional:

$$
\mu_{r|x} = \alpha + \beta x
$$

Donde los coeficientes de regresión  $\alpha$   $\gamma$   $\beta$  son parámetros que deben estimarse a partir de **los datos muestrales. Si a y b representan estas estimaciones, respectivamente, se puede**  entonces estimar  $\mu_{y|x}$  por  $\hat{y}$  de la regresión muestral o de la línea de regresión ajustada:  $\hat{y}_{y|x} = \hat{y}_{y|x}$ 

$$
\mathbf{y} = \mathbf{a} + \mathbf{b}\mathbf{x}
$$

**Donde las estimaciones a y** *h* **representan la intercepción y pendiente de y, respectivamente.** 

Estimación de los coeficientes de regresión. Dada la muestra  $\{(x_i, y_i), i = 1, 2, ..., n\}$ , las estimaciones de mínimos cuadrados  $a \, y \, b$  de los coeficientes de regresión  $\alpha \, y \, \beta$  se calcula por medio de las fórmulas:

$$
b = \frac{n \sum_{i=1}^{n} x_i y_i - (\sum_{i=1}^{n} x_i)(\sum_{i=1}^{n} y_i)}{n \sum_{i=1}^{n} x_i^2 - (\sum_{i=1}^{n} x_i)^2}
$$

$$
a=\frac{\sum_{i=1}^n y_i - b\sum_{i=1}^n x_i}{n}
$$

## Glosario

UPAS. Unidades de Proceso Administrativo.

SRCP. Sistema de Registro Contable Presupuesta!.

SIAU. Sistema de Información de la Administración Universitaria.

UMD. Unidad MultiDisciplinaria (Acatlán, Aragón, Cuatitlán. [ztacala).

FES. Facultad de Estudios Superiores (Cuatitlán y Zaragoza).

**Campus. Unidades que se ubican en diversos puntos de la República Mexicana para la**  propagación de la educación, investigación y cultura.

Manual de Organización. Es el compendio de información en donde se planea cada una de las áreas de la Organización para identificar las tareas necesarias y lograr los objetivos, agrupándolos en puestos que se asignan a individuos o grupos. De esta manera se definen y asignan actividades y funciones para cumplir el objetivo conjunto de la Organización.

**Manual de Procedimientos. Es el compendio de información que describe la secuencia de**  acciones que se deben de realizar para cumplir un proceso determinado.

Proceso Estándar. Es aquel que en cada una de sus fases presenta especificaciones y/o **normas establecidas.** 

Dependencia. Son cada una de las Facultades, [nstitutos, Escuelas, Direcciones y demás instituciones que integran a la Universidad.

**Supdependencia. Son las diferentes áreas que integran a las dependencias.** 

**Partida. Es el número que se les asigna a las diferentes partes en que se divide en**  presupuesto de la Universidad.

Folio electrónico. Es el número consecutivo que se le asigna a cada trámite o documento que requiere procesarse en la UP A.

**Código programático. Es el número fonnado por la clave de la dependencia,**  subdependencia y partida presupuestal.

REC. Unidad de proceso administrativo Rectoria.

TOT REC. Total de la UPA Rectoria.

**ClE. Unidad de proceso administrativo Ciencias.** 

TOTCIE. Total de la UPA Ciencias.

ACA. Unidad de proceso administrativo Acatlán.

TOTACA. Total de la UPA Acatlán.

**ARA. Unidad de proceso administrativo Aragón** 

TOTARA. Total de la UPA Aragón.

CUAU o CUA. Unidad de proceso administrativo Cuautitlán.

TOTCUA. Total de la UPA Cuautitlán.

IZT. Unidad de proceso administrativo [ztacala.

TOTIZT. Total de la UPA [ztacala.

JUR. Unidad de proceso administrativo luriquilla Querétaro.

TOTJUR. Total de la UPA luriquilla Querétaro.

## **Bibliografia**

- Baena Paz Guillermina, *Instrumentos de Investigación*, Mexicanos Unidos. México, 1982.
- Baca Urbina Gabriel, *Evaluación de Proyectos*, McGraw-Hill, México, 1997.
- De Gonari EIi, *El Método de las Ciencias, Nociones Elementales,* Grijalbo, Mexico, 1978.
- Garcia Slhal Consuelo, *Síntesis Histórico de la UNAM,* UNAM, México, 1985.
- González Oropeza Manuel, *El Régimen Patrimonial de la UNAM,* UNAM, México, 1977.
- González Oropeza Manuel, *Génesis de la Ley Orgánica de la UNAM, UNAM*, México, 1980.
- Konz Slephan, *Diseño de Sistemas de Trabajo,* Limusa, México, 1997.
- López Ruiz Miguel, *Elementos para la Investigación*, UNAM, México, 1992.
- L.P. Alford, *Manual de la Producción*, Hipano-Américana, Venezuela, 1978.
- Marks, Baumeister Theodore, *Manual del Ingeniero Mecánico*, McGraw-Hill, México, 1989.
- **Olea Franco Pedro,** *Manual de Técnicas de Investigación Documenta/.* **Esfinge, México,**  1989.
- Salvendy Gavriel, *Manual de Ingeniería Industrial* Limusa, México, 1991.
- W. Grant. Ireson, *Manual de Ingeniería Económica y Organización Industrial*. Continental, México, 1982.
- Walpole Ronald, Myers Raymond, *Probabilidad v Estadistica,* McGraw-HiII, USA, 1991.
- *El Patronato Universitario (1945-1995). Entrevistas, Testimonios y Cronologia, UNAM,* México, 1996.
- *Legislación Universilaria.UNAM.* **México. 1992.**